# **ESCUELA SUPERIOR POLITÉCNICA DEL LITORAL**

### **Facultad de Ingeniería en Mecánica y Ciencias de la Producción**

"Reducción del tiempo de despacho de las bodegas para envíos a domicilio en una compañía mayorista"

# **PROYECTO INTEGRADOR**

Previo la obtención del Título de:

## **Ingenieros Industriales**

Presentado por: Sonia Susana Díaz Peláez Jerry Javier Romero Gómez

GUAYAQUIL - ECUADOR Año: 2020

# **DEDICATORIA**

El presente proyecto se lo dedico a Dios por darme salud e iluminar mi camino ante las dificultades que se me han presentado en la vida.

A toda mi familia, especialmente a mi papá por sus sabios consejos y por inculcarme buenos valores que hicieron de mí una mejor persona, a mi mamá por su cariño y apoyo incondicional que hizo que nunca me diera por vencido ante cualquier adversidad.

Jerry Romero Gómez

## **AGRADECIMIENTOS**

Gracias a Dios por darme la fuerza y sabiduría en todo momento, a mis padres por todo el apoyo a lo largo de mi vida y por guiarme siempre por el camino correcto.

A Andrea Landivar por su paciencia y comprensión durante este difícil camino, a mis amigos Víctor, Gustavo, Santiago y Carlos por el apoyo ante y durante el proyecto.

A mi tutora Ingrid Adanaqué por guiarnos de la mejor manera para la consecución de este proyecto.

Jerry Romero Gómez

# **DEDICATORIA**

A Susana y Carlos, que no sólo son mis padres, sino que son mis mayores fans, el apoyo incondicional que me dieron durante todo este camino fue mi empuje en cada adversidad. Este logro es por y para ustedes.

Sonia Díaz Peláez

### **AGRADECIMIENTOS**

A mis padres, por todos sus sacrificios para que mis hermanos y yo seamos profesionales con valores y principios sólidos; por crear un espacio donde siempre estuvimos felices y seguros. Son los mejores.

A mis hermanos, Jennifer y Carlos Javier, por ser mis compañeros de vida, mi motivación e inspiración para ser una mejor persona todos los días.

Al amor de mi vida, José Andrés, por toda la paciencia, apoyo y amor incondicional, por ser mi mejor amigo y compañero, por hacerme sonreír y no permitir que me derrumbe por los obstáculos.

A la familia que escogí, Mirian, Alondra, Xavier, Leicer, Cristhian, Tyrone, Manfred y Jorge nunca faltaron las risas y palabras de aliento, incluso en los momentos más duros.

A mi tutora, Ingeniera Ingrid Adanaqué, por la guía y los consejos para culminar con éxito el proyecto.

Sonia Díaz Peláez

# **DECLARACIÓN EXPRESA**

"Los derechos de titularidad y explotación, nos corresponde conforme al reglamento de propiedad intelectual de la institución; Sonia Susana Díaz Peláez y Jerry Javier Romero Gómez damos nuestro consentimiento para que la ESPOL realice la comunicación pública de la obra por cualquier medio con el fin de promover la consulta, difusión y uso público de la producción intelectual"

**Srta. Sonia Díaz P.** Srta. Sonia Díaz P. Srta. Sonia Díaz P. Srta. Sonia Díaz P. Srta. Srta. Srta. Srta. Srta. Srta. Srta. Srta. Srta. Srta. Srta. Srta. Srta. Srta. Srta. Srta. Srta. Srta. Srta. Srta. Srta. Srta. Srta. Sr

Jerry Puttners G.

# **EVALUADORES**

 $\begin{tabular}{l|c|c|c} \multicolumn{1}{c}{\textbf{JAIME}} & \multicolumn{1}{c}{\textbf{Firmado}} \\ \textbf{EDUARD} & \multicolumn{1}{c}{\textbf{Jgitanetepor}} \\ \textbf{OD MACIAS Aculare} & \multicolumn{1}{c}{\textbf{JaMte Eous Acularo}} \\ \textbf{OMACIAS Acularo} & \multicolumn{1}{c}{\textbf{GULAYO}} \\ \textbf{AGUAYO} & \multicolumn{1}{c}{\textbf{S}1134-0500} \end{tabular}$ 

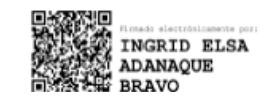

**Jaime Macías Aguayo, M. Sc. Ingrid Adanaqué Bravo, M. Sc.**

PROFESOR DE LA MATERIA PROFESOR TUTOR

# **RESUMEN**

<span id="page-7-0"></span>El siguiente proyecto de titulación fue desarrollado en una empresa dedicada a la venta e importación de artículos varios: para el hogar, juguetes, electrodomésticos, etc., localizada al norte de la ciudad de Guayaquil.

El proyecto tiene como principal objetivo la reducción del tiempo de despacho de pedidos desde que las órdenes son facturadas hasta que son colocadas en el área de consolidación, tanto en la bodega de call center como en la bodega de página web a través del rediseño del proceso, utilizando la metodología Design for six sigma (DMADV) la cual tiene como consideración las fases de definición, medición, análisis, diseño y verificación.

El rediseño del proceso de despacho se fundamentó, en primer lugar, en la organización y ubicación de las áreas dentro de las bodegas mediante la herramienta Systematic Layout Planning con la finalidad de tener un flujo óptimo dentro de la bodega y reducción de la distancia recorrida por el auxiliar de bodega. Posteriormente, se propuso una clasificación ABC basada en el volumen de ventas y a su vez una clasificación XYZ basado en la cantidad de veces se realizó el picking del producto.

Finalmente, mediante una simulación del rediseño del proceso, se reduce en 47% el tiempo de despacho de las órdenes generadas diariamente; de esta manera, se pudo evidenciar que el proyecto logró los objetivos planteados por medio del uso de la metodología DMADV.

**Palabras Clave:** Systematic Layout Planning, Design for six sigma, Clasificación ABC, Clasificación XYZ, Proceso de preparación de pedidos.

# *ABSTRACT*

<span id="page-8-0"></span>*The following degree project was developed in a company dedicated to the sale and import of various items: for the home, toys, electrical appliances, etc., located north of the city of Guayaquil.*

*The principal objective of the project is to reduce the order dispatch time in the call center warehouse and web page, through the redesign of the dispatch process using the Design for six sigma (DMADV) methodology, which considers the phases definition, measurement, analysis, design and verification.*

*The design of the dispatch process was based, first of all, on the organization and location of the areas within the warehouses using the Systematic Layout Planning tool in order to have an optimal flow within the warehouse and reduce the distance traveled by the assistant. Subsequently, an ABC classification based on the sales volume was proposed and in turn an XYZ classification based on the number of times the product was picked.*

*Through a simulation of the redesign of the process, the dispatch time of the orders generated daily is reduced by 47%; In this way, it was possible to show that the project achieved the objectives set through the use of the DMADV methodology.*

*Keywords: Systematic Layout Planning, Design for six sigma, ABC classification, XYZ classification, Order picking process.*

# ÍNDICE GENERAL

<span id="page-9-0"></span>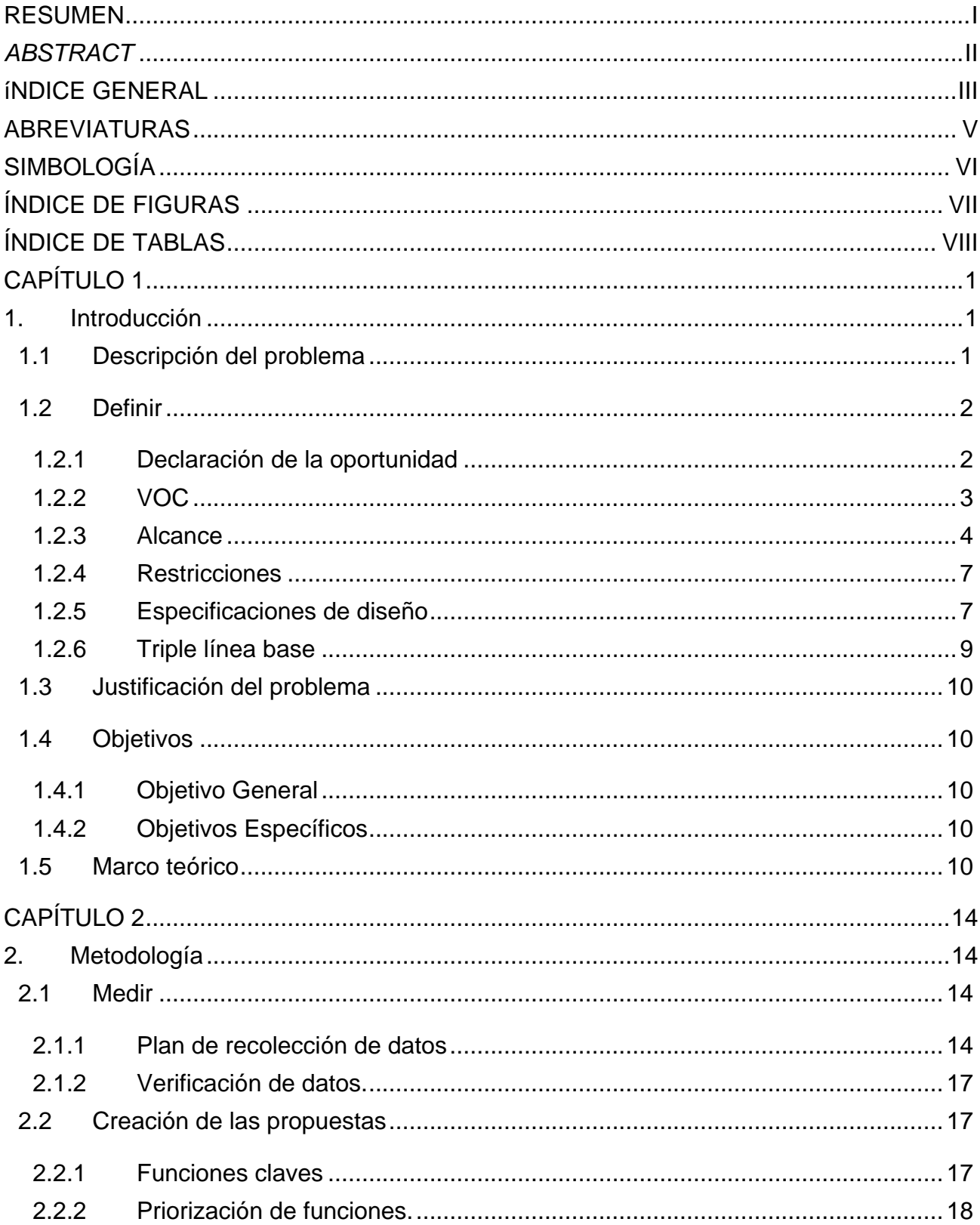

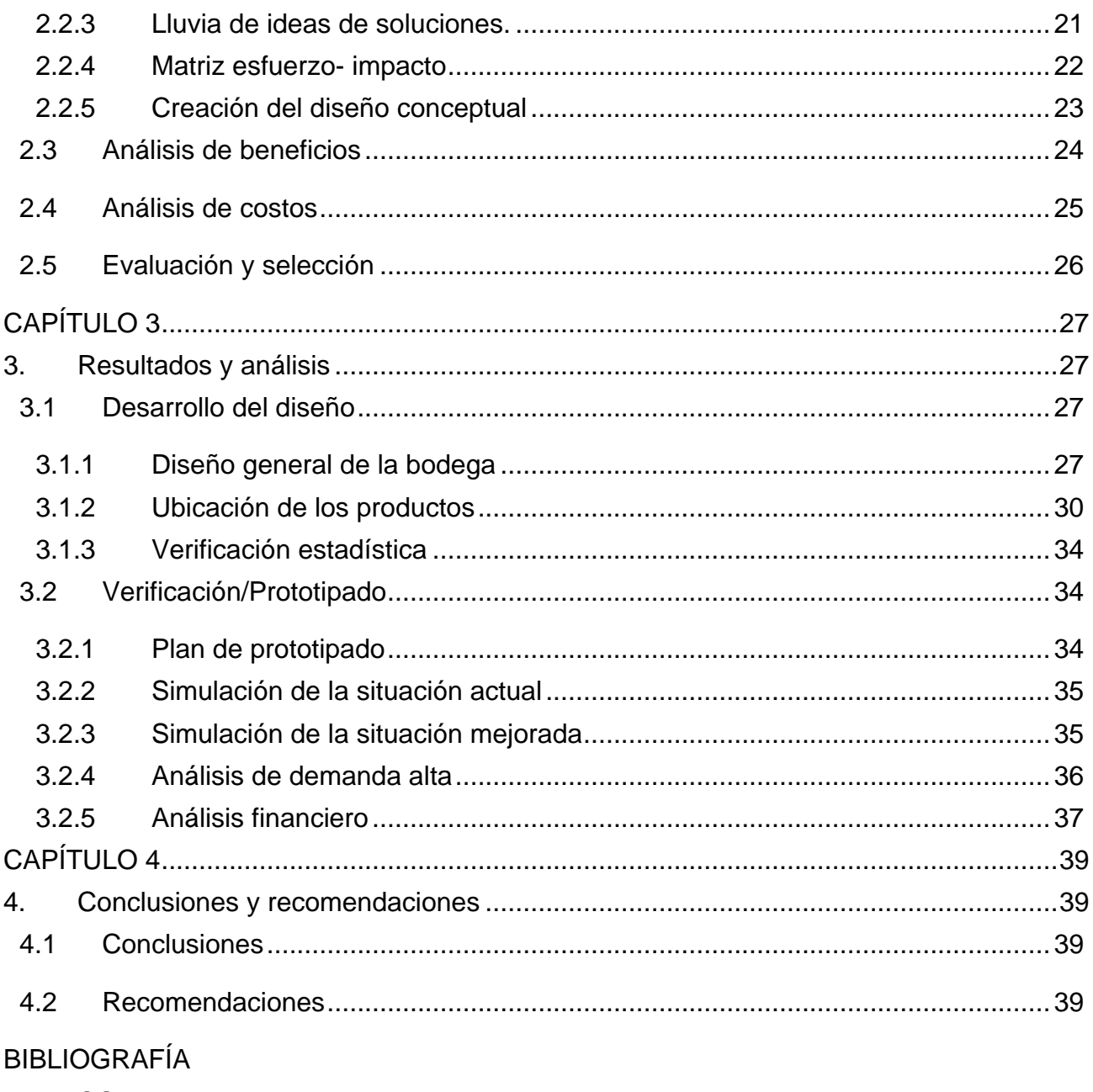

**ANEXOS** 

# **ABREVIATURAS**

- <span id="page-11-0"></span>QFD *Quality Function Deployment*
- VOC *Voice of Customer*
- SIPOC *Suppliers, Inputs, Process, Outputs, and Customers*
- CDS Centro de Distribución
- SLP Systematic Layout Planning
- 5W + 1H *5 What's and 1 How questions*
- ESPOL Escuela Superior Politécnica del Litoral
- FIMCP Facultad de Ingeniería Mecánica y Ciencias de la Producción
- TIR Tasa Interna de Retorno
- VAN Valor Actual Neto

# **SIMBOLOGÍA**

- <span id="page-12-0"></span>% Porcentaje
- \$ Dólares
- m metro
- # número
- $R^2$ Coeficiente de determinación
- $m<sup>2</sup>$ metros cuadrados

# **ÍNDICE DE FIGURAS**

<span id="page-13-0"></span>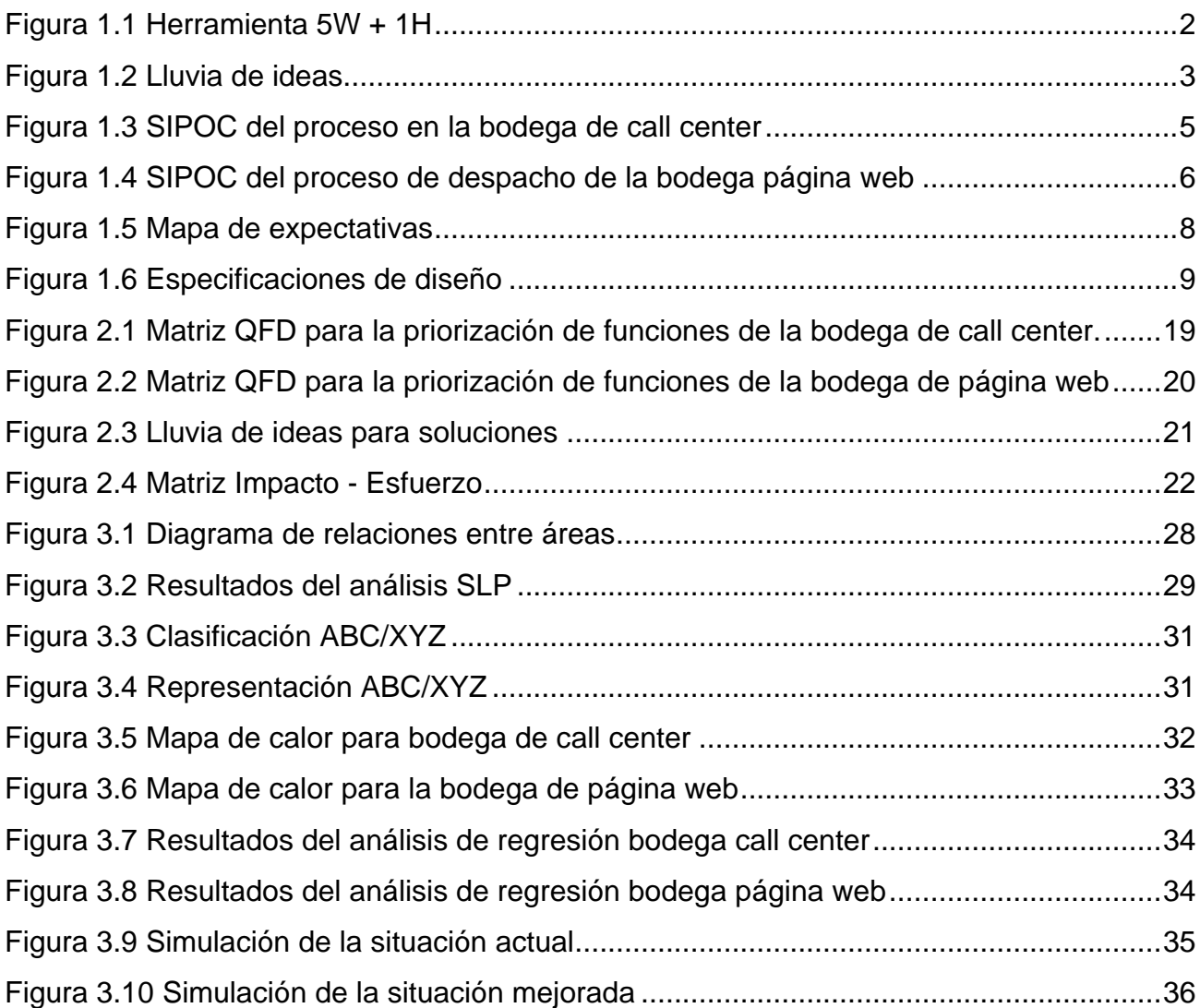

# **ÍNDICE DE TABLAS**

<span id="page-14-0"></span>.

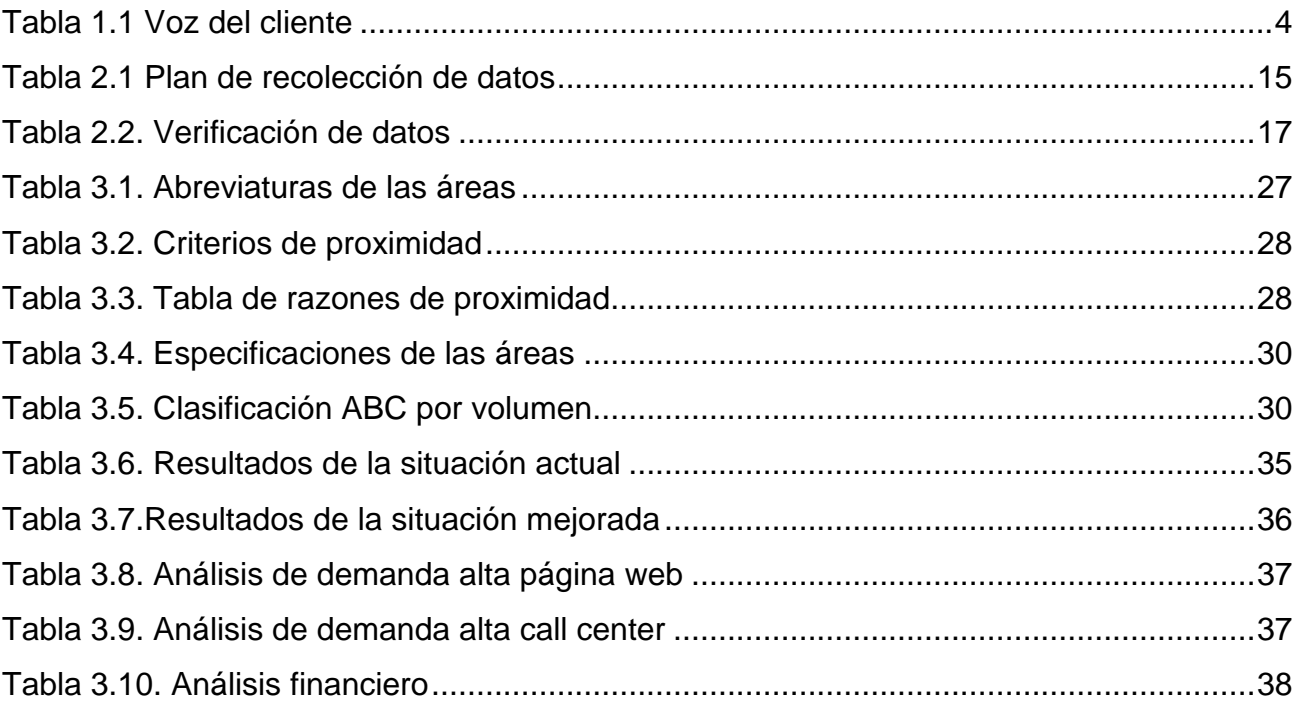

# **CAPÍTULO 1**

## <span id="page-15-1"></span><span id="page-15-0"></span>**1. INTRODUCCIÓN**

En Ecuador, el comercio es el mercado más dinámico, robusto y diverso, sus principales actividades corresponden a los distribuidores y supermercados, vendedores de ropa y calzado, vehículos, productos farmacéuticos, combustibles, electrodomésticos y productos destinados para la construcción; representa un 9,5% de la economía ecuatoriana y así mismo, es el sector más golpeado por la pandemia COVID – 19, ya que el 70% de los negocios permanecieron cerrados, es decir, 7700 locales no ofrecieron atención a sus clientes desde el inicio de la cuarentena a nivel nacional. Sin embargo, para sobrellevar los impactos de la disminución de ventas, las empresas redefinieron su estrategia competitiva, logrando llegar al cliente a través de la venta por call center, ventas en línea y las entregas a domicilio; es por esto que, en el primer día de la reactivación de la economía, 4 de mayo del presente año, se movieron \$53 millones en ventas a domicilio.

El presente proyecto busca la reducción del tiempo de entrega de pedidos a domicilio mediante el diseño de un proceso eficaz de despacho de órdenes facturadas, redistribución de los productos considerando el consumo de cada ítem y analizando la carga laboral en diferentes escenarios de comportamiento de la demanda, el cual se desarrolla dentro del centro de distribución de la empresa, ubicado en la ciudad de Guayaquil; esta empresa posee dos bodegas destinadas al envío a domicilio pero cuyo inventario y proceso de despacho son diferentes.

#### **1.1 Descripción del problema**

<span id="page-15-2"></span>La empresa ha manejado, desde su creación en 1950, la venta por sucursales, tiendas minoristas y mayoristas como canales de distribución, pero desde el mes de marzo lo ha hecho a través de las ventas a domicilio, lo que supuso la creación de dos nuevas bodegas para mantener el inventario de los productos vendidos y próximos a despachar. Sin embargo, dentro de este proceso existen retrasos en las diferentes etapas de despacho de órdenes, lo que afecta directamente a los indicadores de efectividad de las dos bodegas. Es

importante recalcar que todas las bodegas comparten la misma zona de despacho y embarque de los pedidos.

Las demoras que se dan a lo largo del proceso de despacho no permiten el cumplimiento del plazo de entrega prometido al cliente que, en este caso, es de cuatro días; provocando inconformidades al cliente y perturbando la imagen de la empresa.

#### <span id="page-16-0"></span>**1.2 Definir**

#### **1.2.1 Declaración de la oportunidad**

<span id="page-16-1"></span>Tal como se ilustra en la figura 1.1, la herramienta utilizada para realizar la declaración de la oportunidad es 5W + 1H.

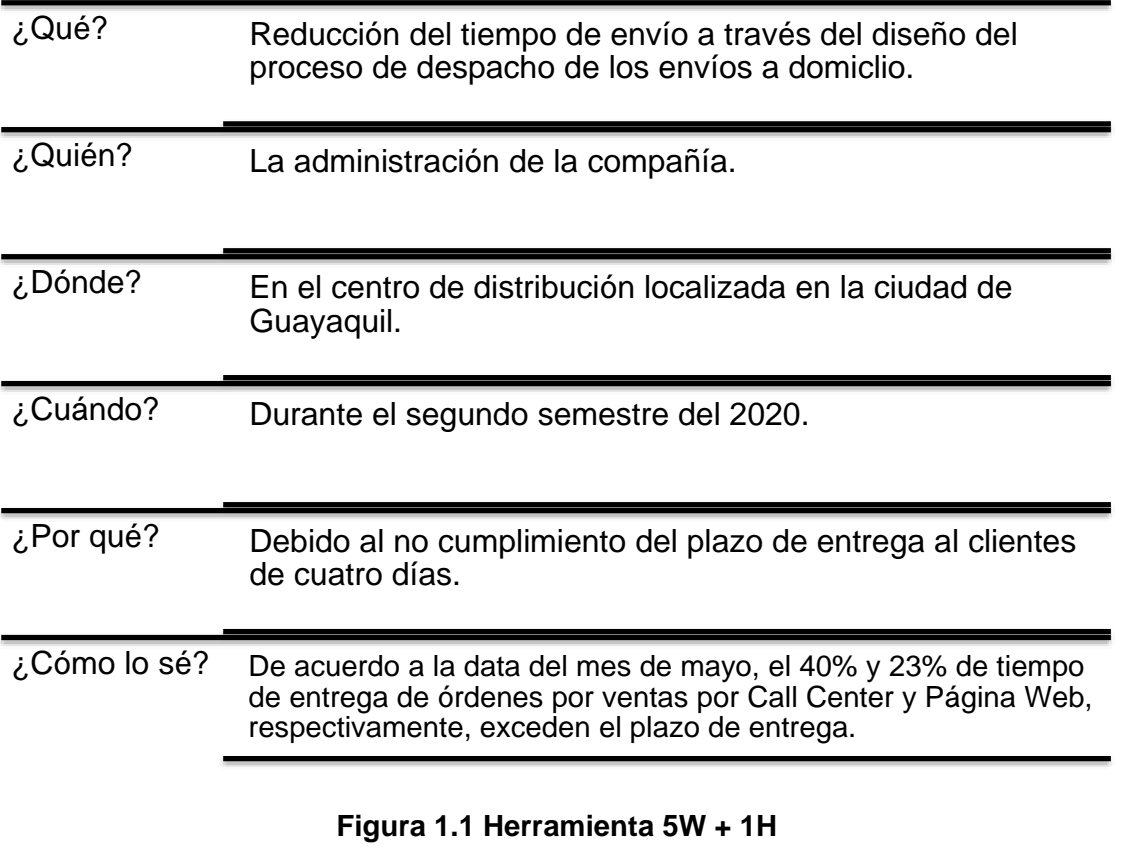

**[Sonia Díaz - Jerry Romero]**

<span id="page-16-2"></span>La declaración de oportunidad queda expresada como:

*"La administración de la compañía tiene la necesidad de reducir el tiempo de envío a través del diseño del proceso de despacho en las bodegas de envíos a domicilio durante el segundo semestre del 2020 dentro del centro de distribución ubicado en la ciudad de* 

*Guayaquil. De acuerdo con los datos del mes de mayo, el 40% y 23% de entrega de órdenes por ventas en call center y página web, respectivamente, exceden el plazo de entrega."*

#### **1.2.2 VOC**

<span id="page-17-0"></span>La voz del cliente es una herramienta que permite conocer las experiencias del personal de las bodegas y de los clientes internos que participan diariamente del proceso de despacho de órdenes a domicilio, de esta manera se consideran todos los aspectos y perspectivas del proceso. Para realizar un VOC efectivo, es necesario realizar una lluvia de ideas donde surjan las diferentes razones por las que existen retrasos en el despacho de órdenes.

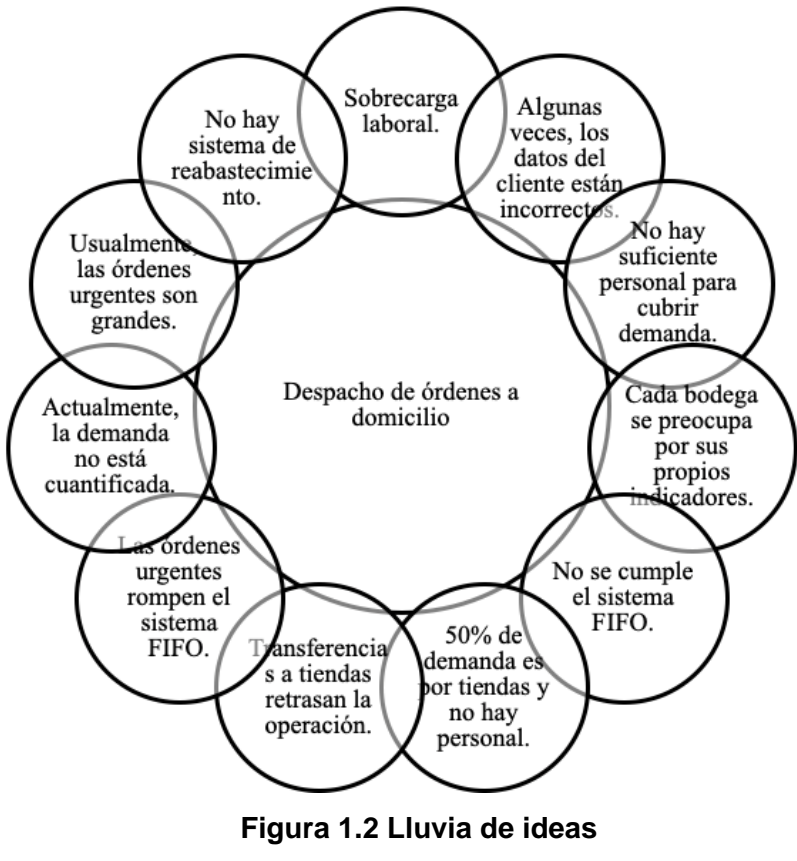

**[Sonia Díaz - Jerry Romero]**

<span id="page-17-1"></span>En la figura 1.2 se muestran los resultados de la lluvia de ideas, en donde participaron los supervisores de las bodegas de call center y página web, el jefe de bodegas, el facturador, el supervisor de transporte. Se evidencia que existe más de un factor en común dado que menciona órdenes urgentes, falta de personal y la constante ruptura del sistema FIFO.

Una vez que se han escuchado las problemáticas del cliente interno, estas deben ser traducidas en necesidades y, posteriormente, en variables, tal como se muestra en la tabla 1.1.

#### **Tabla 1.1 Voz del cliente**

#### **[Sonia Díaz - Jerry Romero]**

<span id="page-18-1"></span>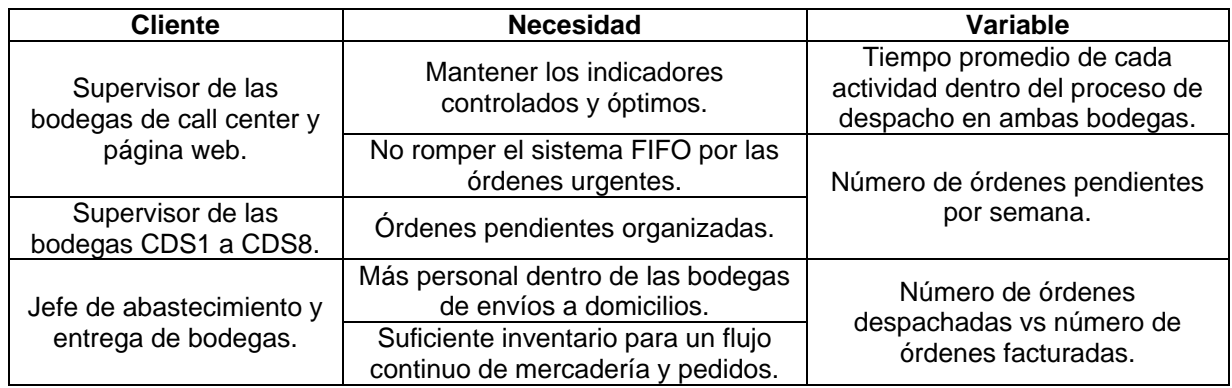

El VOC permite obtener la variable principal que medirá y determinará el grado de éxito del proyecto. La variable principal es:

Y: Tiempo de despacho de envíos a domicilio.

Definida como:

Toma valor de 0 cuando el pedido no sea despachado dentro de los dos días establecidos por la empresa.

Toma valor de 1 cuando sí lo logre.

#### **1.2.3 Alcance**

<span id="page-18-0"></span>Para realizar el proyecto con éxito es necesario establecer el alcance del proyecto a través de la herramienta SIPOC. De esta manera, se realiza una representación gráfica de proceso y se clarifican los roles de las partes interesadas, además, de identificar el cliente y conocer el límite de la bodega de call center y página web.

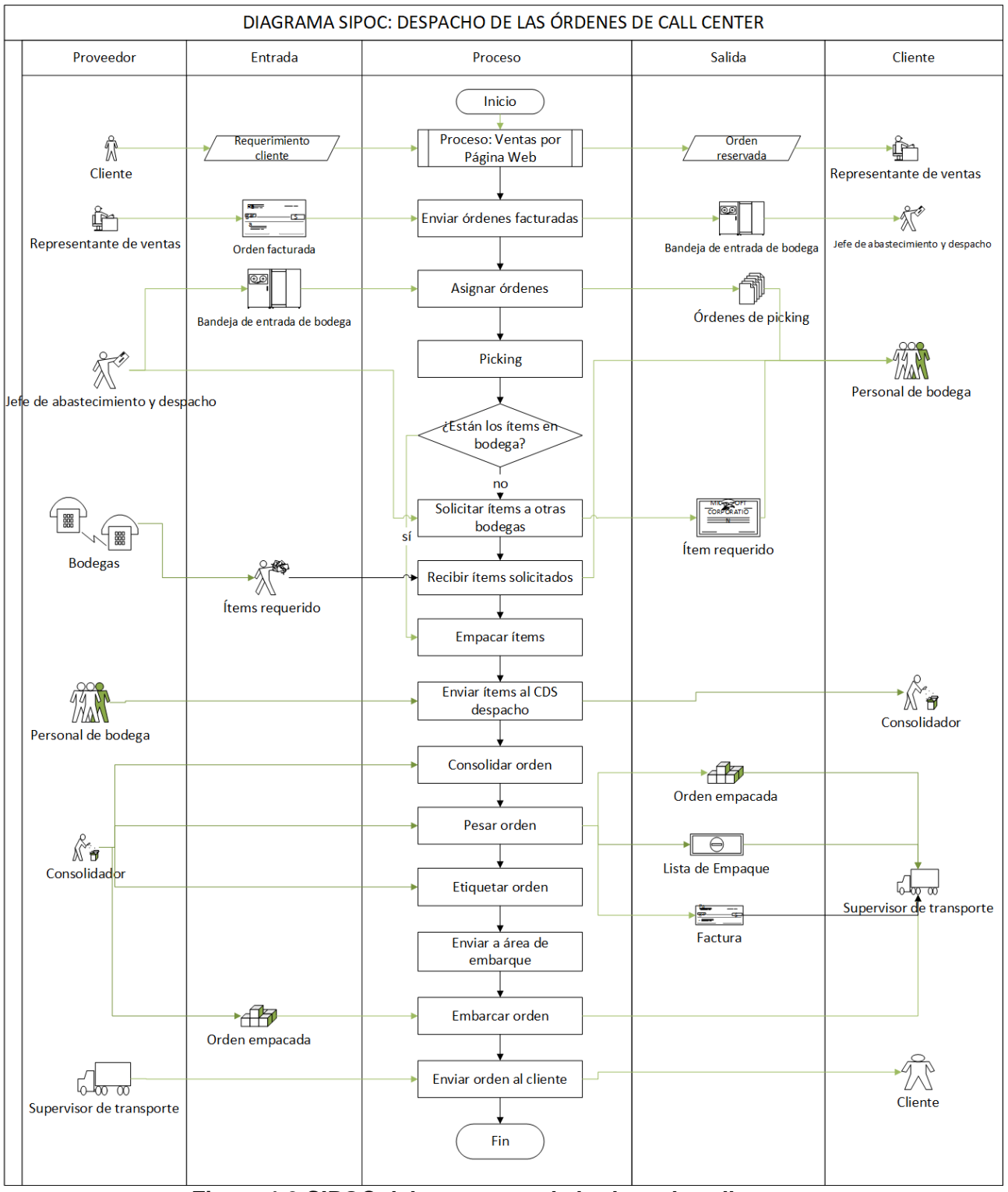

<span id="page-19-0"></span>**Figura 1.3 SIPOC del proceso en la bodega de call center**

**[Sonia Díaz - Jerry Romero]**

De la Figura 1.3 se observa que el proyecto está enfocado en el proceso de despacho, es decir, desde que el jefe de bodega recepta las órdenes facturadas provenientes de ventas hasta que los pedidos son consolidados, chequeados y enviados a la zona de embarque para ser enviados al cliente.

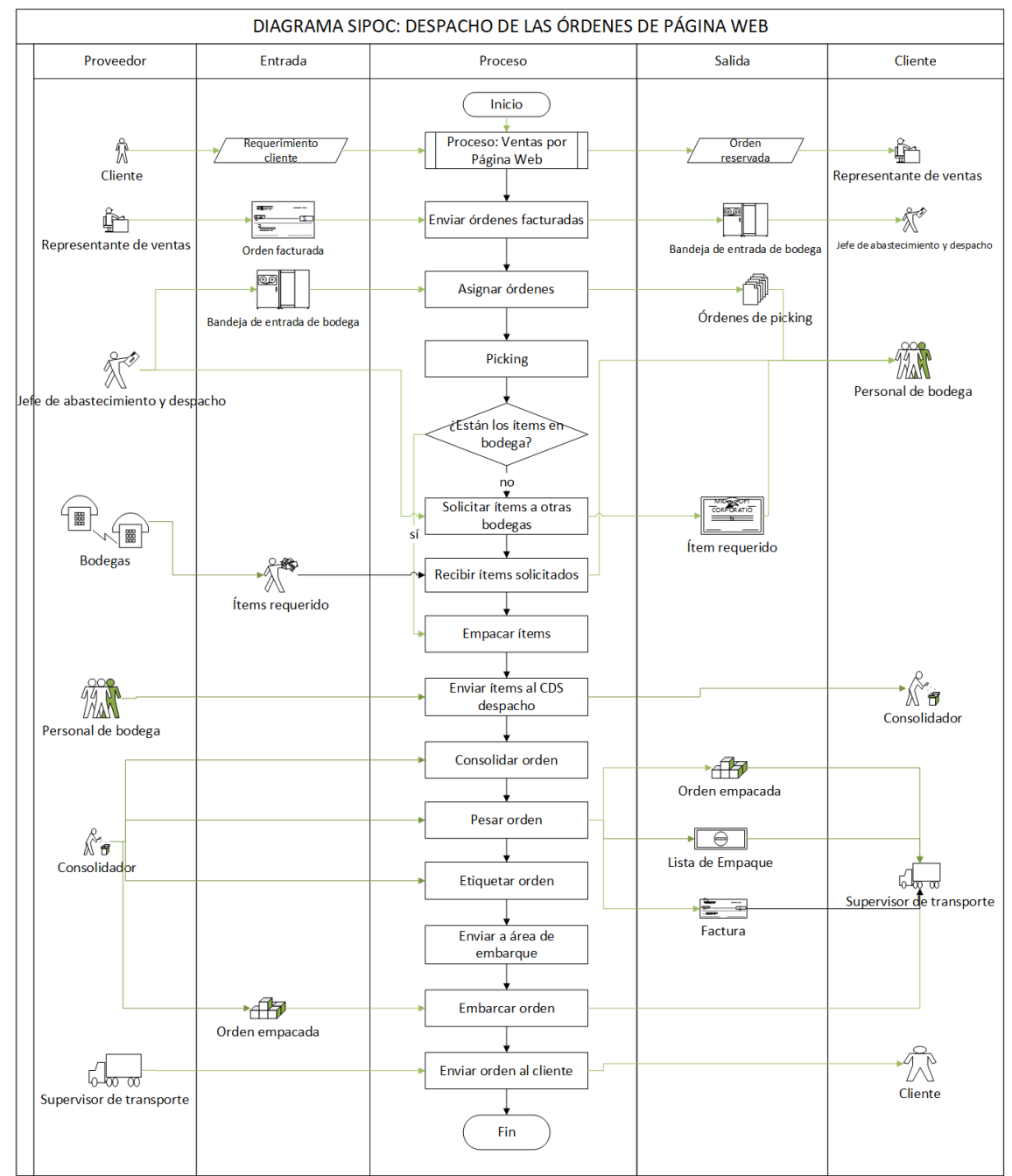

<span id="page-20-0"></span>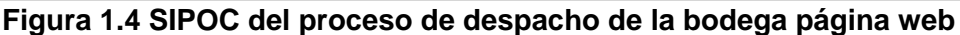

**[Sonia Díaz - Jerry Romero]**

De la figura 1.4 se observa que el proyecto está enfocado en el proceso de despacho, es decir, desde que el jefe de bodega recepta las órdenes facturadas provenientes de ventas hasta que los pedidos son consolidados, chequeados y enviados a la zona de embarque para ser enviados al cliente.

#### **1.2.4 Restricciones**

<span id="page-21-0"></span>Las restricciones para el diseño son:

Localización:

Ambas bodegas se encuentran dentro del centro de distribución.

La bodega de call center se encuentra dentro del galpón de CDS unidades.

- Dimensiones
- Lay out:

Las bodegas comparten la zona de consolidación, despacho y embarque.

 $\bullet$ Inversión:

Las propuestas de diseño deben ser de alto impacto y bajo costo económico.

#### **1.2.5 Especificaciones de diseño**

<span id="page-21-1"></span>Las especificaciones de diseño son las características ideales que un producto o servicio deben tener desde la perspectiva del cliente. Estas son obtenidas a través del mapa de expectativas, que responde a preguntas tales como: ¿Qué le gustaría observar dentro del proceso de despacho? ¿Qué le gustaría oír dentro del proceso de despacho? ¿Qué le gustaría decir dentro del proceso de despacho? ¿Qué le gustaría hacer dentro del proceso? Cabe mencionar que estas preguntas son enfocadas en las bodegas de call center y página web.

En la figura 1.5 se muestran los resultados del mapeo de expectativas de los clientes internos. Existen factores que tienen mucha relación con las problemáticas encontradas en la voz del cliente, debido que el personal inmerso en el proceso necesita dar solución a las situaciones que retrasan la operación diaria.

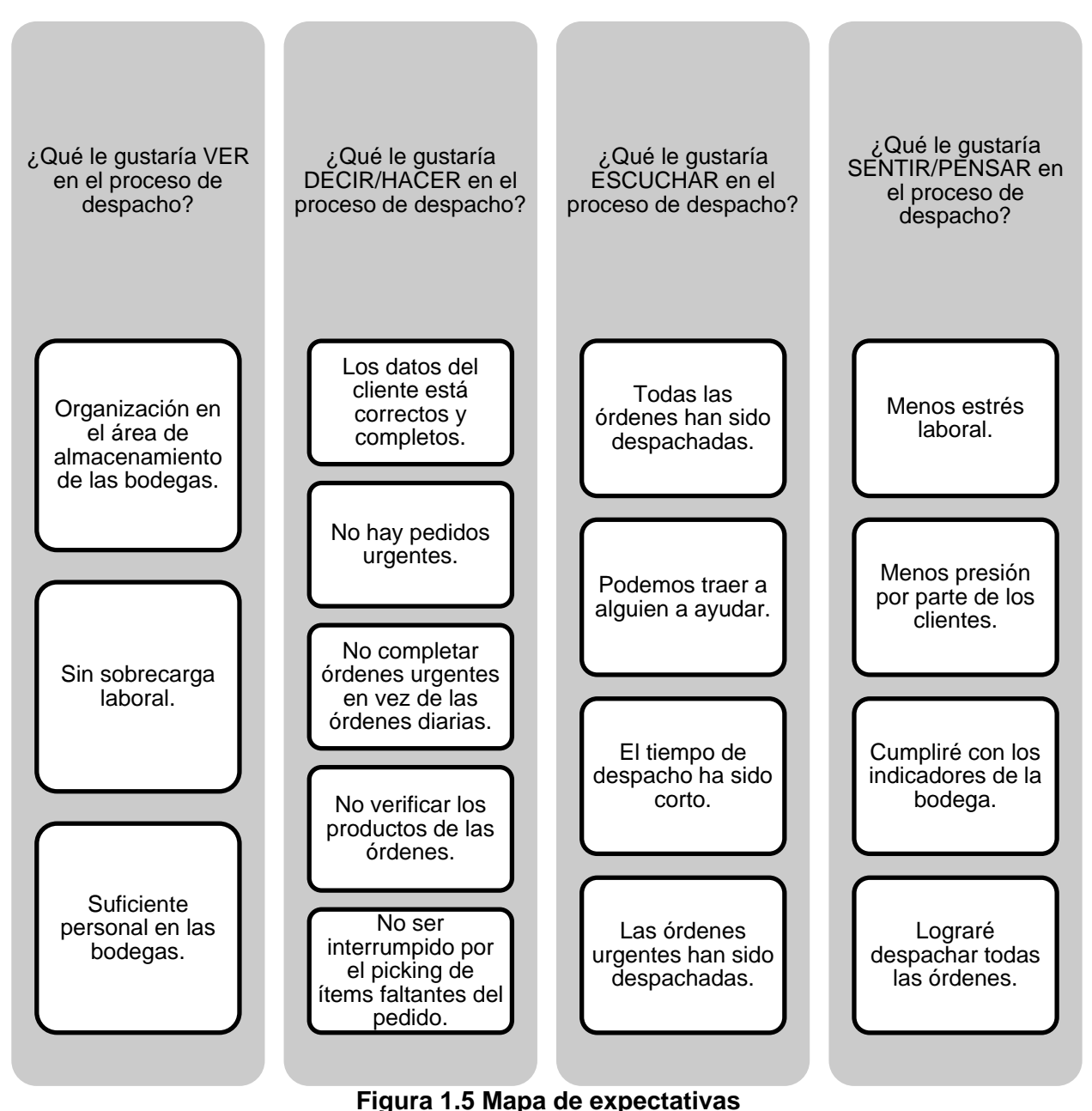

**[Sonia Díaz - Jerry Romero]**

<span id="page-22-0"></span>A continuación, en la figura 1.6, se enlistan las especificaciones de diseño encontradas.

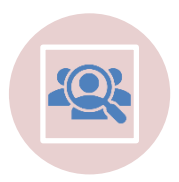

Ubicación de los ítems de acuerdo al consumo.

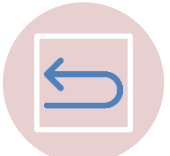

Ubicación estratégica de las áreas de la bodega.

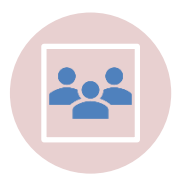

Número óptimo de recursos, tanto de personal como físicos, para desarrollar cada actividad.

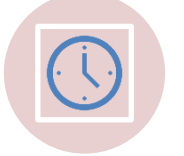

Adecuado sistema de almacenamiento para las bodegas.

#### **Figura 1.6 Especificaciones de diseño**

**[Sonia Díaz - Jerry Romero]**

<span id="page-23-1"></span>De acuerdo con las especificaciones de la figura 1.6, se debe diseñar un proceso que contenga: localización de ítems considerando el consumo, adecuado número de trabajadores para las actividades específicas del proceso, adecuado sistema de almacenamiento y la ubicación estratégica de las áreas de la bodega.

#### **1.2.6 Triple línea base**

<span id="page-23-0"></span>Una vez que se conocen los requerimientos del cliente, la necesidad y las restricciones que conlleva el proyecto, se establecen los objetivos que agregan valor al proyecto en el aspecto social, ambiental y económico.

#### **Aspecto social**

Incrementar la satisfacción del cliente interno a través de la reducción de estrés por gestionar las órdenes urgentes.

#### **Aspecto ambiental**

Reducir la emisión de CO<sup>2</sup> generada por los camiones que envían pedidos a domicilio.

#### **Aspecto económico**

Mejorar los indicadores que se manejan en las bodegas de envíos a domicilio, monitoreando el proceso despacho.

#### **1.3 Justificación del problema**

<span id="page-24-0"></span>Todas las empresas buscan competir en el mercado. Una de las maneras de hacerlo es adaptarse a las nuevas necesidades del cliente y/o usuario; en este caso particular, es importante reducir el tiempo del proceso de despacho para que el cliente pueda percibir un mejor nivel de servicio, asimismo, se puede conseguir una disminución de costos.

#### <span id="page-24-1"></span>**1.4 Objetivos**

#### <span id="page-24-2"></span>**1.4.1 Objetivo General**

Reducir el tiempo de despacho de envíos a domicilio en una compañía de retail mediante el rediseño del proceso actual para mantener los indicadores de la bodega en cantidades óptimas.

#### **1.4.2 Objetivos Específicos**

<span id="page-24-3"></span>Revisar el flujo de pedidos desde que entran a la bandeja del sistema de bodegas hasta la terminación del proceso de despacho.

Establecer políticas de clasificación de productos en las bodegas de envíos a domicilio.

Diseñar el proceso de despacho considerando los requerimientos y especificaciones del cliente.

Validar las soluciones a través de la simulación de las propuestas planteadas.

#### **1.5 Marco teórico**

#### <span id="page-24-4"></span>**Six Sigma**

El término Six Sigma fue utilizado por la compañía Motorola en los años 80 para denotar los esfuerzos de poner en práctica una metodología japonesa con bases en calidad, enfocada en el ámbito de la manufactura. En términos estadísticos, Six Sigma se define como la variación que puede presentar un proceso en relación con los requerimientos del cliente (What is six sigma, 2020).

#### **DAMDV**

DAMDV se refiere al acrónimo por sus siglas en inglés de las fases Definición, Medición, Análisis, Diseño y Verificación. Su uso está enfocado cuando un nuevo proceso, producto o servicio es necesario, o a su vez cuando un proceso existente requiere un cambio verdaderamente significativo y una mejora del proceso no es adecuada. (Ginn, 2020)

#### **Definición**

Definición es la primera fase de la metodología que consta básicamente de los puntos listados a continuación.

- 1. Crear una declaración de oportunidad.
- 2. Definir la importancia del proyecto.
- 3. Listar las expectativas/entregables.
- 4. Determinar el enfoque del proyecto.

#### **Medición**

En esta etapa se miden los factores los CTQ. Dentro de esta etapa se cuentan con los siguientes pasos:

- 1. Entender lo que dice el cliente (VOC).
	- 1.1.Identificar los clientes. Recolectar los datos de las necesidades del cliente.
	- 1.2.Analizar los datos de las necesidades.
- 2. Traducir las necesidades obtenidas en el VOC en requerimientos (CTQs).
	- 2.1.Generar los CTQs.
	- 2.2.Fijar objetivos y especificaciones.
- 3. Realizar la priorización de los CTQs.

#### **Análisis**

En esta etapa las decisiones tomadas comprenderán: realizar diferentes alternativas para el diseño, determinar la combinación más favorable de los requisitos de diseño dentro de las limitaciones que presenta la empresa o el proceso, realizar diferentes diseños de manera conceptual para luego evaluar y escoger el diseño óptimo.

#### **Diseño**

En esta etapa se debe desarrollar un diseño de alto nivel para la opción que se haya escogido en la etapa de análisis. Se realiza una priorización de los componentes del diseño y luego de esto se realiza un prototipo más avanzado para después evaluar en que punto pueden suceder errores dentro del proceso y poder así realizar los cambios que sean necesarios.

#### **Verificación**

En esta última etapa el equipo que ha desarrollado del prototipo de diseño, válida que sea aceptable para todos los involucrados y se confirman si cumple con las expectativas planteadas. Se realizarán varias pruebas piloto para de esta manera garantizar que el diseño sea el mejor posible.

#### **Preparación de pedidos**

Muchas compañías están en la búsqueda continua de reducción de costos y mejorar la eficiencia dentro de sus bodegas y la preparación de pedidos siempre ha estado bajo la mira. De acuerdo con Koster (2005) la preparación de pedidos ha sido identificada como la actividad de mayor trabajo y la actividad más costosa dentro de cualquier bodega y se ha estimado que esta actividad representa aproximadamente el 55% del costo total de operación de cualquier bodega.

De acuerdo con Rouwenhorst (2000) los problemas de acuerdo en la planificación y control de la preparación de pedidos pueden ser de carácter táctico u operativo. Desde el punto de vista de la organización las decisiones más comunes relacionadas al campo táctico u operativo son:

- Diseño de la bodega y dimensionamiento del sistema de almacenamiento
- Asignación de almacenamiento
- Lotización y zonificación
- Ruteo
- Clasificación de pedidos

De acuerdo con Jarvis (1991) generalmente en las bodegas se manejan grandes cantidades de productos de fácil movimiento y pequeños de tamaño. Por lo general cuando se genera una orden de preparación de pedido, la orden presenta diferentes productos los cuales individualmente no constituyen una unidad de carga completa. Para poder completar una orden de pedido en una bodega, es necesario recorrer una secuencia de múltiples localizaciones dentro de la bodega antes de retornar al área de consolidación con la orden completa y la eficiencia con la que una orden es preparada está relacionada en función de la distancia que se recorre para completar dicha orden.

#### **Localización de productos**

La localización de productos juega un papel fundamental dentro de una bodega. De acuerdo con Jarvis (1991) las compañías usan políticas ubicación en el almacenamiento de los productos. Existen 3 políticas generalmente usadas tales como:

Ubicación aleatoria

Las ubicaciones aleatorias hacen referencia a asignar un producto a una ubicación arbitraria siempre y cuando esta se encuentre vacía.

Ubicaciones específicas

Las ubicaciones específicas consisten en la asignación de un producto a una determinada localización para dicho producto.

Ubicaciones por grupos

Las ubicaciones por grupos se basan fundamentalmente en almacenar de acuerdo con familias de producto, características físicas, rotación o cualquier combinación de estas características.

Un ejemplo claro de ubicación por grupos es el método ABC, las empresas almacenan sus productos de acuerdo con una clasificación A, B o C basadas en la rotación de los productos y se asignan cada producto de los diferentes grupos a un área específica dentro de la bodega. En algunos casos las empresas utilizan combinaciones para ubicar sus productos considerando el volumen de ventas y las veces que fue recogido el artículo denominándose clasificación ABC-XYZ.

#### **Systematic layout planning**

De acuerdo con Suhardini (2017) el systematic layout planning es un procedimiento usado para determinar la configuración o diseño óptimo del lugar de trabajo en una planta o bodega, considerando la relación lógica que existe entre las áreas de trabajo con mayor frecuencia sean colocadas cerca de aquellas con mayor frecuencia. Su principal objetivo es que exista un rápido flujo de los materiales, minimizando el costo y reduciendo la manipulación de estos

# **CAPÍTULO 2**

# <span id="page-28-1"></span><span id="page-28-0"></span>**2. METODOLOGÍA**

La metodología que se utilizó para desarrollar el proyecto es DMADV, que consiste en varias etapas. En esta etapa, se procedió a realizar la etapa de Medición, donde se analizaron los datos que maneja la empresa retailer y, posteriormente, verificar la confiabilidad de los datos a través de entrevistas con las principales fuentes información.

#### **2.1 Medir**

<span id="page-28-2"></span>En la etapa de medición se procedió a levantar los procesos actuales de despacho de órdenes en las bodegas de call center y página web; además de desarrollar un plan de recolección de datos relacionados con la variable de respuesta "Y" que permita obtener información pertinente con su respectivo objetivo para el desarrollo del proyecto, asimismo, la precisión de los datos.

#### **2.1.1 Plan de recolección de datos**

<span id="page-28-3"></span>Se realizó un plan de datos relacionadas con las especificaciones de diseño del proceso a proponer. También, se consideró la información a recolectar, cómo será medida, dónde está registrada y el futuro uso. La mayoría de estos datos se encuentran en el sistema de la empresa.

#### **Tabla 2.1 Plan de recolección de datos**

**[Sonia Díaz - Jerry Romero]**

<span id="page-29-0"></span>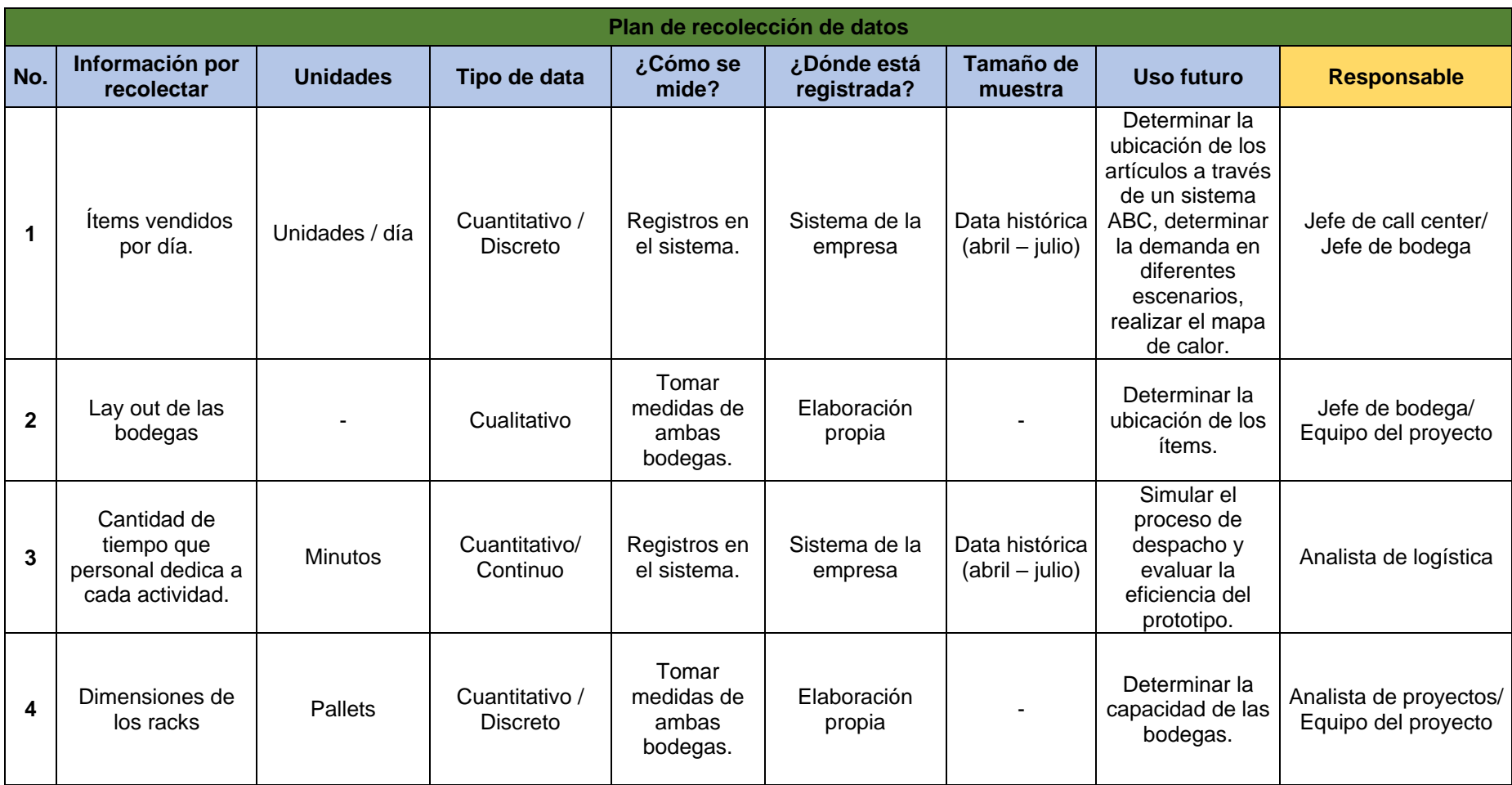

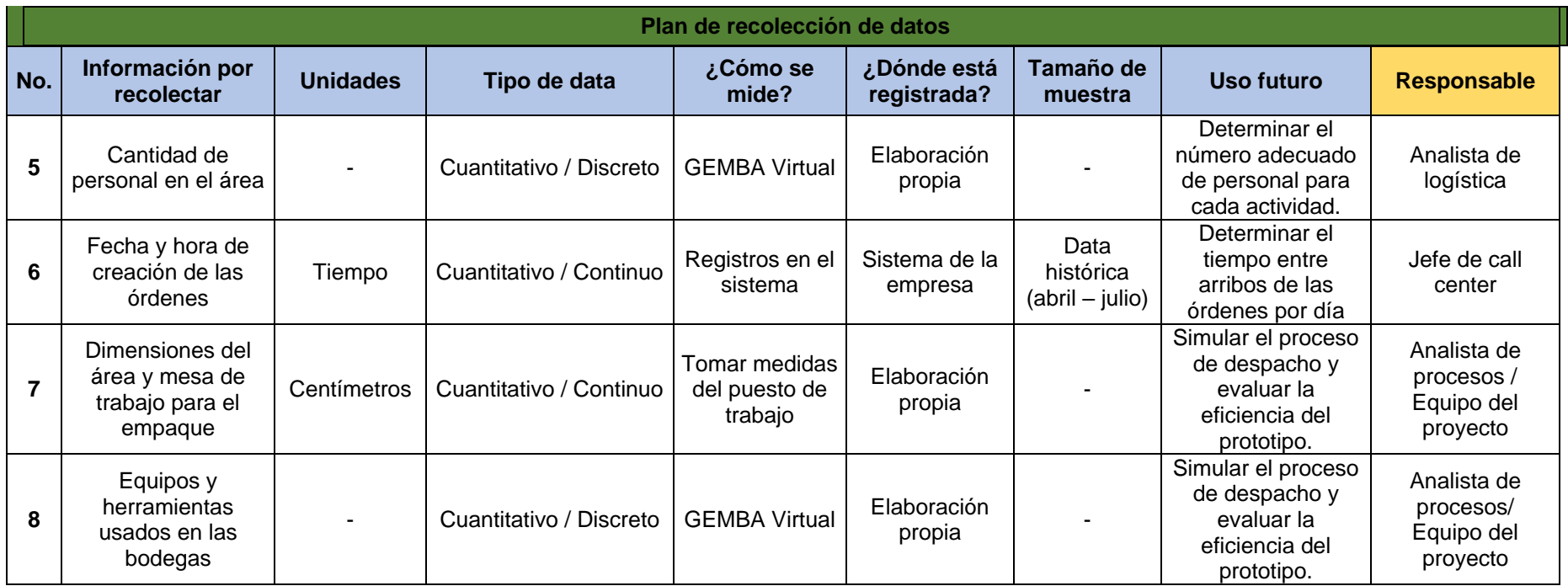

En la tabla 2.1, se muestra la utilización de la información de las diferentes etapas de la metodología DMADV.

#### **2.1.2 Verificación de datos.**

<span id="page-31-0"></span>Después de recolectar la información mostrada en el plan de recolección de datos fue requerido llevar a cabo la verificación de la data obtenida.

#### **Tabla 2.2. Verificación de datos**

#### <span id="page-31-3"></span>**Datos por validar Verificación** Ítems vendidos por día. Se comparó la base de datos con una factura que se entrega al cliente para comprobar la venta del ítem. Lay out de las bodegas Se realizó un video tour a través de la plataforma Zoom, verificando la distribución de las bodegas. Cantidad de tiempo que personal dedica a cada actividad. Los tiempos empleados para cada una de las actividades dentro de las bodegas son registrados en el sistema de la empresa y fueron comprobados mediante una foto de un trabajador registrando en el sistema el tiempo a través del uso de código de barras. Dimensiones de los racks Se tomaron fotos durante la medición de las dimensiones de los racks. Cantidad de personal dad de personar Se obtuvieron fotos del personal durante las actividades dentro de las bodegas.<br>en el área Fecha y hora de r etha y hora de Se comparó la base de datos con una orden de picking asignadas al personal.<br>Creación de las órdenes Dimensiones del área y mesa de trabajo para el | Se tomaron fotos durante la medición de las dimensiones de las mesas de trabajo. empaque Equipos y herramientas Equipos y nerramientas Se tomaron fotos de las estaciones de trabajo.<br>usados en las bodegas

#### **[Sonia Díaz - Jerry Romero]**

En la tabla 2.2 se describe cómo se verificó la confiabilidad de los datos, esta etapa de análisis está conformada por varias fases para obtener un diseño factible propuesto.

#### **2.2 Creación de las propuestas**

<span id="page-31-1"></span>Para la creación de las propuestas fue necesario desglosar el proceso en cinco subprocesos, a través de la herramienta black box, con el objetivo de encontrar las funciones claves y realizar una priorización de estas, por medio de una matriz QFD.

#### **2.2.1 Funciones claves**

<span id="page-31-2"></span>El black box es una herramienta que permite diferenciar las actividades que agregan valor o que la realización de estas es importante para llevar a cabo el proceso. En el caso de los proyectos de diseño, las funciones claves son los mismos pasos del proceso.

#### **Tabla 2.3. Black box de la bodega de call center**

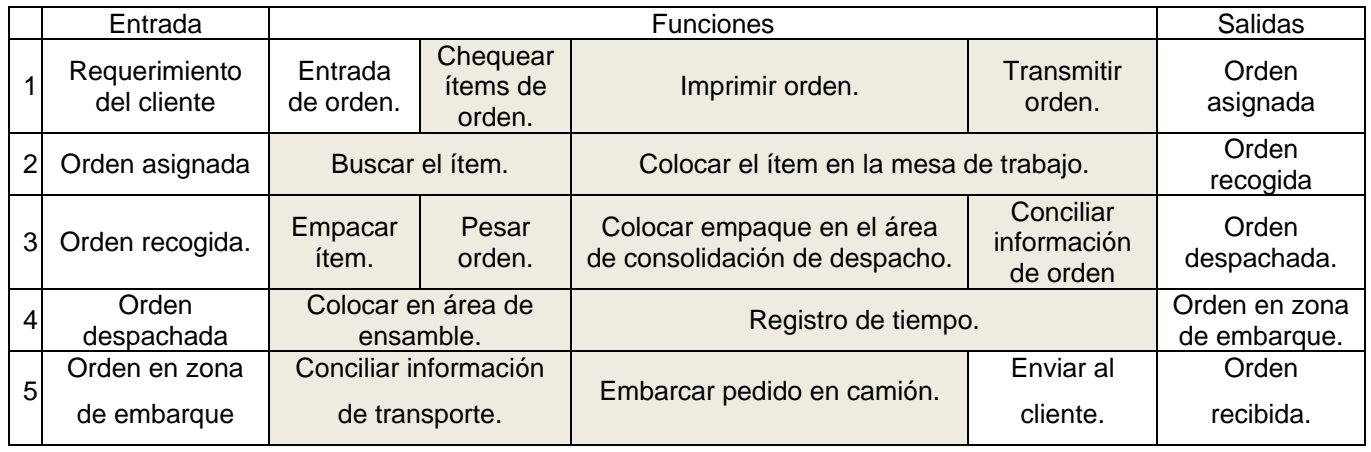

**[Sonia Díaz - Jerry Romero]**

En la tabla 2.3, se muestran (resaltadas) las funciones que se encuentran dentro del black box, es decir, son las funciones claves dentro del proceso de despacho de la bodega de call center.

#### **Tabla 2.4. Black box de la bodega de página web**

#### **[Sonia Díaz - Jerry Romero]**

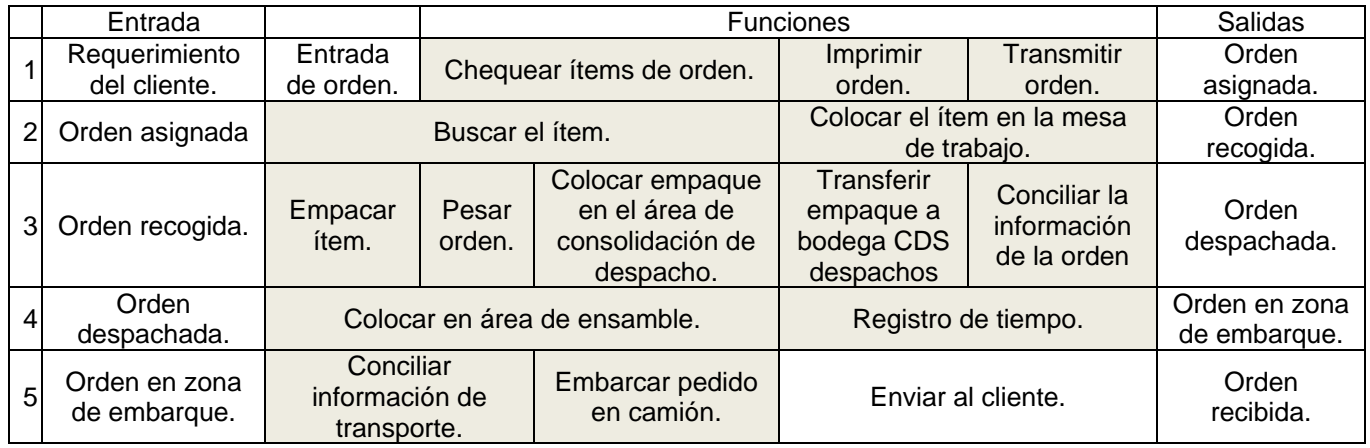

En la Tabla 2.4, se muestran (resaltadas) las funciones que se encuentran dentro del black box, es decir, son las funciones claves dentro del proceso de despacho de la bodega de página web.

#### **2.2.2 Priorización de funciones.**

<span id="page-32-0"></span>La priorización de funciones se realizó con el objetivo de identificar cuáles necesitan más recursos, cuáles necesitan diseños innovadores e incluso, cuáles pueden conservar el mismo procedimiento. Esta priorización se realizó a través de una matriz QFD.

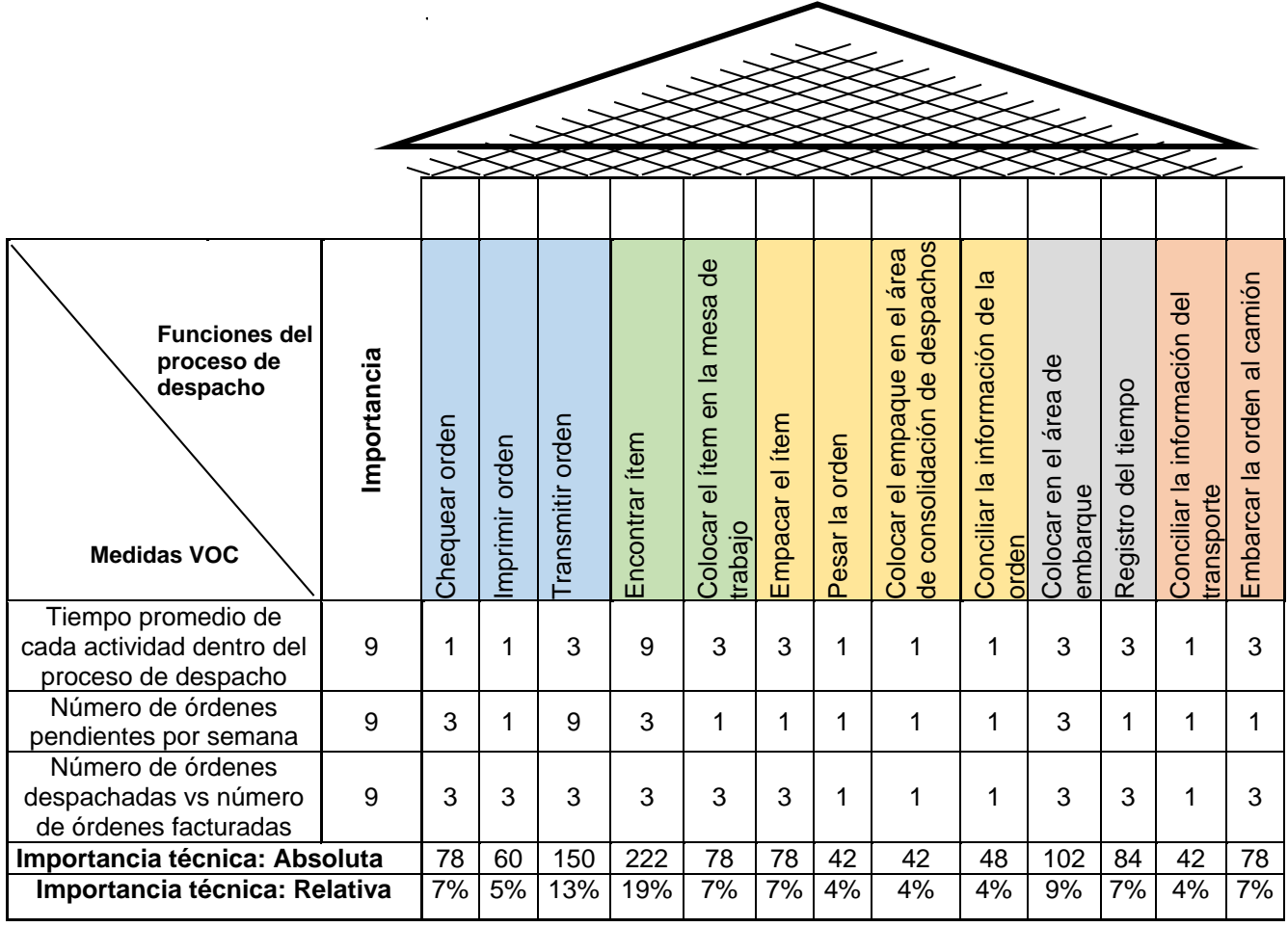

#### <span id="page-33-0"></span>**Figura 2.1 Matriz QFD para la priorización de funciones de la bodega de call center.**

#### **[Sonia Díaz - Jerry Romero]**

De la matriz QFD mostrada en la figura 2.1, se obtienen las funciones a priorizar por subproceso:

- Transmitir orden.
- Encontrar el ítem.
- Empacar el ítem.
- Registrar el tiempo.

A continuación, se utiliza la misma herramienta para bodega de página web, en la figura 2.2.

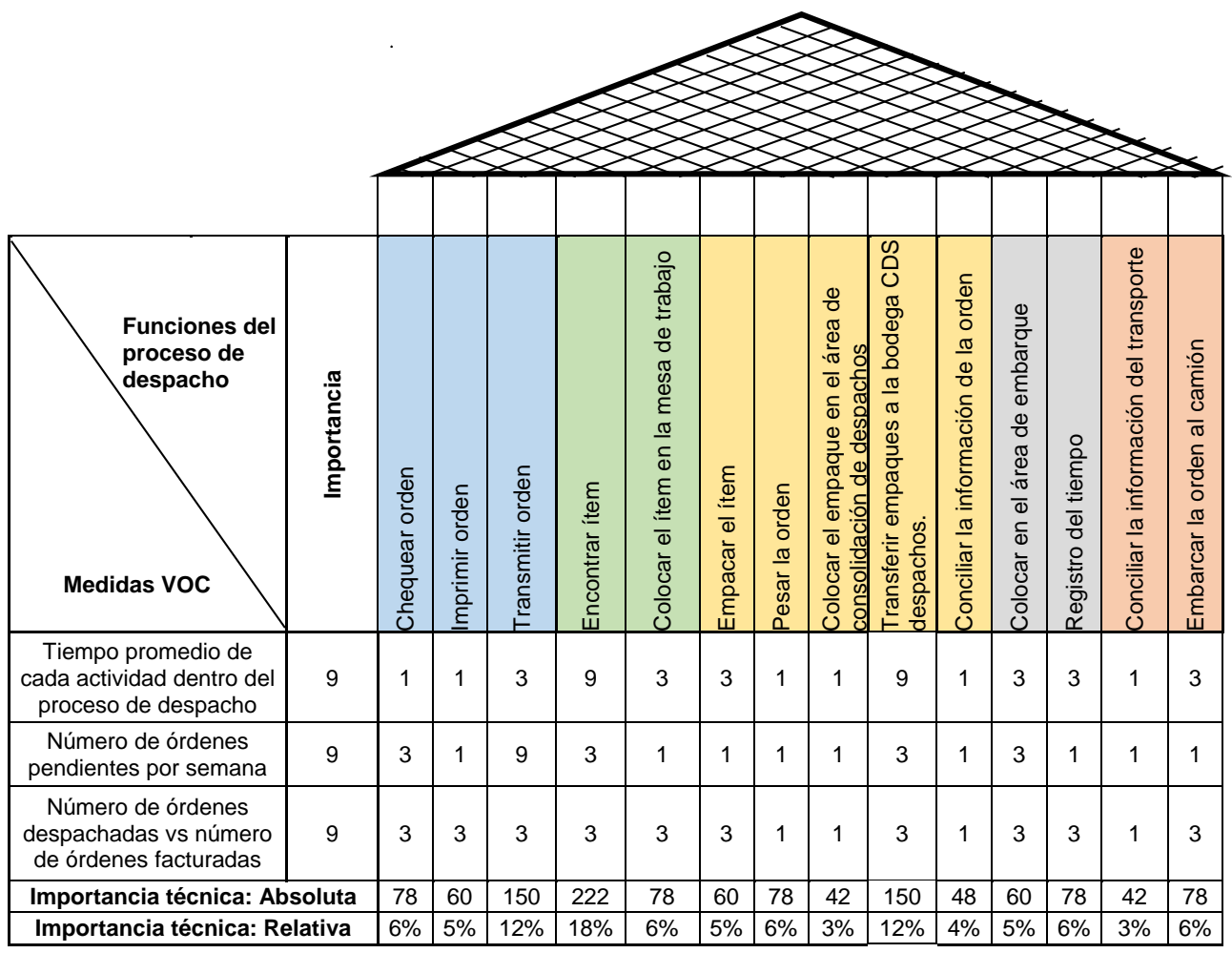

#### <span id="page-34-0"></span>**Figura 2.2 Matriz QFD para la priorización de funciones de la bodega de página web [Sonia Díaz - Jerry Romero]**

De la matriz QFD mostrada en la figura 2.2, se obtuvieron las funciones a priorizar por subproceso:

- Transmitir orden.
- Encontrar el ítem.
- Transferir el empaque a la bodega de CDS despacho.
- Registrar el tiempo.

#### **2.2.3 Lluvia de ideas de soluciones.**

<span id="page-35-0"></span>Una vez que se establecieron las funciones a priorizar, se realiza una lluvia de ideas en colaboración con el personal de la empresa.

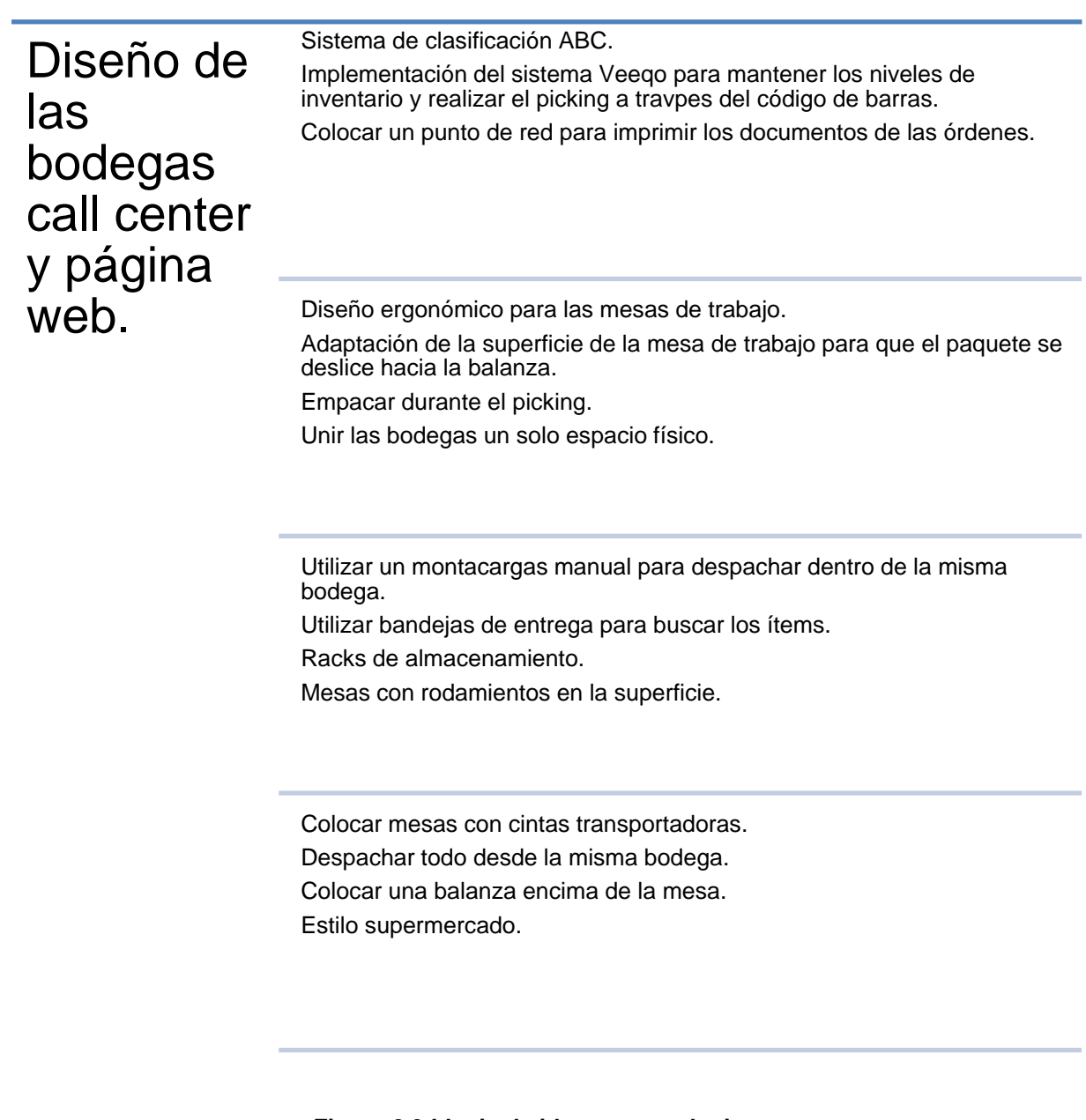

<span id="page-35-1"></span>**Figura 2.3 Lluvia de ideas para soluciones**

**[Sonia Díaz - Jerry Romero]**
## **2.2.4 Matriz esfuerzo- impacto**

De la lluvia de ideas, presentadas en la figura 2.4, se clasificaron las ideas, considerando factores económicos, de personal, maquinaria, capacitación, adecuación, entre otros.

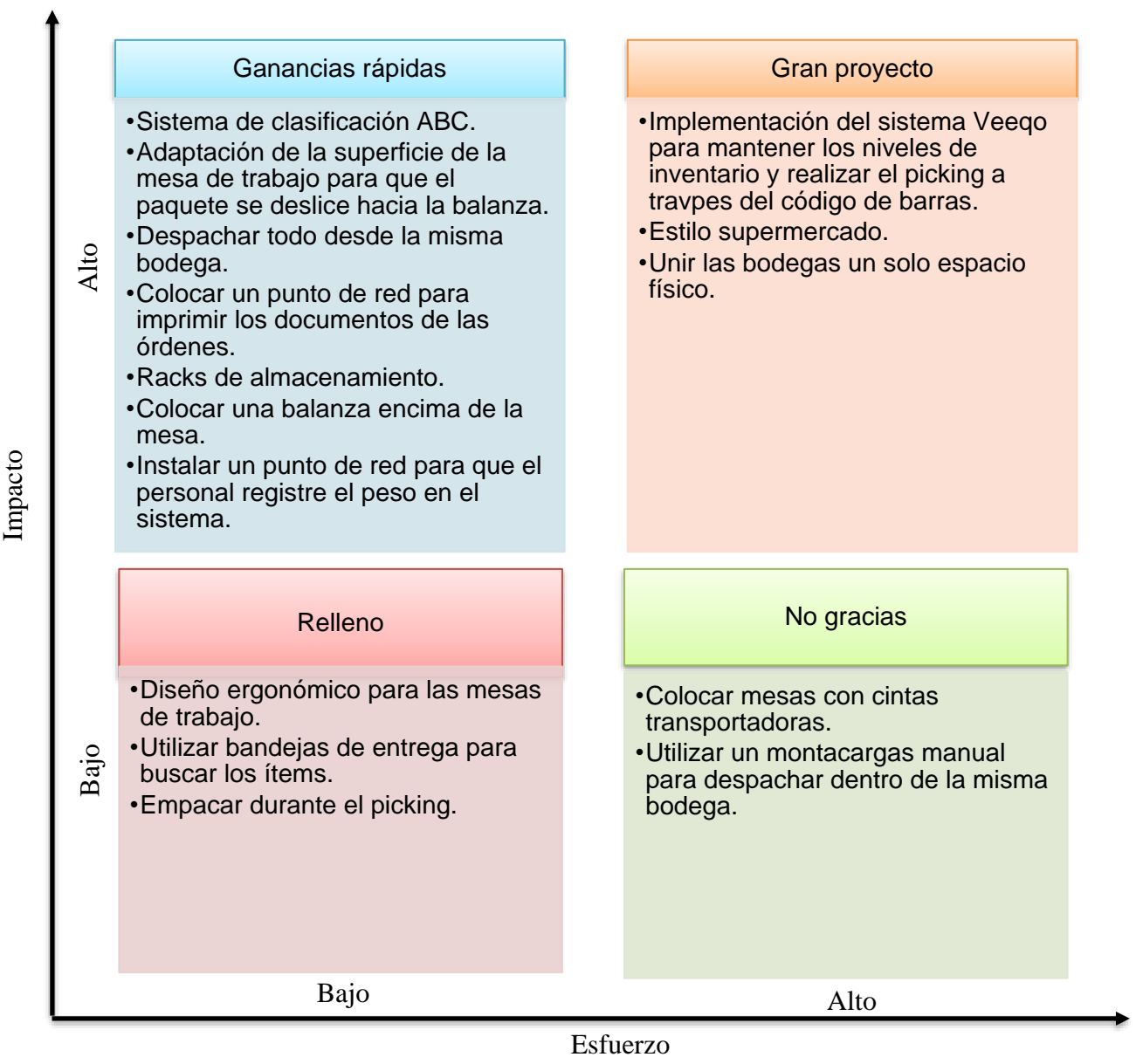

**Figura 2.4 Matriz Impacto - Esfuerzo**

**[Sonia Díaz - Jerry Romero]**

De la matriz impacto – esfuerzo, mostrada en la figura 2.4, se consideran las ideas o soluciones de alto impacto, pero bajo esfuerzo para la elaboración de las propuestas de diseño.

## **2.2.5 Creación del diseño conceptual**

Con aquellas ideas que resultaron de bajo esfuerzo y alto impacto en la matriz esfuerzoimpacto se procedió a construir dos diseños para su posterior evaluación. Estos diseños, se denominan diseños conceptuales.

## **2.2.5.1 Diseño conceptual 1**

Para el diseño del proceso conceptual 1 se consideraron las siguientes propuestas:

- Sistema de clasificación ABC
- Adaptación de la superficie de la mesa de trabajo para que el paquete se deslice hacia la balanza.
- Colocar una balanza encima de la mesa.

La propuesta del proceso está descrita en la tabla 2.5, mostrada a continuación.

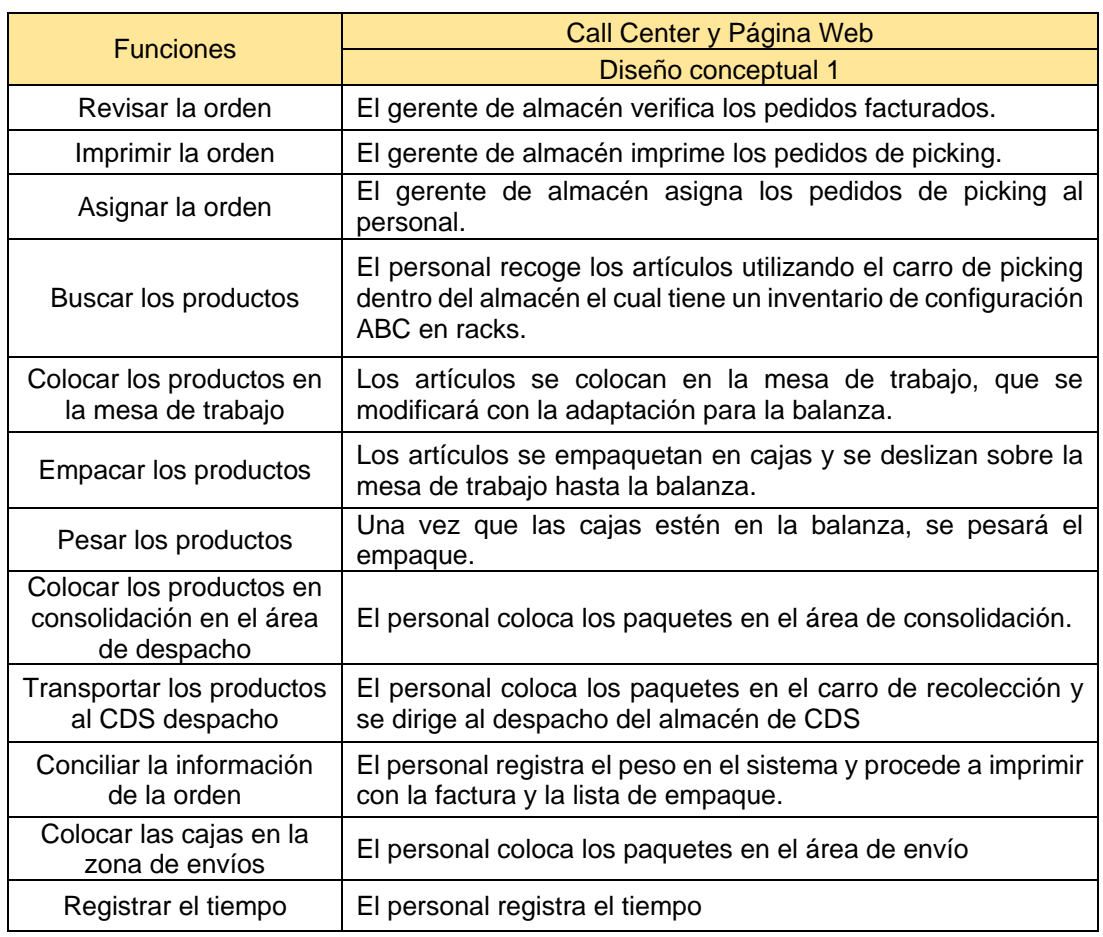

## **Tabla 2.5. Diseño conceptual 1**

**[Sonia Díaz - Jerry Romero]**

## **2.2.5.2 Diseño conceptual 2**

Para la segunda propuesta del diseño del proceso se consideraron las siguientes propuestas:

Adaptación de la superficie de la mesa de trabajo para que el paquete se deslice hacia la balanza.

- Despachar las órdenes desde la bodega.
- Colocar un punto de red para imprimir los documentos de las órdenes.
- Racks de almacenamiento.

La propuesta del proceso está descrita en la tabla 2.6, mostrada a continuación.

## **Tabla 2.6. Diseño conceptual 2**

#### **[Sonia Díaz - Jerry Romero]**

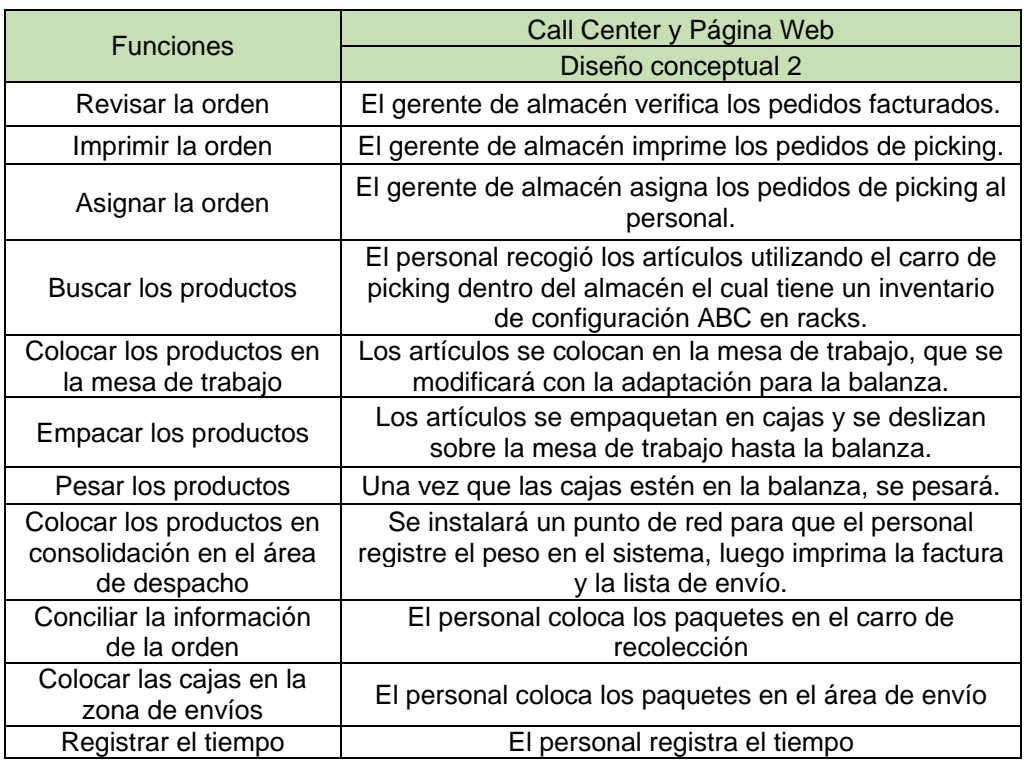

## **2.3 Análisis de beneficios**

Beneficios del diseño conceptual 1:

- Reducción del tiempo de picking de artículos.
- Reducción del esfuerzo físico por parte del empacador
- Incrementar la productividad del personal

Reducción del tiempo de despacho.

Beneficios del diseño conceptual 2:

- Reducción del tiempo de selección de ítems.
- Reducción del esfuerzo físico por parte de la empacadora.
- Aumento la productividad del personal.
- Aumento de las ventas.
- Mejorar la imagen de la empresa.
- Reducción de la distancia recorrida por el consolidador del área de despacho.
- Reducción del tiempo de despacho.

## **2.4 Análisis de costos**

Se evalúan monetariamente el costo de implementar cada propuesta de diseño. En la

tabla 2.7, se detallan los costos para la propuesta de diseño 1.

## **Tabla 2.7. Costo del diseño conceptual 1 [Sonia Díaz - Jerry Romero]**

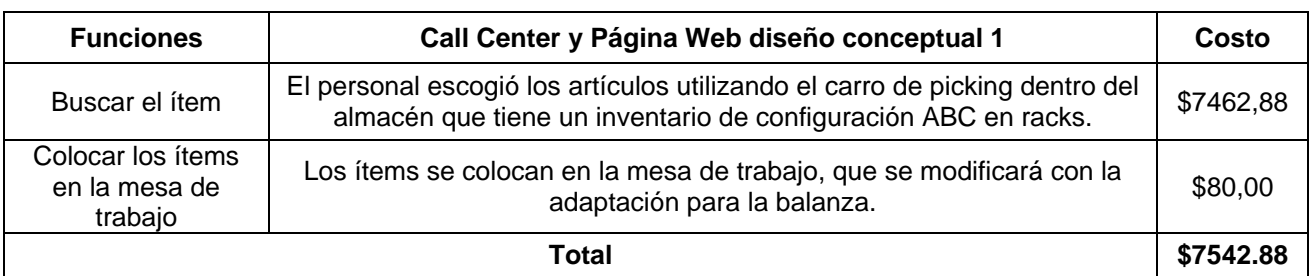

El costo total de la propuesta de diseño 1 es de \$7542,88, de acuerdo con la tabla 2.7. Los factores que se consideraron fueron la compra de racks, la adaptación de la mesa de trabajo con la balanza.

## **Tabla 2.8. Costos del diseño conceptual 2**

**[Sonia Díaz - Jerry Romero]**

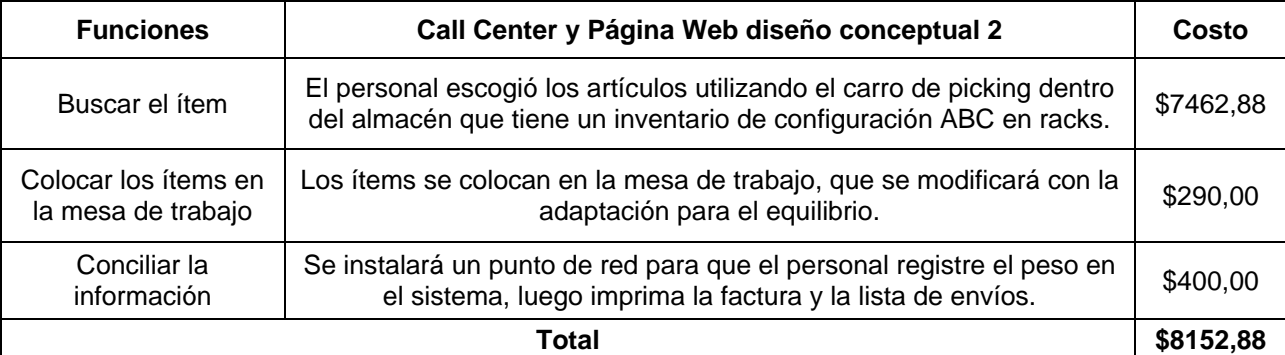

El costo total de la propuesta de diseño 2 es de \$8152,88, de acuerdo con la tabla 2.8, los factores que se consideraron fue la compra de nuevos racks, la adaptación de la mesa de trabajo con la balanza, la colocación del punto de red.

## **2.5 Evaluación y selección**

Una vez realizado el análisis de costos no es un criterio totalmente determinante para seleccionar el diseño, para lo cual se realizó una matriz de decisión.

Los valores de la relevancia tienen un rango desde 1 (menos importante) hasta 10 (más importante); estas asignaciones fueron hechas en conjunto con el personal de la empresa.

Para valores de puntuación de cada criterio relacionado con el diseño se consideraron los valores 1, 3 y 9; donde el valor de 1 es la peor opción de acuerdo con el criterio y 9 es la mejor opción con respecto al criterio.

| Criterio                           | Relevancia | <b>Diseño</b><br>Conceptual | <b>Diseño</b><br>Conceptual |
|------------------------------------|------------|-----------------------------|-----------------------------|
| Viabilidad                         | 9          | 9                           |                             |
| Tiempo de<br>implementación        | 6          | 3                           |                             |
| Costo estimado                     | 10         | g                           | 3                           |
| Beneficio para<br>el proceso       | 9          |                             |                             |
| Beneficio para<br>9<br>la compañía |            |                             |                             |
| Total                              |            | 216                         | 270                         |

**Tabla 2.9. Matriz de decisión**

**[Sonia Díaz - Jerry Romero]**

De acuerdo con la matriz de decisión, mostrada en la tabla 2.9, el diseño conceptual 2 obtuvo la mayor puntuación; por lo tanto, se procede a seleccionar este diseño para su desarrollo y posterior prototipado.

# **CAPÍTULO 3**

## **3. RESULTADOS Y ANÁLISIS**

## **3.1 Desarrollo del diseño**

## **3.1.1 Diseño general de la bodega**

Para el desarrollo del diseño se ubican las áreas de la bodega para poder realizar el despacho de órdenes, las cuales son:

- Área de recepción
- Área picking de pallets
- Almacenamiento
- Área de impresión
- Área de empacado
- Área de consolidación
- Área de envíos

Para la correcta y óptima distribución de las áreas se utilizó la herramienta Systematic layout planning (SLP).

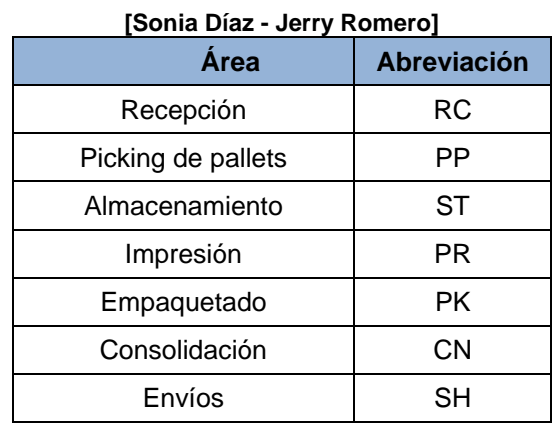

## **Tabla 3.1. Abreviaturas de las áreas**

Para facilidad de trabajo a cada área se asignó una abreviación, tabla 3.1. Se procede a determinar el flujo entre las diferentes áreas que se tiene en la bodega, el cual se lo realizó de manera cualitativa y tiene como primer paso la definición de criterios de proximidad.

#### **Tabla 3.2. Criterios de proximidad**

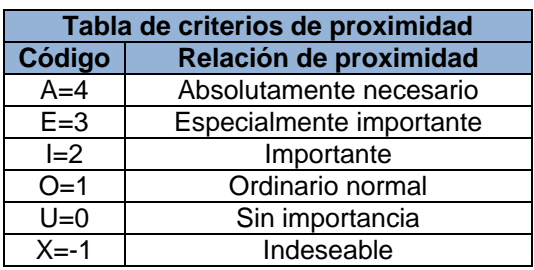

#### **[Sonia Díaz - Jerry Romero]**

En la tabla 3.2 se puede observar las diferentes relaciones de proximidad que van desde absolutamente necesario y se asigna la letra A hasta indeseable asignado a la letra X. Existen diferentes razones detrás de cada relación de proximidad, sin embargo, para el caso de la bodega se consideró razones de control, higiene, proceso, conveniencia y seguridad como se muestra en la tabla 3.3.

#### **Tabla 3.3. Tabla de razones de proximidad**

**[Sonia Díaz - Jerry Romero]**

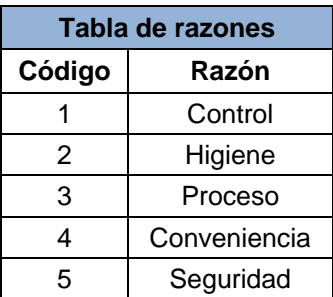

Posteriormente, se procedió a construir el diagrama relación entre las áreas.

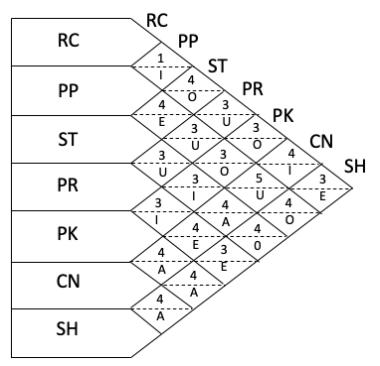

**Figura 3.1 Diagrama de relaciones entre áreas**

**[Sonia Díaz - Jerry Romero]**

En la figura 3.2, se muestra el resultado, esto se lo realizó considerando relaciones de proximidad y razón de cercanía. Además, se establecieron los metros cuadrados ocupados por las áreas.

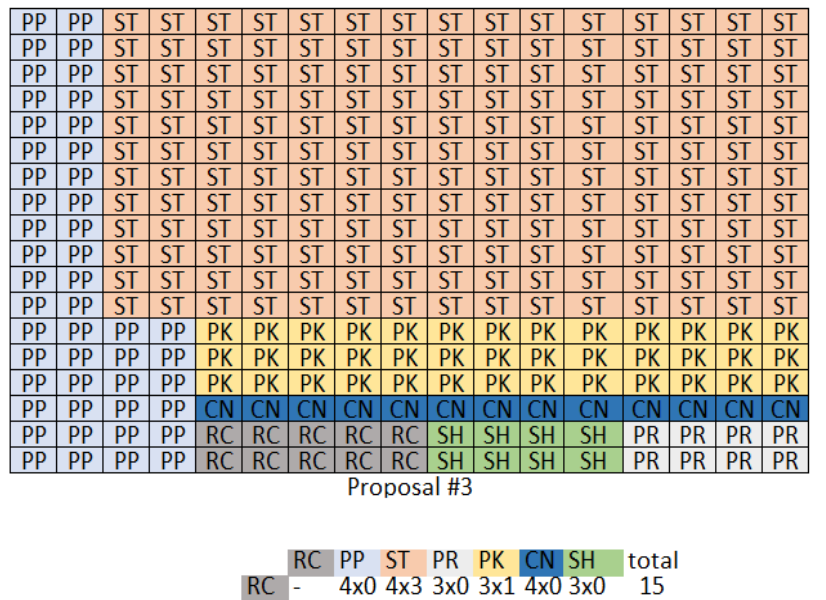

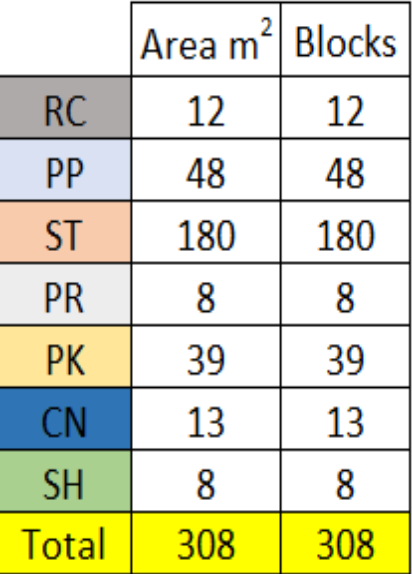

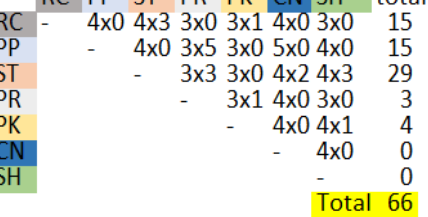

Evaluation of proposal #3

## **Figura 3.2 Resultados del análisis SLP**

**[Sonia Díaz - Jerry Romero]**

En el **anexo A,** se puede visualizar las distintas alternativas de diseño con su respectiva evaluación. En la figura 3.2 se muestra la distribución final de la bodega con sus correspondientes áreas. Una vez que se ha establecido el flujo y la distribución dentro de la bodega, se procede a encontrar las especificaciones, como el área total, la capacidad de pallets, las estaciones de trabajo.

#### **Tabla 3.4. Especificaciones de las áreas**

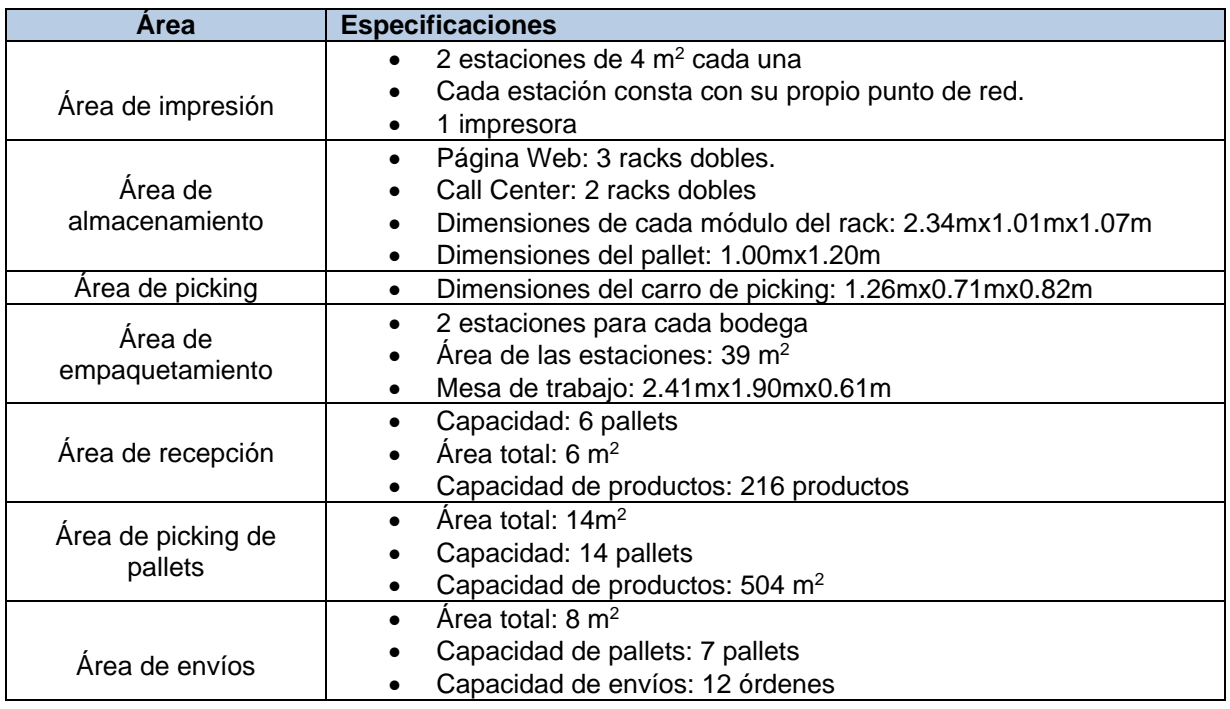

#### **[Sonia Díaz - Jerry Romero]**

La tabla 3.4 muestra las especificaciones de cada área considerada dentro de la bodega.

## **3.1.2 Ubicación de los productos**

Para la ubicación de los productos dentro de la bodega, se realizó una clasificación ABC considerando el volumen total de ventas, en el **anexo B** y en **anexo C** se puede observar el análisis realizado para obtener la clasificación para página web y call center respectivamente, en la tabla 3.5 se muestra la cantidad de productos por familia (A, B, C).

#### **Tabla 3.5. Clasificación ABC por volumen**

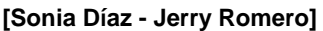

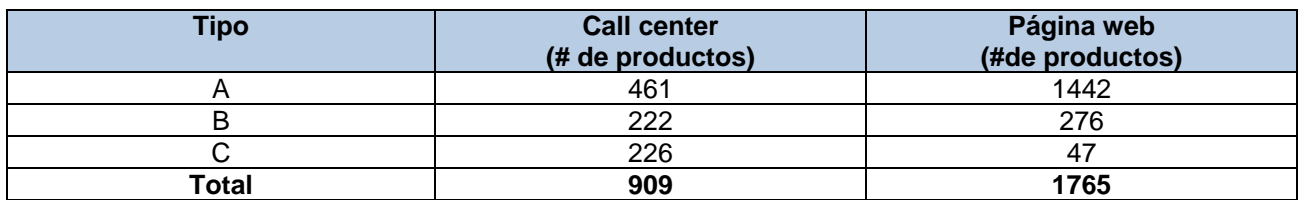

Se utilizó además de la clasificación ABC, la clasificación XYZ considerando el total de veces que se recogió el producto dentro de cada familia (A, B, C). En la figura 3.3 se puede observar la nueva clasificación.

|                       | <b>PICKS</b> |     |           |  |
|-----------------------|--------------|-----|-----------|--|
|                       | 80%          | 15% | 5%        |  |
| <b>CLASSIFICATION</b> |              |     |           |  |
|                       | АX           | AY  | ΑZ        |  |
| в                     | BX           | BY  | <b>BZ</b> |  |
|                       | СX           | r۷  | CZ        |  |

**Figura 3.3 Clasificación ABC/XYZ**

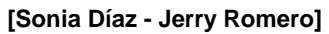

En la figura 3.4 se puede observar la representación y la ubicación de los productos de acuerdo con la nueva clasificación ABC/XYZ.

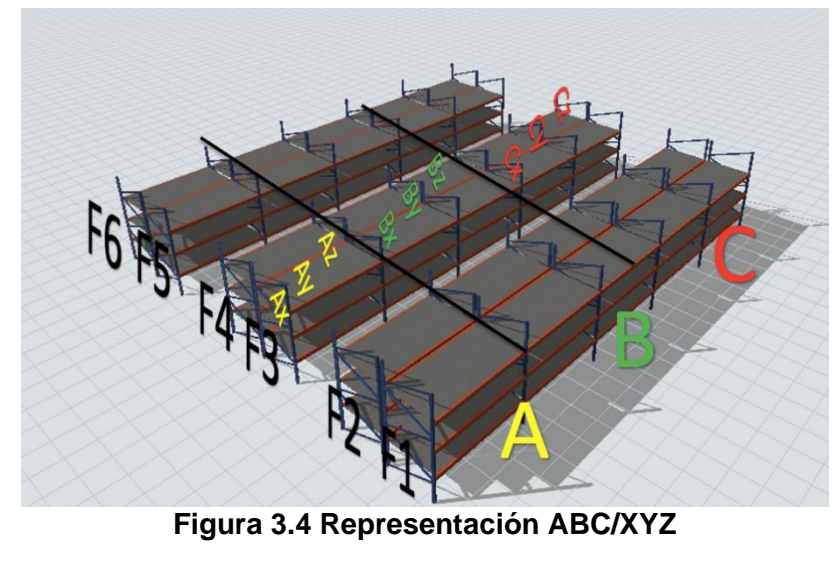

**[Sonia Díaz - Jerry Romero]**

Para la ubicación se realizó una ubicación manual con la ayuda de mapas de calor como se muestran en las figuras 3.5 y 3.6 para la bodega de call center y página web, respectivamente; además, se hicieron las siguientes consideraciones:

- Tres productos por pallet.
- Unidad de carga promedio.

| 08A10A02        | 08A10A04        | 08A10B02        | 08A10B04        | 09B10A02       | 09A10A04        | 09A10B02 | 09A10B04 |
|-----------------|-----------------|-----------------|-----------------|----------------|-----------------|----------|----------|
| 08A09A01        | 08A09A03        | 08A09B01        | 08A09B03        | 09B09A01       | 09A09A03        | 09A09B01 | 09A09B03 |
| 08A08A02        | 08A08A04        | 08A08B02        | 08A08B04        | 09A08A02       | 09A08A04        | 09A08B02 | 09A08B04 |
| 08A07A01        | 08A07A03        | 08A07B01        | 08A07B03        | 09A07A01       | 09A07A03        | 09A07B01 | 09A07B03 |
| 08A06A02        | 08A06A04        | 08A06B02        | 08A06B04        | 08B06A02       | 09A11A04        | 09A06B03 | 09A06B01 |
| 08A05A01        | 08A05A03        | 08A05B01        | 08A05B03        | 08B05A01       | 08B05A03        | 09A05B02 | 09A05B03 |
| <b>18404402</b> | 08404504        | 08A04B02        | <b>08A04B04</b> | <b>GR04A02</b> | 08B04A04        | 08B04B02 | 08B04B04 |
| 8483401         | 08A03A03        | 08A03B01        | 08A03B03        | 8803401        | G8B03A03        | 08B03B01 | 08B03B03 |
| 8402402         | 08402404        | 08A02B02        | 08A02B04        | <b>SB02A02</b> | 08B02A04        | 08B02B02 | 08B02B04 |
| <b>BA01A01</b>  | <b>08A01A03</b> | <b>08A01B01</b> | 08A01B03        | 8801A61        | 08B01A03        | 08B01B01 | 08B01B03 |
|                 |                 | ш               | к               |                | ٠               | ı.       |          |
| 04A10A02        | 04A10A04        | 04A10B02        | 04A10B04        |                |                 |          |          |
| 04A09A01        | 04A09A03        | 04A09B01        | 04A09B03        |                |                 |          |          |
| 09B08A02        | 09B08A04        | 04A08B02        | 04A02B04        | 12A08A02       | 21A08A04        | 11A08B02 | 14A08B04 |
| 09B07A01        | 09B07A03        | 09B07B01        | 04A01B03        | 12A07A01       | 12A07A03        | 02A07B01 | 15A07B03 |
| 09B06A02        | 09B06A04        | 09B06B02        | 09B06B04        | 3405402        | <b>83A06A04</b> | 03A06B02 | 03A06B04 |
| 09B05A01        | 09B05A03        | 09B05B01        | 09B05B03        | 05A05A01       | 03A05A03        | 03A05B01 | 03A05B03 |
| 19804A02        | 09804404        | 09804B02        | 09804B04        | 05A04A02       | 05A04A04        | 15404802 | 05A04B04 |
| 19803A01        | 09803A03        | 09803B01        | 09803B03        | <b>MB03A01</b> | 05A03A03        | 05A03B01 | 05A03B03 |
| <b>9B02A02</b>  | 09B02A04        | 09802B02        | 09B02R04        | 4R02A02        | 04802A04        | 04B02B02 | 04B02B04 |
| 9801A01         | 09801A03        | 09801801        | 09801803        | AB01A01        | 04B01A03        | 04B01B01 | 04801803 |
|                 |                 |                 |                 |                |                 |          |          |

**Figura 3.5 Mapa de calor para bodega de call center**

#### **[Sonia Díaz - Jerry Romero]**

En la figura 3.5 se observa los códigos ya usados en la empresa para identificar las ubicaciones de los ítems, de esta manera los productos más vendidos y que poseen el mayor de número de veces solicitados por el cliente, están resaltados en color rojo y colocados en la parte frontal de la bodega, asimismo, los productos menos vendidos y con menor número de veces son colocados en la parte posterior de la bodega y resaltados en amarillo.

| 09A10A02 | 09A10A04 | 09A10B02 | 09A10B04 | 09B10A02 | 09B10A04 | 09B10B02 | 09B10B04 |
|----------|----------|----------|----------|----------|----------|----------|----------|
| 09A09A01 | 09A09A03 | 09A09B01 | 09A09B03 | 09B09A01 | 09B09A03 | 09B09B01 | 09B09B03 |
| 09A08A02 | 09A08A04 | 09A08B02 | 09A08B04 | 09B08A02 | 09B08A04 | 09B08B02 | 09B08B04 |
| 09A07A01 | 09A07A03 | 09A07B01 | 09A07B03 | 09B07A01 | 09B07A03 | 09B07B01 | 09B07B03 |
| 08A06A02 | 09A06A04 | 09A06B02 | 09A06B04 | 09B06A02 | 09B06A04 | 09B06B02 | 09B06B04 |
| 08A05A01 | 09A05A03 | 09A05B01 | 09A05B03 | 09B05A01 | 09B05A03 | 09B05B01 | 09B05B03 |
| 08A04A02 | 08A04A04 | 08A04B02 | 08A04B04 | 09B04A02 | 08B04A04 | 09B04B02 | 09B04B04 |
| 08A03A01 | 08A03A03 | 08A03B01 | 08A03B03 | 09B03A01 | 08B03A03 | 09B03B01 | 09B03B03 |
| 08A02A02 | 08A02A04 | 08A02B02 | 08A02B04 | 09B02A02 | 09B02A04 | 09B02B02 | 09B02B04 |
| 08A01A01 | 08A01A03 | 08A01B01 | 08A01B03 | 09B01A01 | 09B01A03 | 09B01B01 | 09B01B03 |
|          |          |          |          |          |          |          |          |
| 09C10A02 | 09C10A04 | 09C10B02 | 09C10B04 | 04A10A02 | 04A10A04 | 04A10B02 | 04A10B04 |
| 09C09A01 | 09C09A03 | 09C09B01 | 09C09B03 | 04A09A01 | 04A09A03 | 04A09B01 | 04A09B03 |
| 09C08A02 | 09C08A04 | 09C08B02 | 09C08B04 | 04A08A02 | 04A08A04 | 04A08B02 | 04A08B04 |
| 09C07A01 | 09C07A03 | 09C07B01 | 09C07B03 | 04A07A01 | 04A7A03  | 04A07B01 | 04A07B03 |
| 09C06A02 | 09C06A04 | 09C06B02 | 09C06B04 | 04A06A02 | 04A06A04 | 04A06B02 | 04A06B04 |
| 09C05A01 | 09C05A03 | 09C05B01 | 09C05B03 | 04A05A01 | 04A05A03 | 04A05B01 | 04A05B03 |
| 09C04A02 | 08C04A04 | 09C04B02 | 09C04B04 | 04A04A02 | 04A04A04 | 04A04B02 | 04A04B04 |
| 09C03A01 | 08C03A03 | 09C03B01 | 09C03B03 | 04A03A01 | 04A03A03 | 04A03B01 | 04A03B03 |
| 09C02A02 | 09C02A04 | 09C02B02 | 09C02B04 | 09D02A02 | 09D02A04 | 04A02B02 | 04A02B04 |
| 09001A01 | 09C01A03 | 09C01B01 | 09C01B03 | 09D01A01 | 09D01A03 | 04A01B01 | 04A01B03 |
|          |          |          |          |          |          |          |          |
| 03A10A02 | 03A10A04 | 12A10B02 | 15A10B04 | 15A10A02 | 15A10A04 |          |          |
| 03A09A01 | 03A09A03 | 15A09B01 | 21A09B03 | 14A09A01 | 14A09A03 |          |          |
| 03A08A02 | 03A08A04 | 03A08B02 | 03A08B04 | 12A08A02 | 21A08A04 | 11A08B02 | 14A08B04 |
| 03A07A01 | 03A7A03  | 03A07B01 | 03A07B03 | 12A07A01 | 12A07A03 | 02A07B01 | 15A07B03 |
| 04B06A02 | 03A06A04 | 03A06B02 | 03A06B04 | 03A06A02 | 03A06A04 | 03A06B02 | 03A06B04 |
| 04B05A01 | 03A05A03 | 03A05B01 | 0305B03  | 05A05A01 | 03A05A03 | 03A05B01 | 03A05B03 |
| 04B04A02 | 04B04A04 | 04B04B02 | 04B04B04 | 05A04A02 | 05A04A04 | 05A04B02 | 05A04B04 |
| 04B03A01 | 04B03A03 | 04B03B01 | 04B03B03 | 04B03A01 | 05A03A03 | 05A03B01 | 05A03B03 |
| 04B02A02 | 04B02A04 | 04B02B02 | 04B02B04 | 04B02A02 | 04B02A04 | 04B02B02 | 04B02B04 |
| 04B01A01 | 04B01A03 | 04B01B01 | 04B01B03 | 04B01A01 | 04B01A03 | 04B01B01 | 04B01B03 |

**Figura 3.6 Mapa de calor para la bodega de página web**

**[Sonia Díaz - Jerry Romero]**

De igual manera, en la figura 3.6 se observa los códigos ya usados en la empresa para identificar la ubicación de los ítems, así es como los productos más vendidos y que poseen el mayor de número de veces solicitados por el cliente, están resaltados en color rojo y colocados en la parte frontal de la bodega, asimismo, los productos menos vendidos y con menor número de veces son colocados en la parte posterior de la bodega y resaltados en amarillo.

## **3.1.3 Verificación estadística**

Se realizó un análisis de regresión para verificar si existe relación entre el volumen de ventas y el total de veces que fue recogido el producto como se muestra en la figura 3.7 y la figura 3.8.

#### Coeficientes

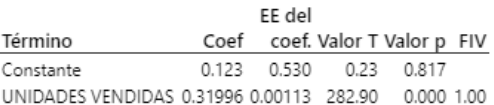

#### Resumen del modelo

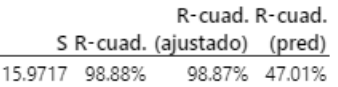

#### **Figura 3.7 Resultados del análisis de regresión bodega call center**

#### **[Sonia Díaz - Jerry Romero]**

#### **Coeficientes**

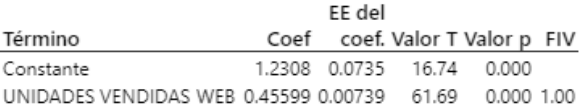

#### Resumen del modelo

R-cuad. R-cuad. S R-cuad. (ajustado) (pred) 2.66487 67.59% 67.57% 65.97%

#### **Figura 3.8 Resultados del análisis de regresión bodega página web**

#### **[Sonia Díaz - Jerry Romero]**

En ambos resultados se puede observar un  $R^2$  ajustado superior al 60% en ambos casos, por lo que se puede concluir que hay una relación suficientemente fuerte entre las veces que el producto fue vendido en relación con las veces que fue recogido por el auxiliar de bodega.

#### **3.2 Verificación/Prototipado**

## **3.2.1 Plan de prototipado**

Para la elaboración del plan de prototipado del diseño se considera que actividades se van a realizar, el por qué se realiza, cómo se va a realizar, las herramientas a utilizar, dónde se

va a realizar, los responsables y la respectiva validación; se observa el plan de prototipado en el **anexo D.**

## **3.2.2 Simulación de la situación actual**

Para el prototipado de la situación actual utilizó el programa FLEXSIM, en el cual se realizó la simulación del proceso actual de despacho de ambas bodegas, obsérvese la figura 3.9.

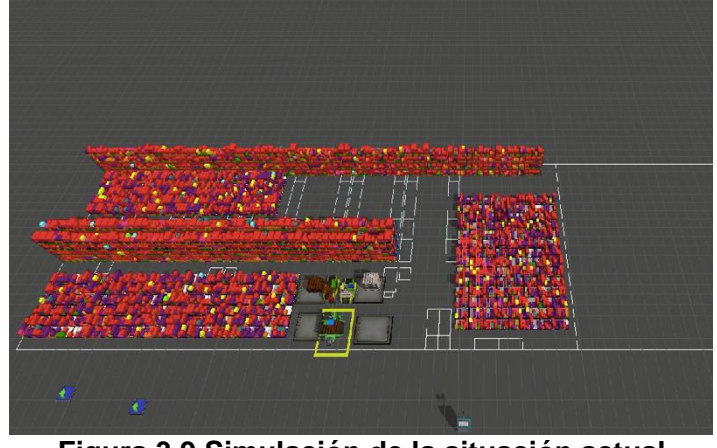

**Figura 3.9 Simulación de la situación actual**

**[Sonia Díaz - Jerry Romero]**

Los resultados de la situación actual se observan en la tabla 3.6.

## **Tabla 3.6. Resultados de la situación actual**

#### **[Sonia Díaz - Jerry Romero]**

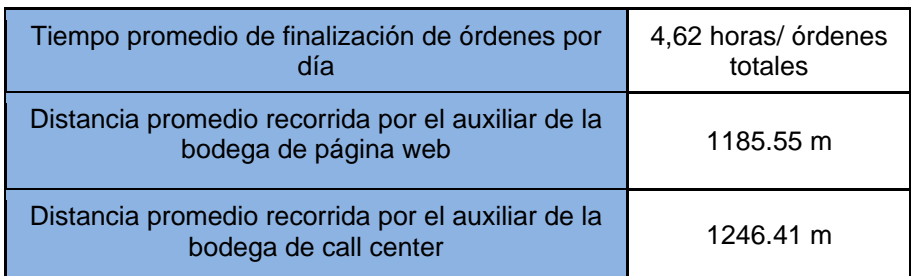

## **3.2.3 Simulación de la situación mejorada**

Para el prototipado del nuevo diseño del proceso se utilizó al igual que en la situación actual el programa FLEXSIM, obsérvese la figura 3.10.

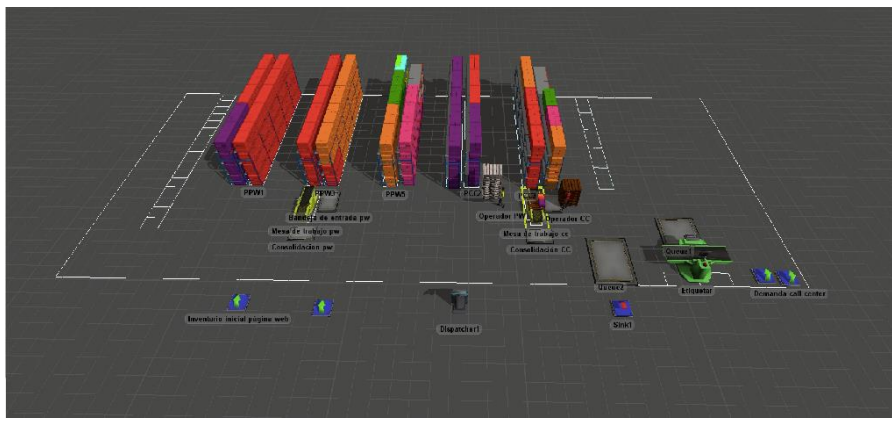

**Figura 3.10 Simulación de la situación mejorada**

**[Sonia Díaz - Jerry Romero]**

Los resultados de la simulación de la situación mejorada se observan en la tabla 3.7.

#### **Tabla 3.7.Resultados de la situación mejorada**

**[Sonia Díaz - Jerry Romero]**

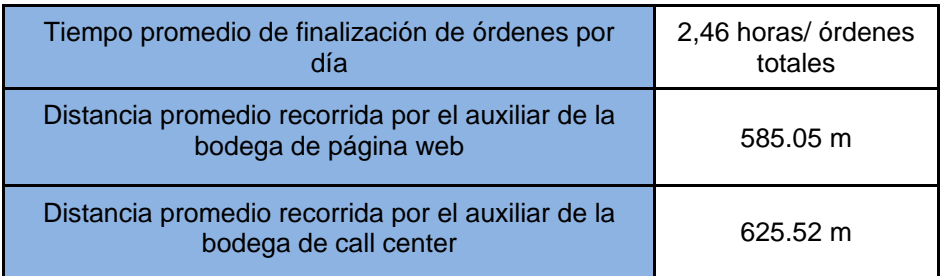

El tiempo promedio de finalización de órdenes por día es de 2,46 horas el cual representa un 46,75% de reducción con respecto a la situación actual. De igual manera, se redujo la distancia recorrida promedio en la bodega de página web y call center en un 50,65% y 49,81%, respectivamente.

## **3.2.4 Análisis de demanda alta**

Se realizó un análisis considerando la demanda alta, con el objetivo de determinar la cantidad de recursos necesarios (personal y mesas de trabajo); se analizó este escenario en ambas bodegas tanto como para página web y call center mediante el uso del software FLEXSIM.

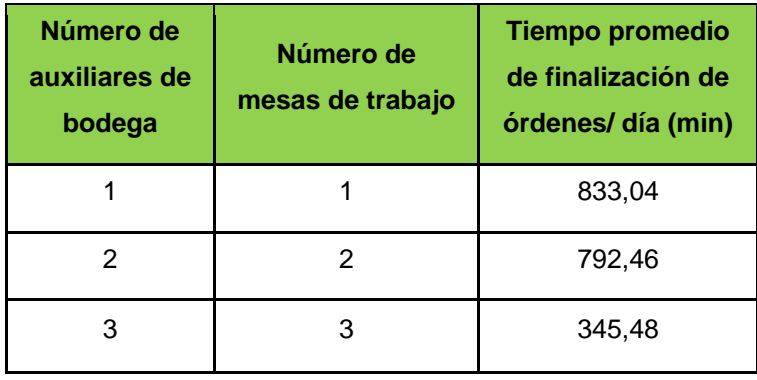

## **Tabla 3.8. Análisis de demanda alta página web [Sonia Díaz - Jerry Romero]**

En la tabla 3.8 se muestra el tiempo de finalización de órdenes con respecto al aumento de auxiliares y mesas de trabajo en la bodega de página web. Para lograr satisfacer la demanda de 68 órdenes/día y las órdenes se despachen dentro de la jornada laboral, es decir, 8 horas se observa que es necesario añadir tres auxiliares al proceso y cada uno, con su respectiva mesa de trabajo.

**Tabla 3.9. Análisis de demanda alta call center**

**[Sonia Díaz - Jerry Romero]**

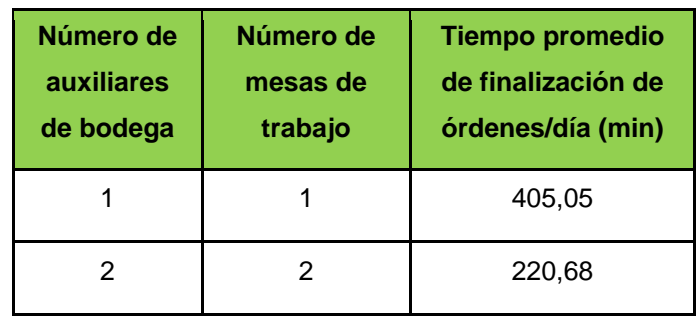

En la tabla 3.9 se muestra el tiempo de finalización de órdenes con respecto al aumento de auxiliares y mesas de trabajo. Para lograr satisfacer la demanda de 33 órdenes/día y las órdenes se despachen dentro de la jornada laboral, es decir, 8 horas se observa que es necesario añadir dos auxiliares al proceso y cada uno, con su respectiva mesa de trabajo.

## **3.2.5 Análisis financiero**

Se realizó el análisis financiero del proyecto, como se observa en la tabla 3.10, para comprobar la viabilidad de este.

## **Tabla 3.10. Análisis financiero**

**[Sonia Díaz - Jerry Romero]**

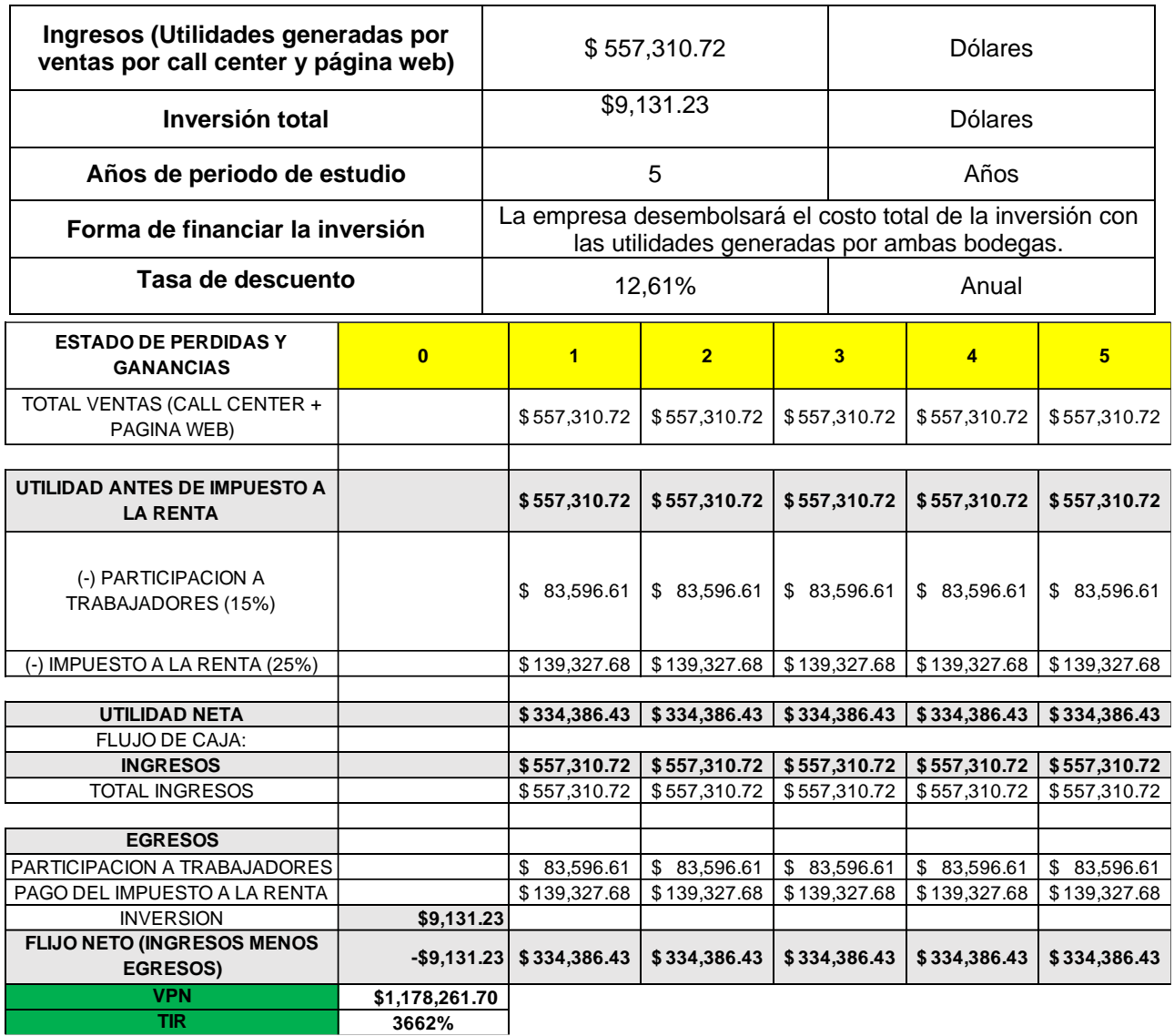

Como resultado del análisis financiero del proyecto se obtuvo un valor VAN de \$1'178,261.70 con una tasa del 12,61% lo cual nos indica que el proyecto es viable. Posee una TIR de 3662% y la inversión se recuperará en el año 1.

# **CAPÍTULO 4**

## **4. CONCLUSIONES Y RECOMENDACIONES**

## **4.1 Conclusiones**

- El tiempo de despacho que la orden se convierte en estado facturado hasta que es colocada en el área de consolidación se redujo un 47% para la bodega de call center como para la bodega de página web.
- Se redujo la distancia promedio recorrida en un 50% tanto para la bodega de call center como para la bodega de página web.
- Se ubicó estratégicamente los productos de acuerdo con la clasificación ABC-XYZ, ambas con alto índice de correlación.
- Se diseñó el proceso despacho de manera óptima utilizando la herramienta SLP.

## **4.2 Recomendaciones**

- Realizar un análisis de las políticas de abastecimiento de las bodegas de call center y página web.
- Realizar un estudio de localización de las bodegas de call center y página web.
- Considerar unir los inventarios de call center y página web de manera virtual.
- Estandarizar el método de empaquetamiento.
- Considerar un sistema de asignación de órdenes digital.

# **BIBLIOGRAFÍA**

- Alvarado, P. (cinco de mayo de 2020). *El Comercio.* Obtenido de https://www.elcomercio.com/actualidad/comercio-domicilio-economia-ecuadorcoronavirus.html
- Ginn, D. (2020). *The Design for Six Sigma Memory Jogger: Tools and Methods for Robust Processes and Products.* GOAL/QPC.
- Pesantes, K. (17 de 04 de 2020). *Primicias.* Obtenido de https://www.primicias.ec/noticias/economia/impacto-covid-19-economia-escenarios/
- qeqe. (s.f.). Obtenido de qeqeq: wrw
- *What is Six Sigma*. (2020). Obtenido de https://www.whatissixsigma.net/six-sigmamethodology/
- Suhardini, D., Septiani, W., & Fauziah, S. (2017). Design and Simulation Plant Layout Using Systematic Layout Planning. IOP Conference Series: Materials Science and Engineering, 277, 012051.<https://doi.org/10.1088/1757-899x/277/1/012051>
- Rouwenhorst, B., Reuter, B., Stockrahm, V., van Houtum, G. J., Mantel, R. J., & Zijm, W. H. M. (2000). Warehouse design and control: Framework and literature review. European Journal of Operational Research, 122(3), 515-533. [https://doi.org/10.1016/s0377-2217\(99\)00020-x](https://doi.org/10.1016/s0377-2217(99)00020-x)
- JARVIS, J. A. Y. M., & MCDOWELL, E. D. W. A. R. D. D. (1991). Optimal Product Layout in an Order Picking Warehouse. IIE Transactions, 23(1), 93-102. <https://doi.org/10.1080/07408179108963844>
- KOSTER, R. E. N. É. D. E., & POORT, E. D. O. V. A. N. D. E. R. (1998). Routing orderpickers in a warehouse: a comparison between optimal and heuristic solutions. *IIE Transactions*, *30*(5), 469-480. https://doi.org/10.1080/07408179808966487

# **ANEXOS**

## **ANEXO A EVALUACIÓN DE PROPUESTAS DE DISEÑO DEL LAYOUT DE LA BODEGA**

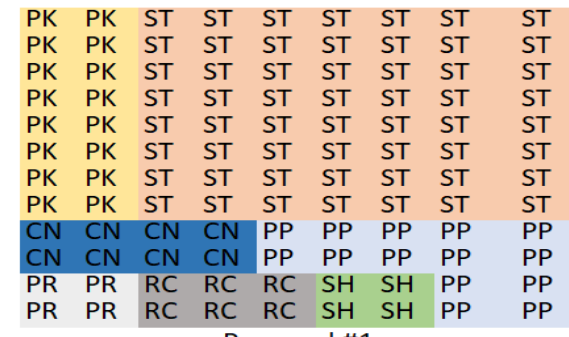

Proposal #1

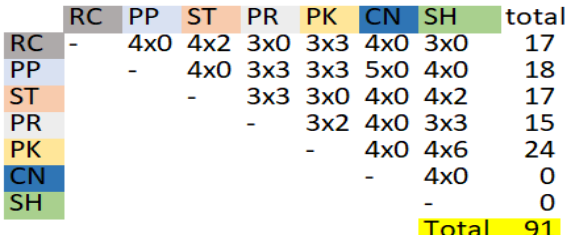

Evaluation of proposal #2

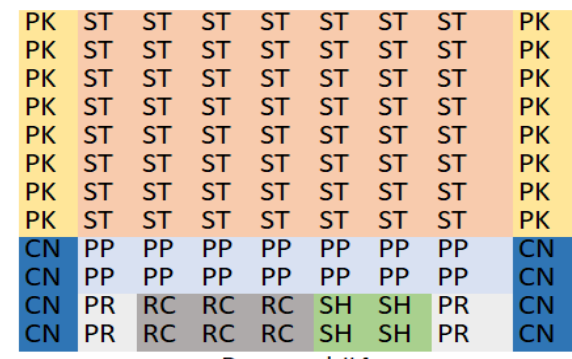

Proposal #4

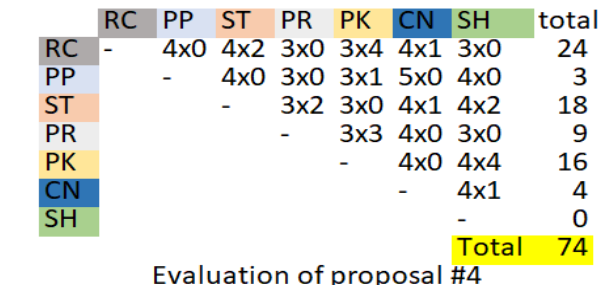

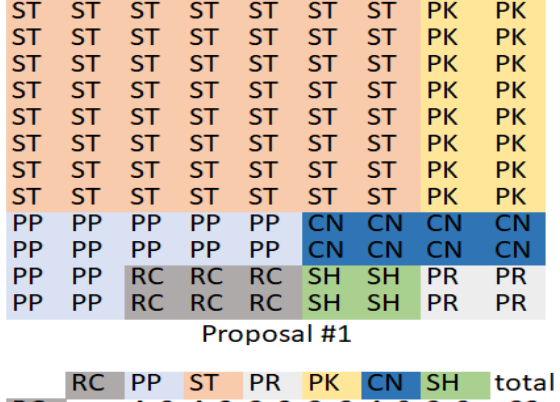

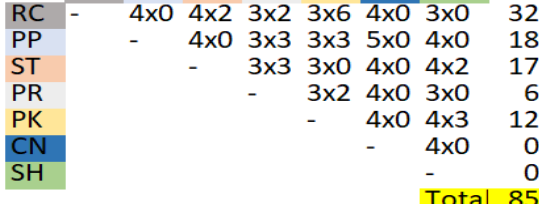

Evaluation of proposal #1

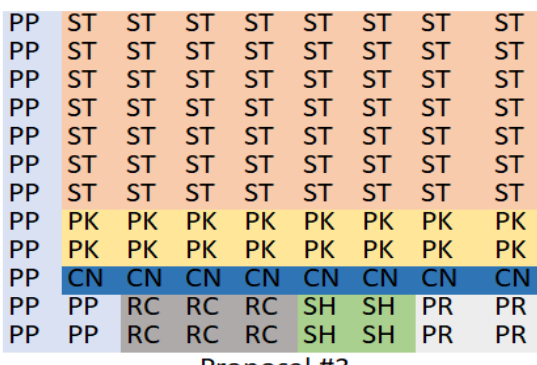

Proposal #3

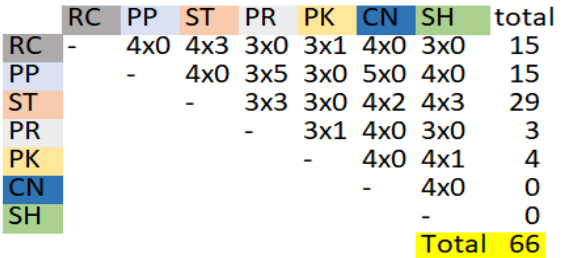

Evaluation of proposal #3

## **ANEXO B**

## **CLASIFICACIÓN ABC BODEGA PÁGINA WEB**

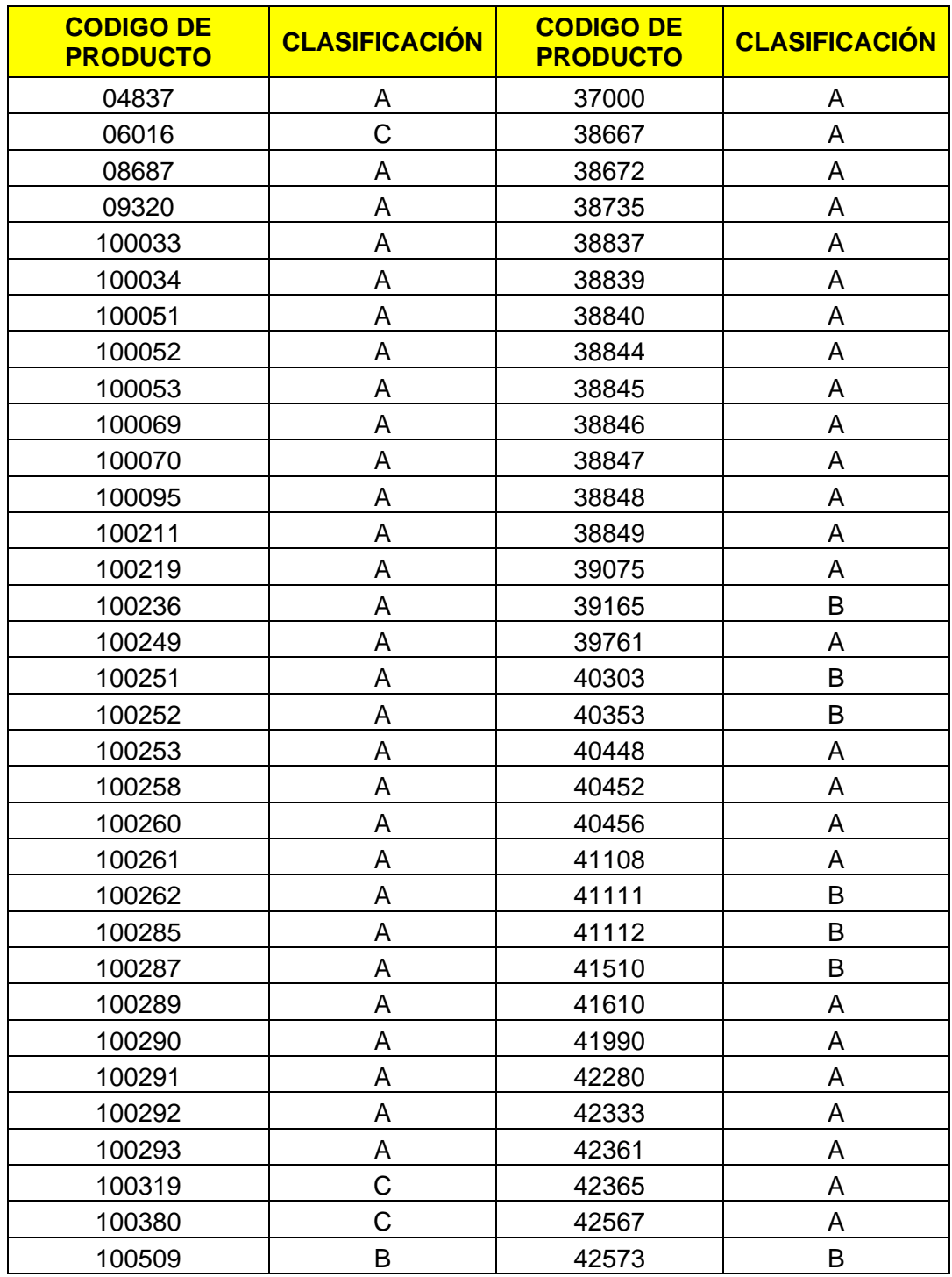

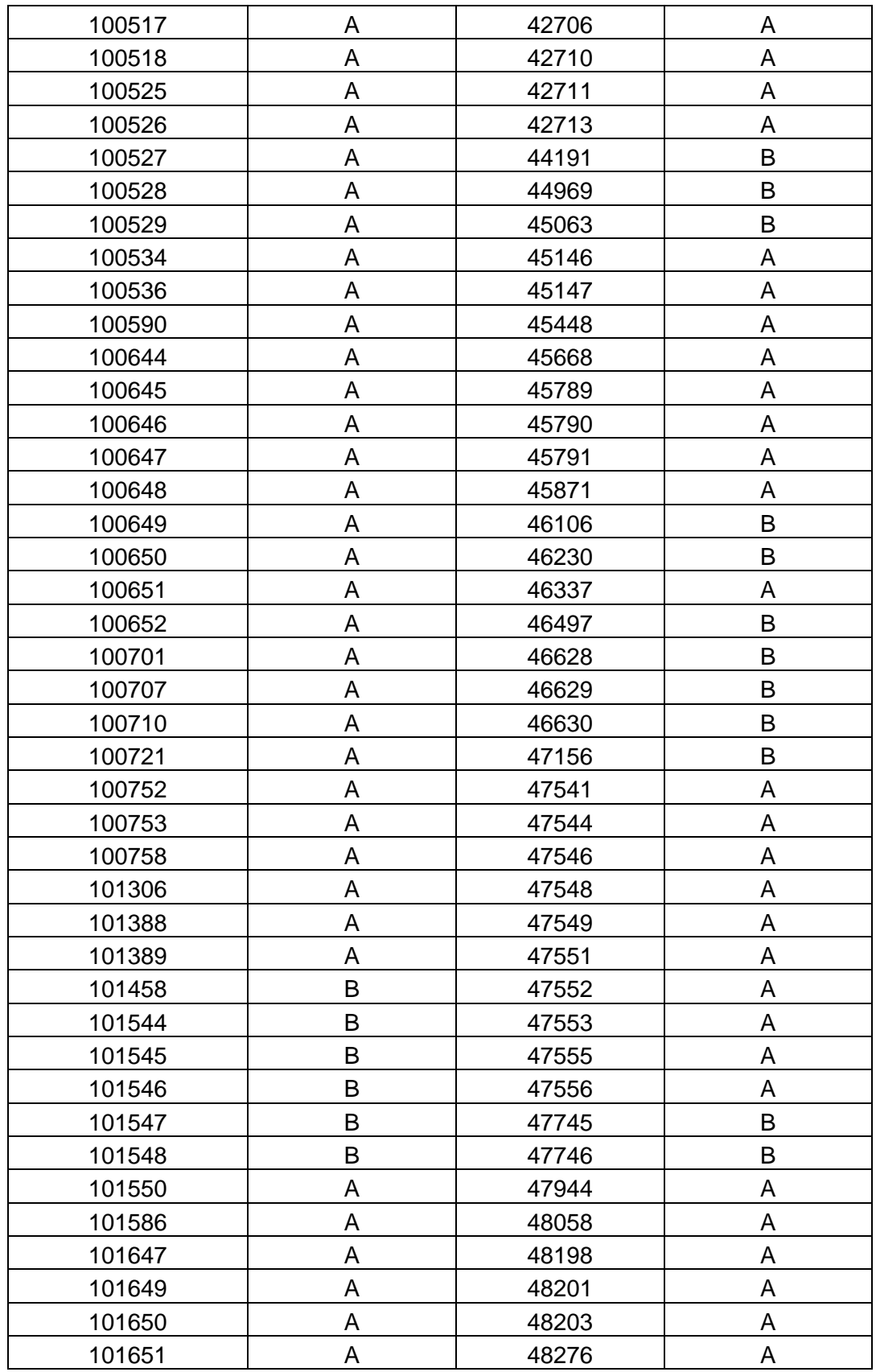

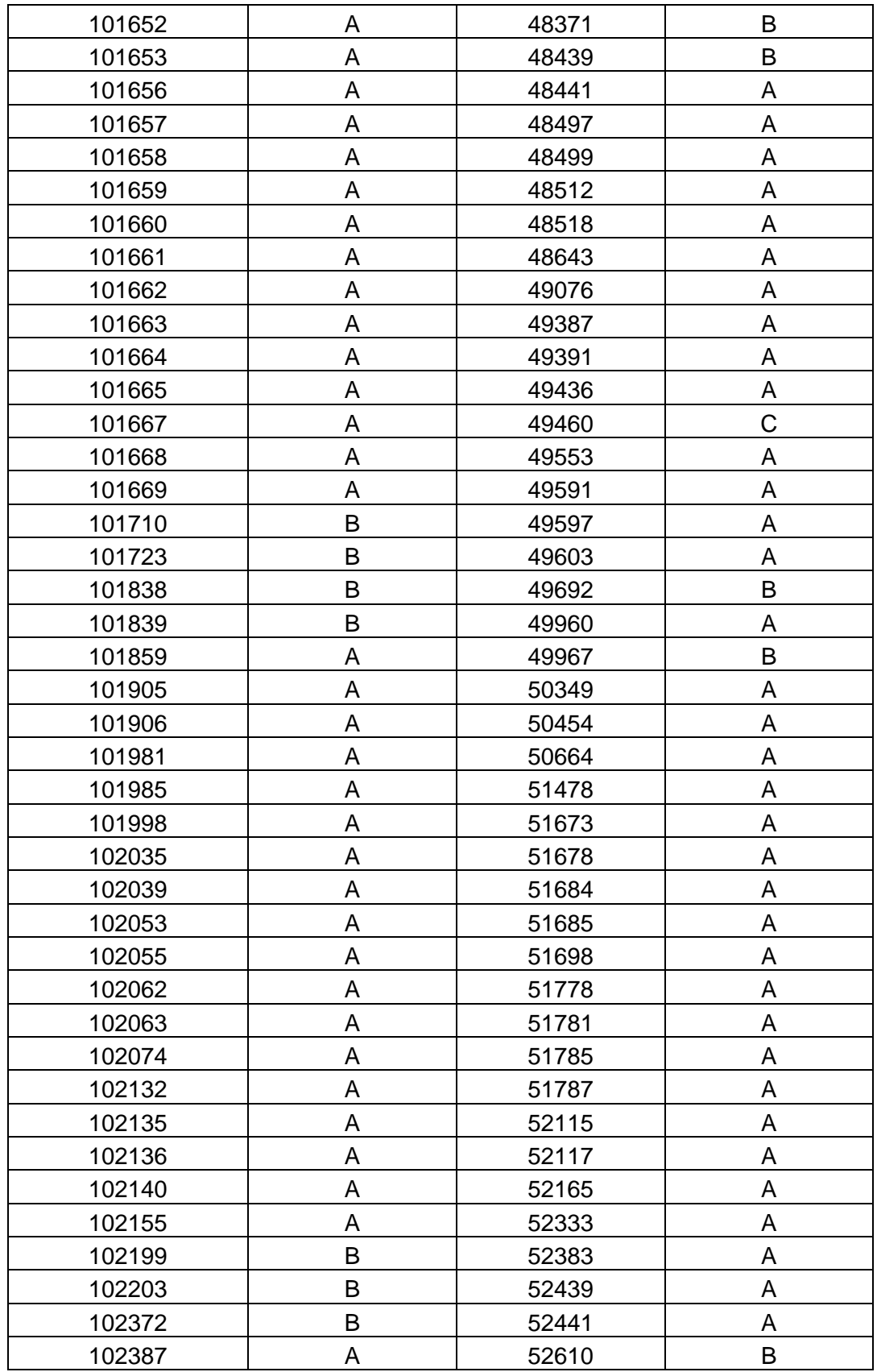

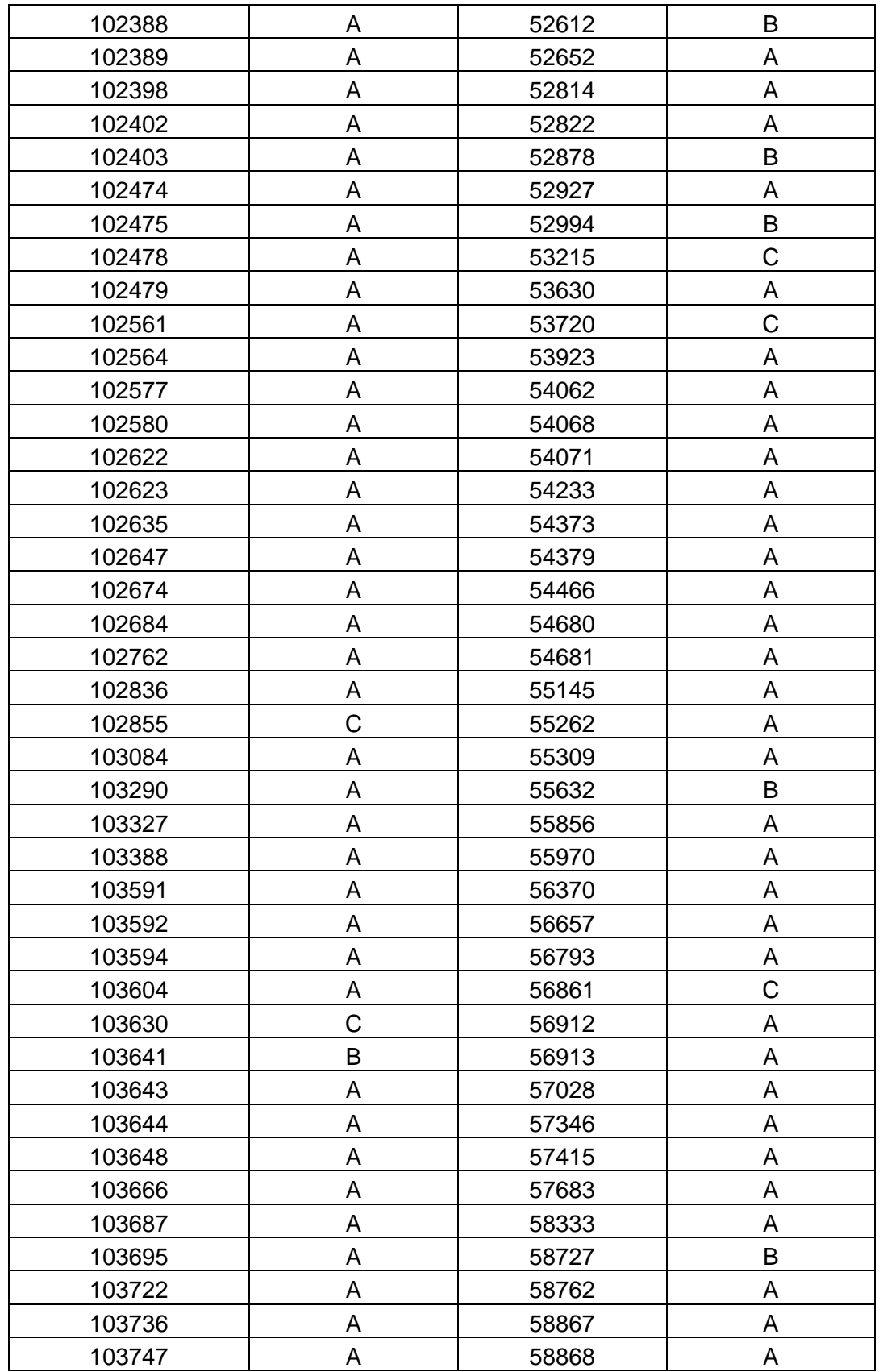

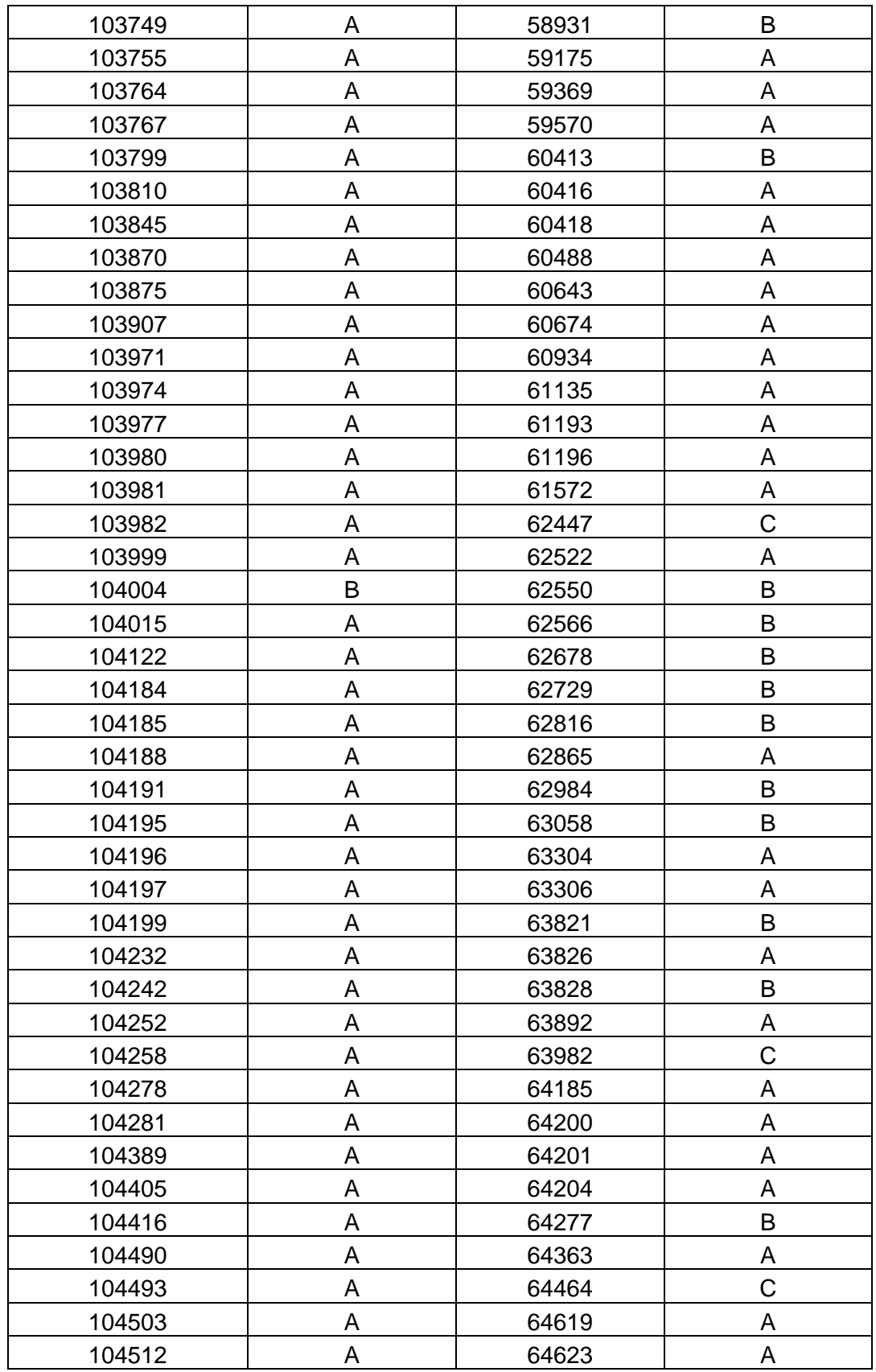

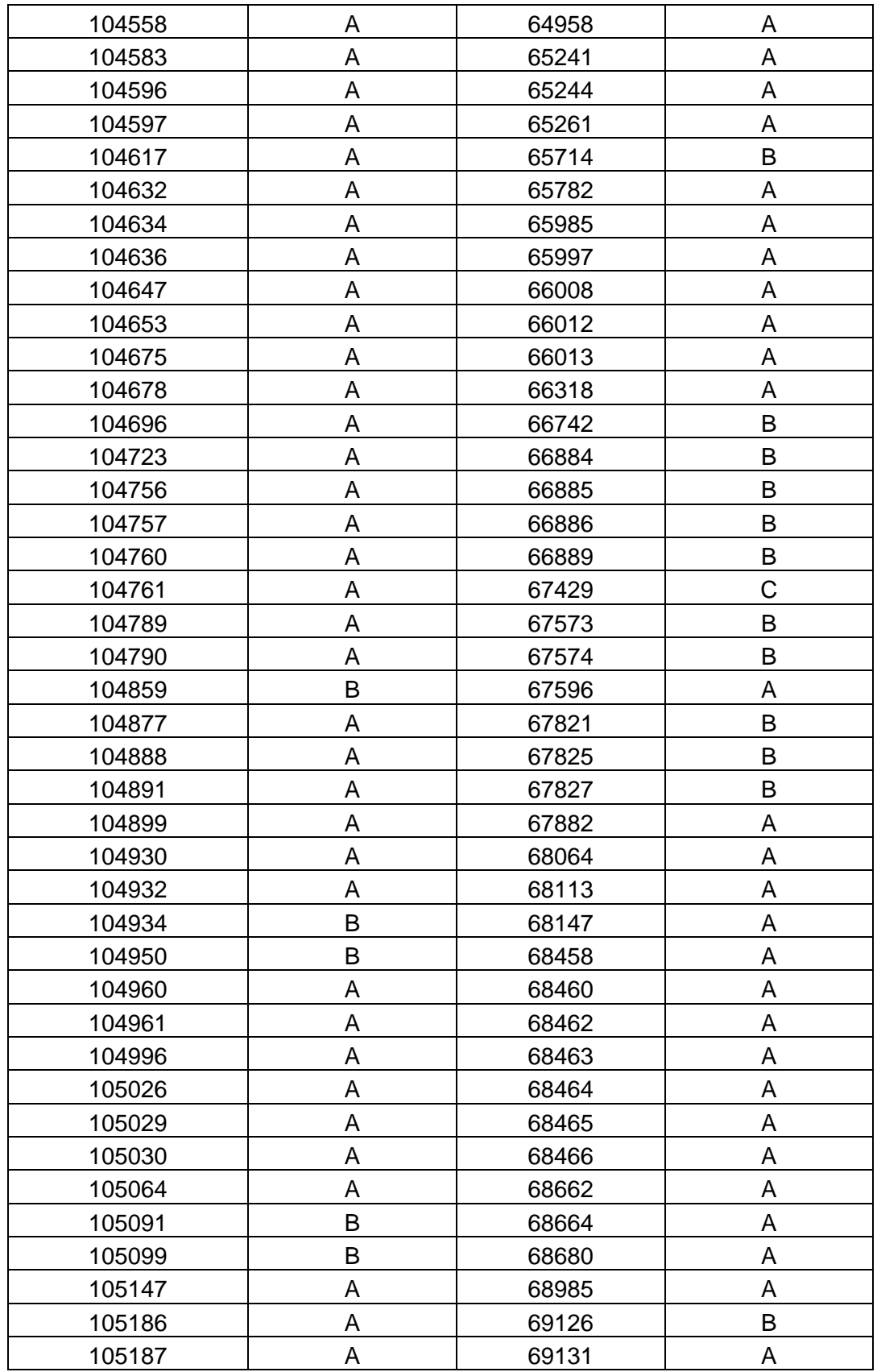

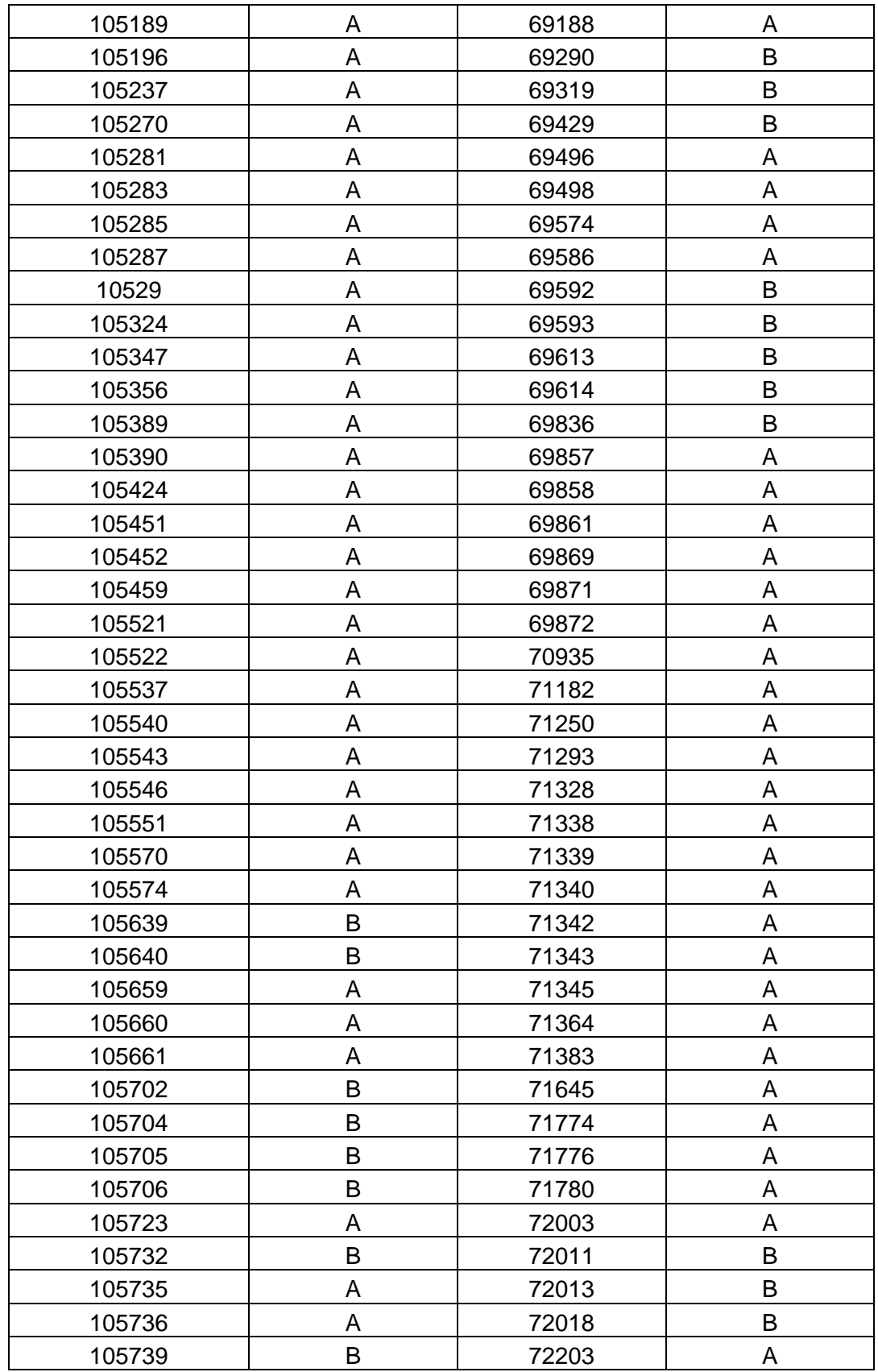

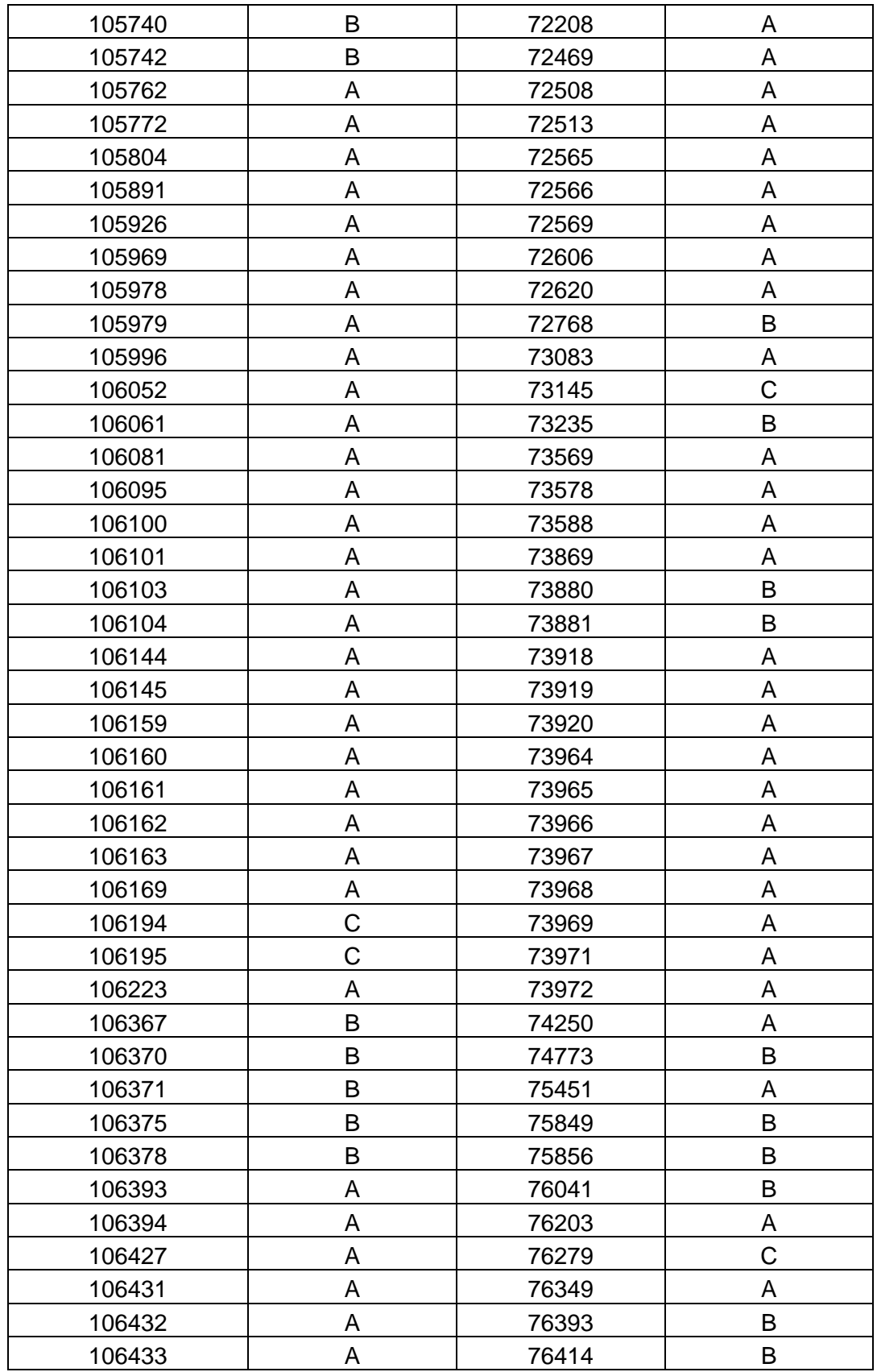

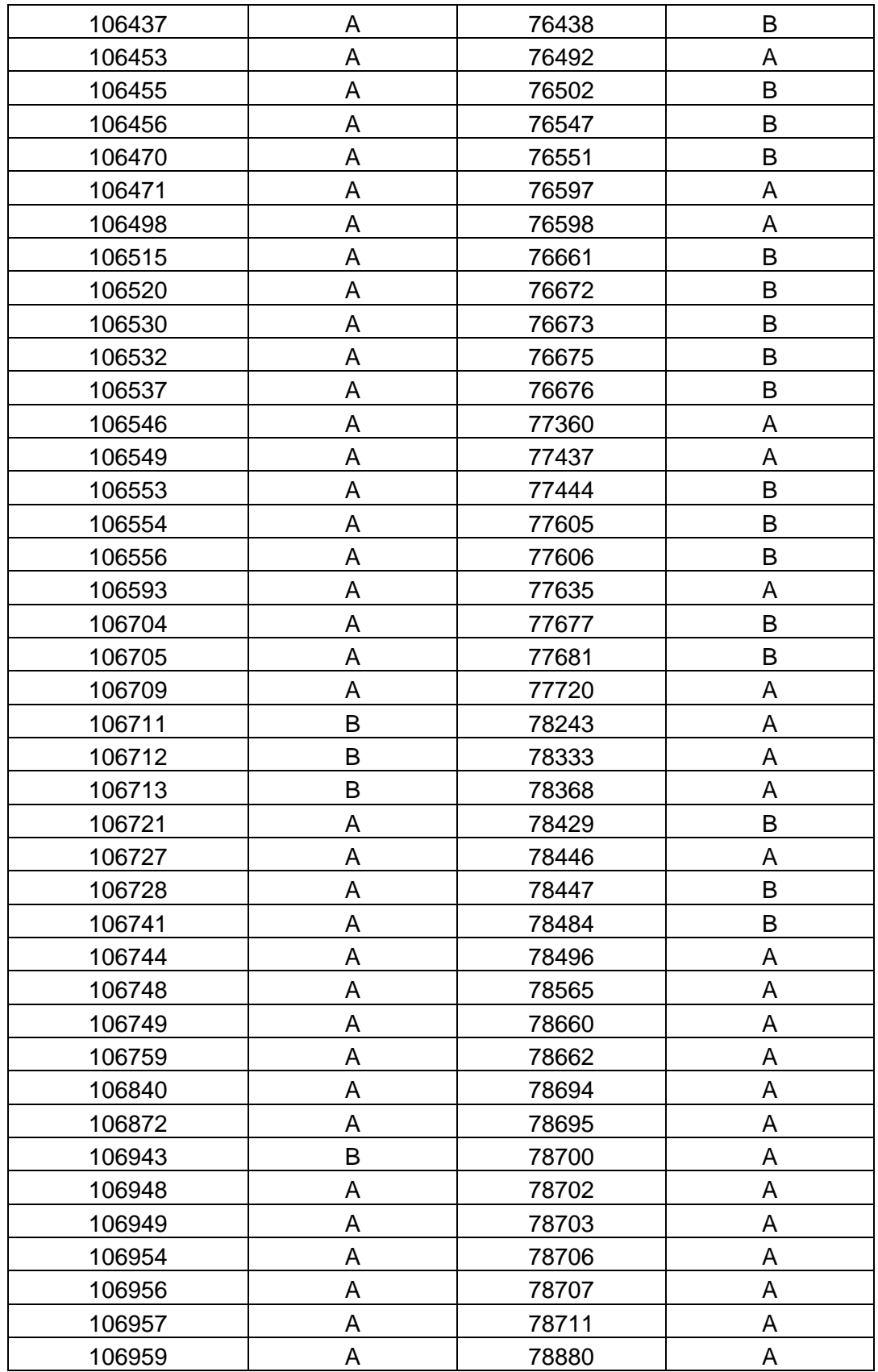

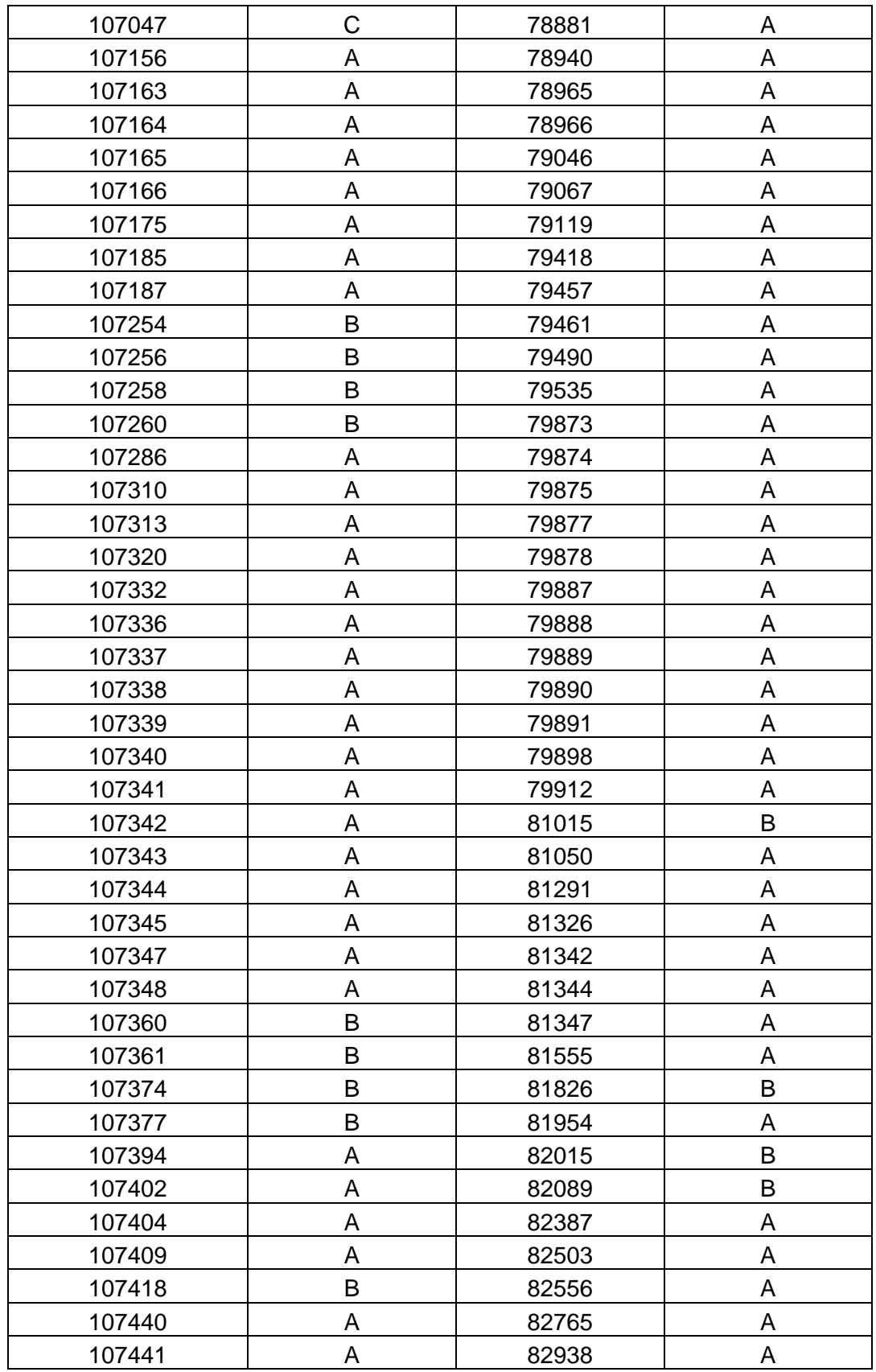

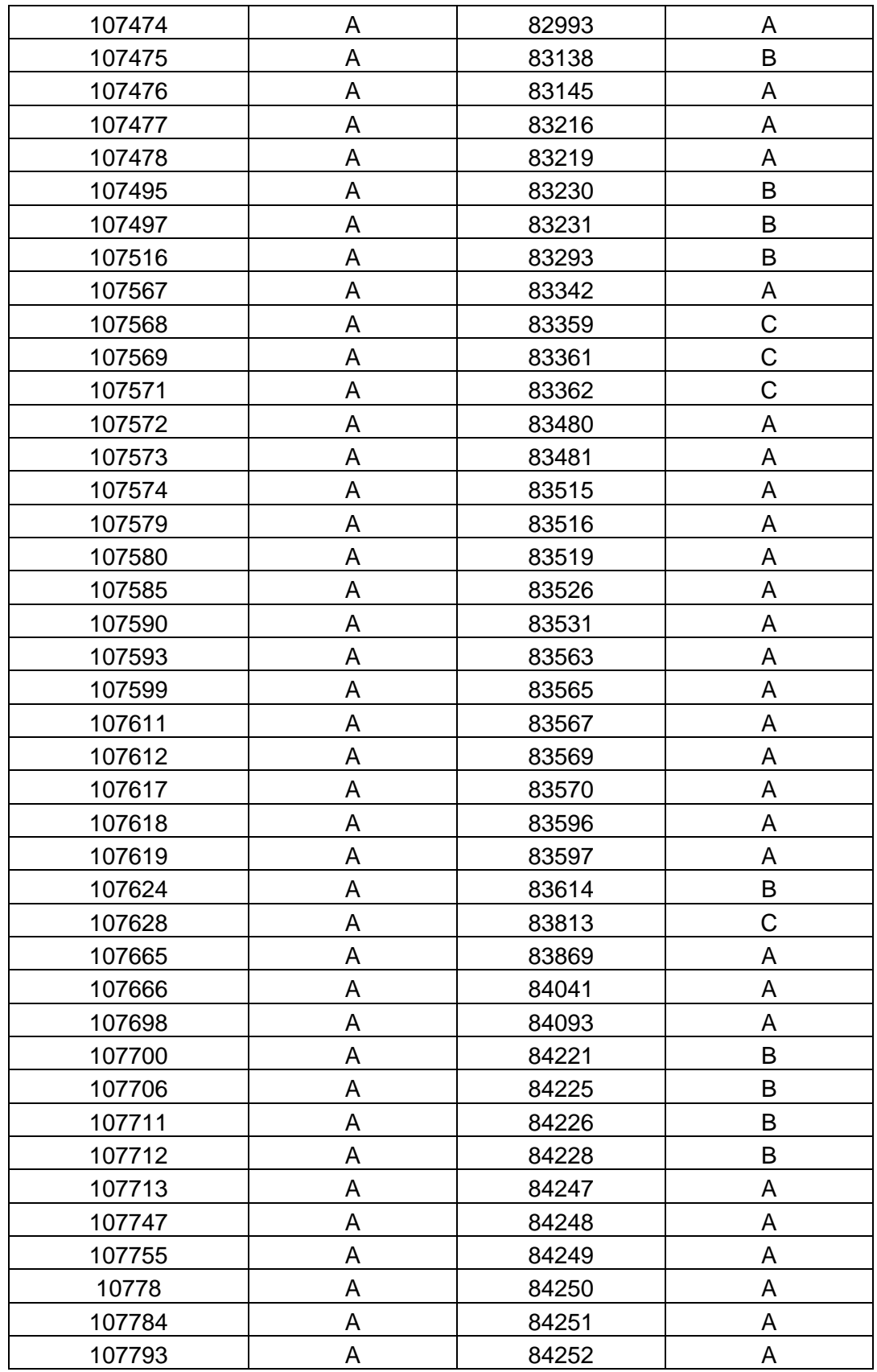

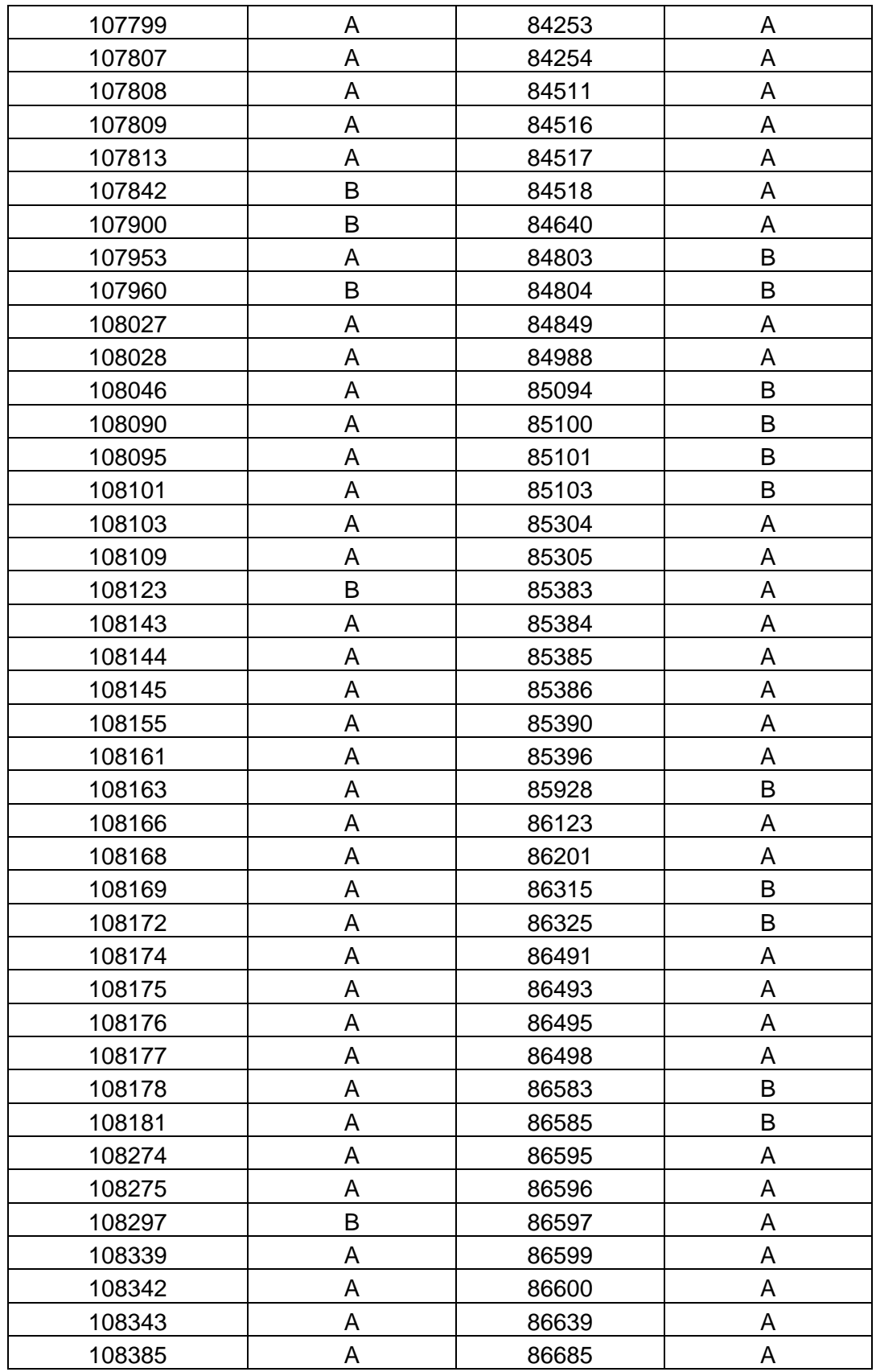

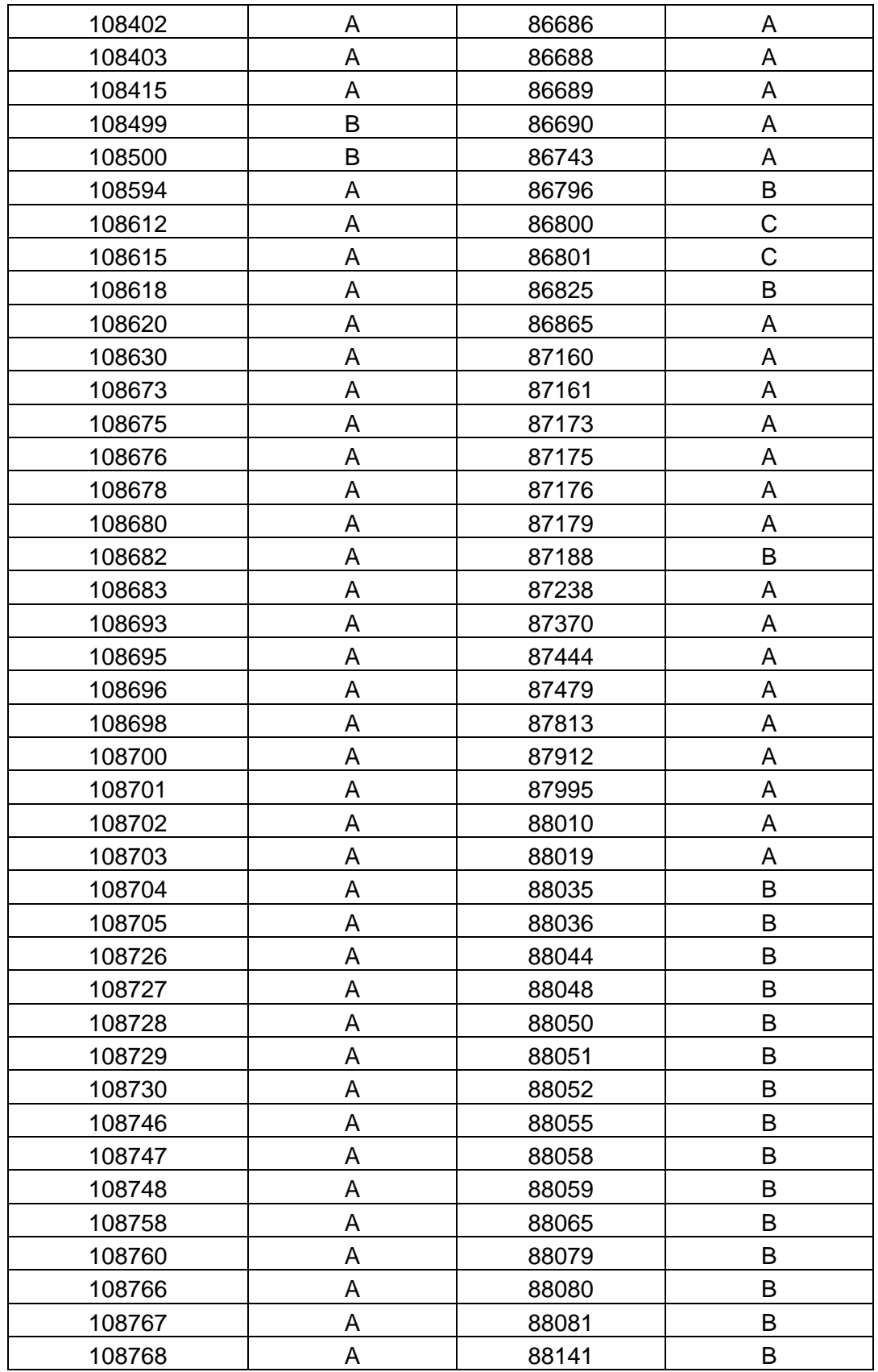

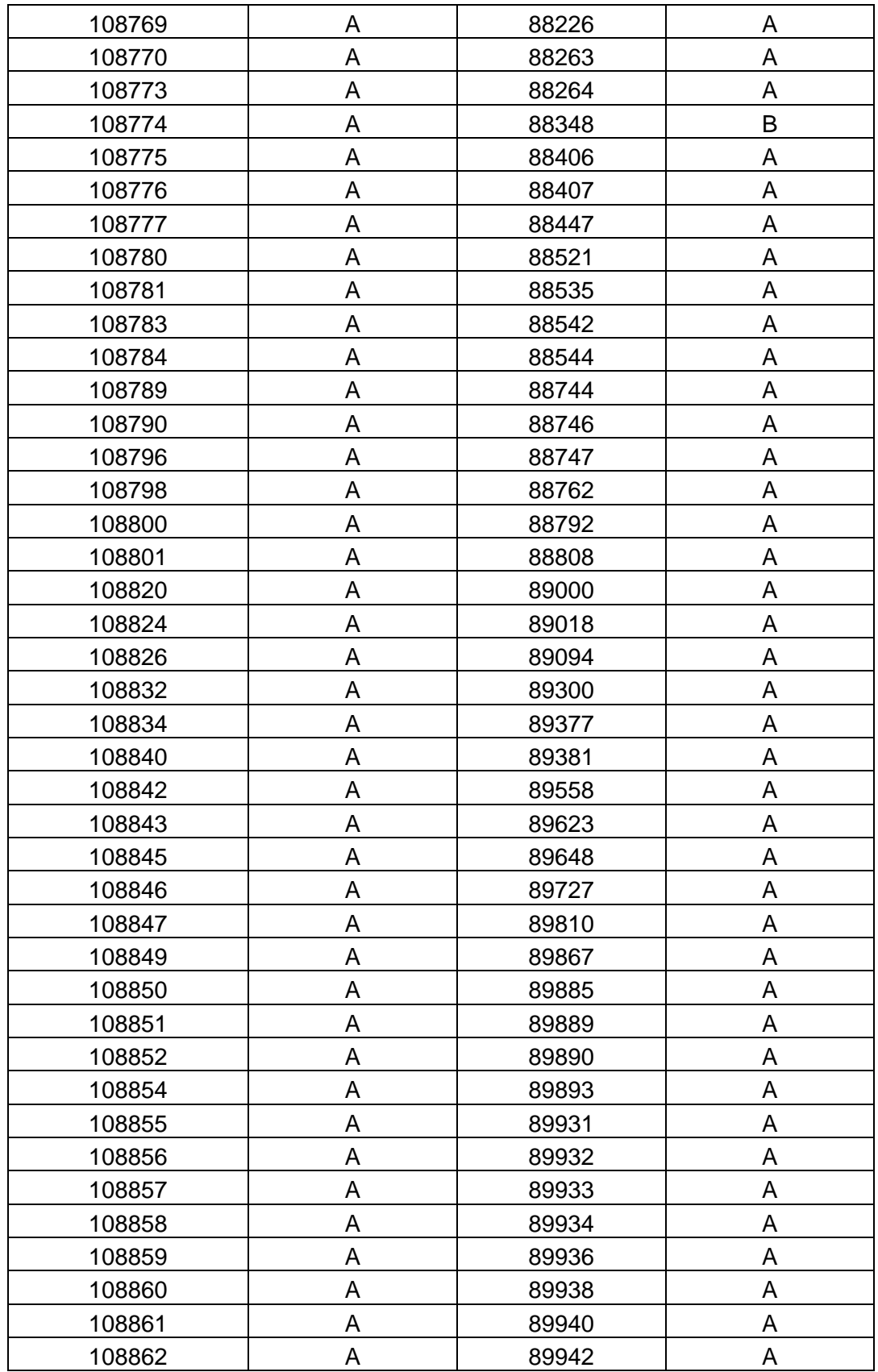

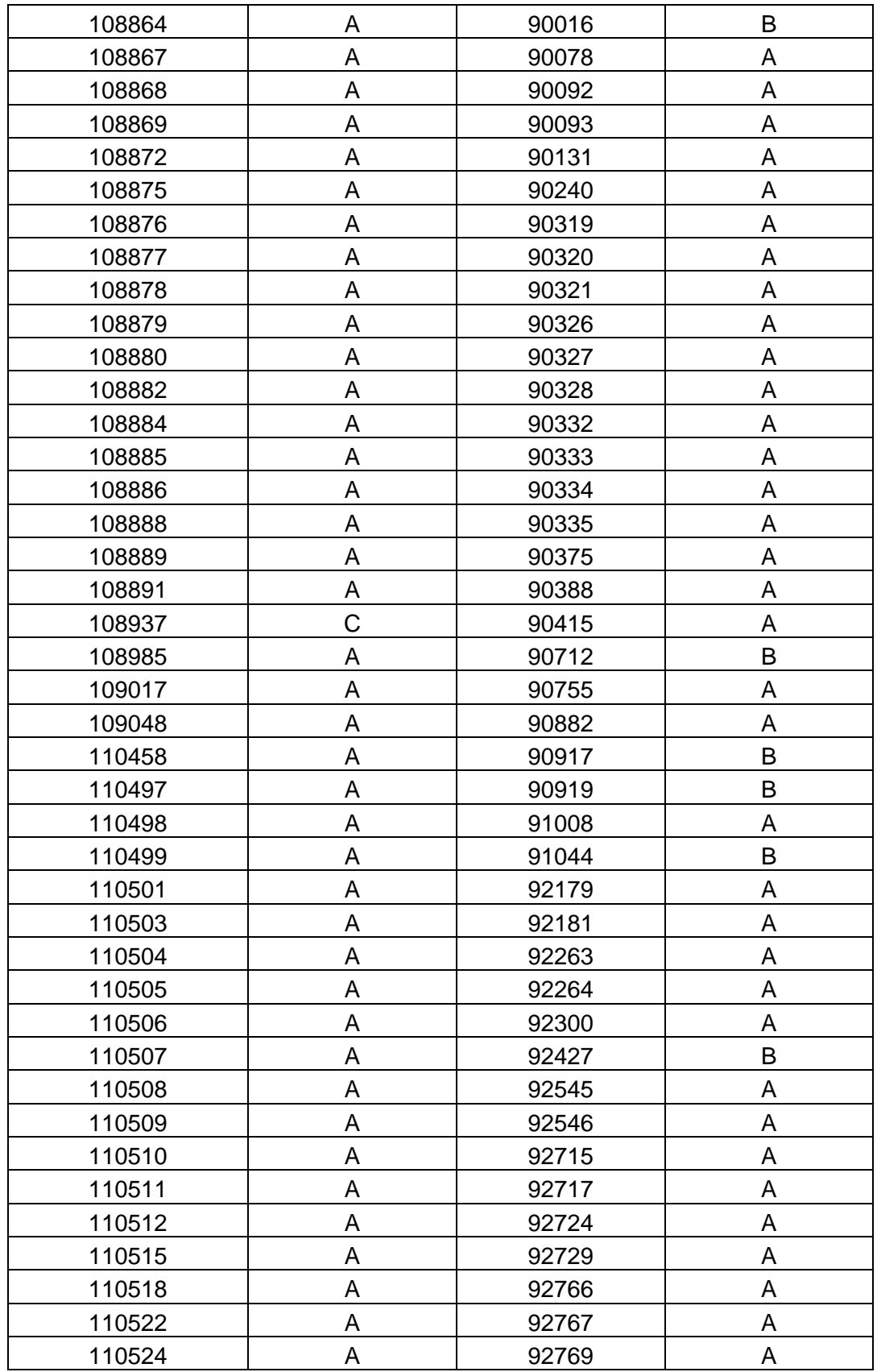
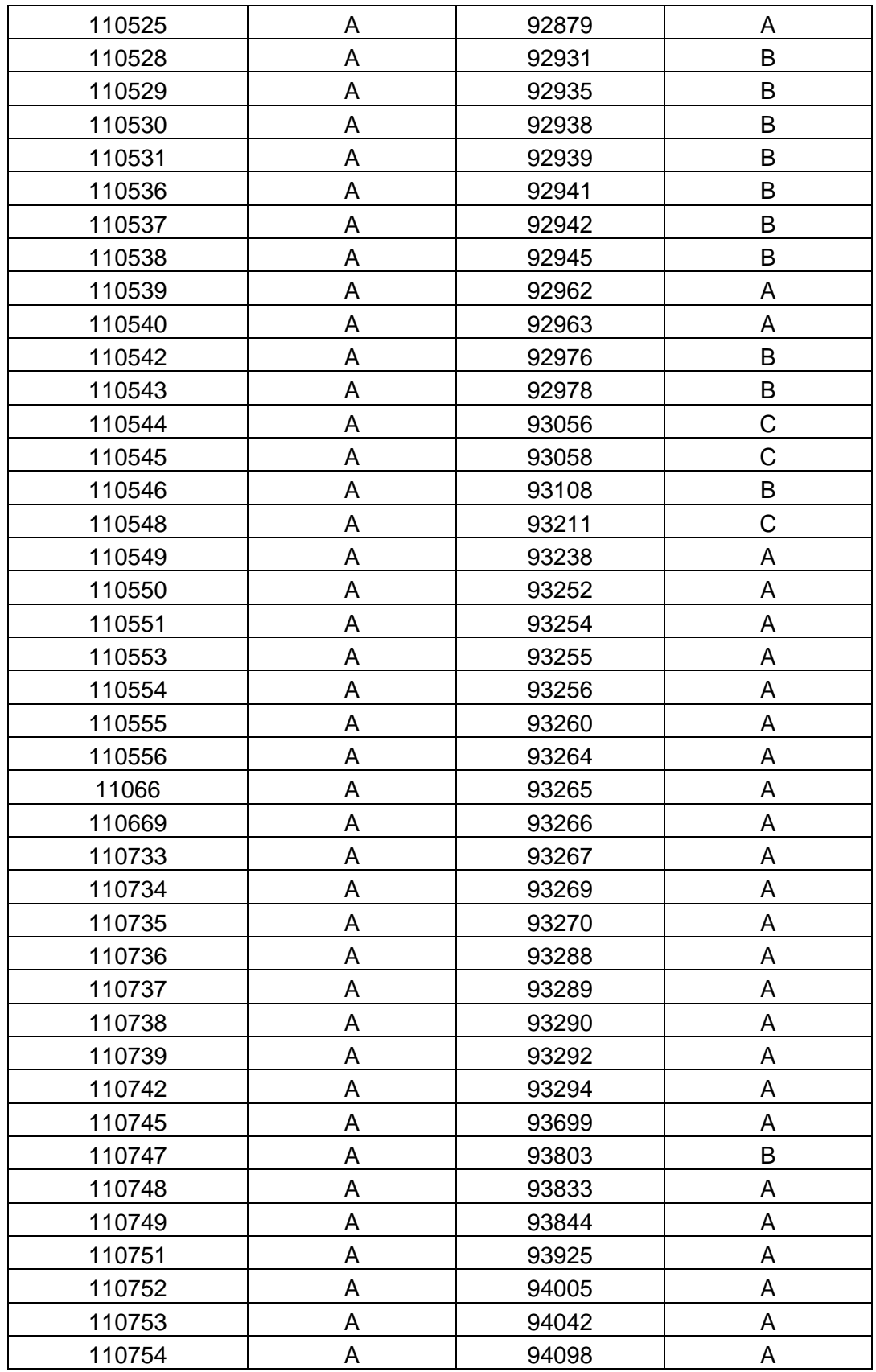

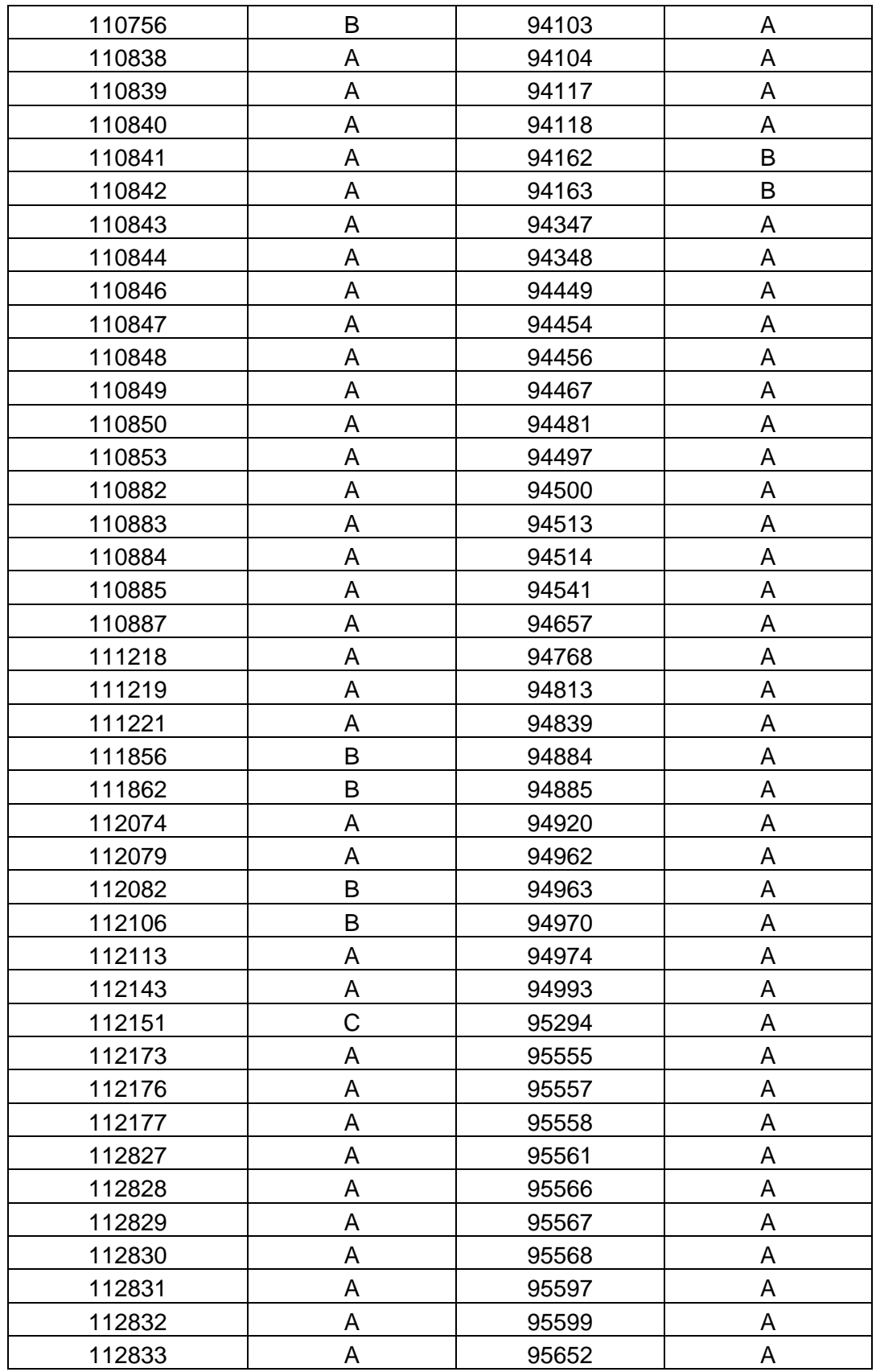

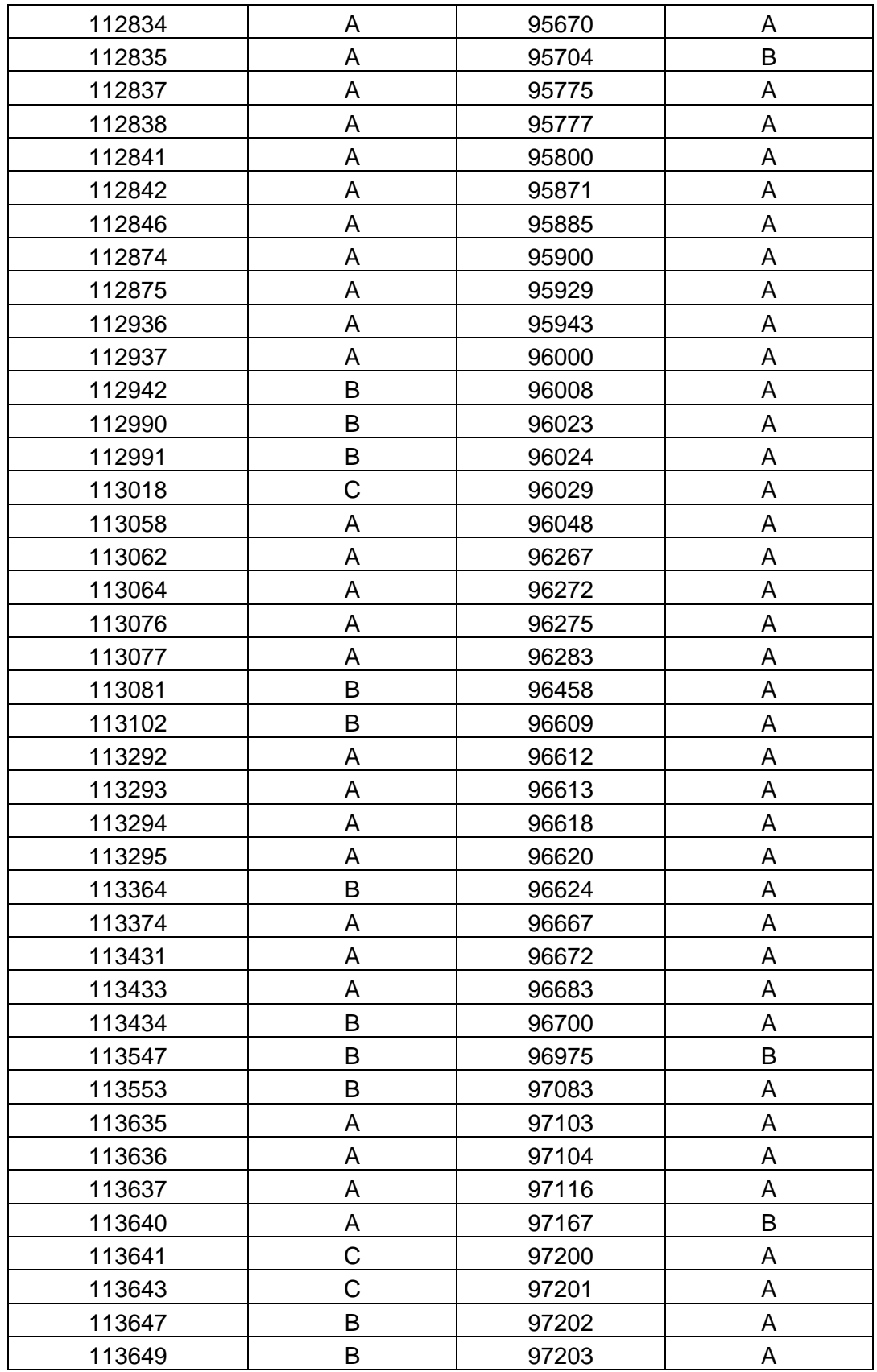

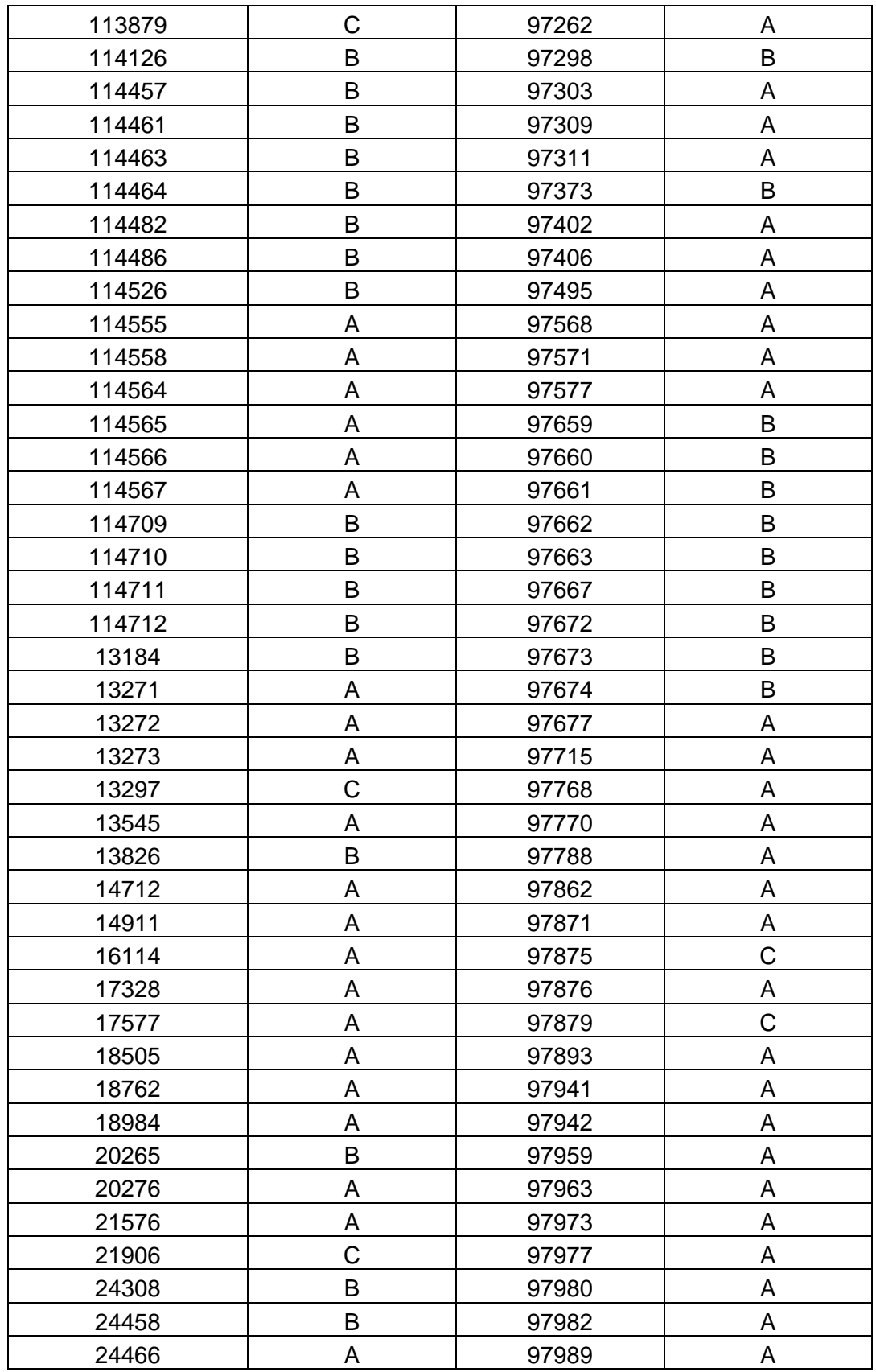

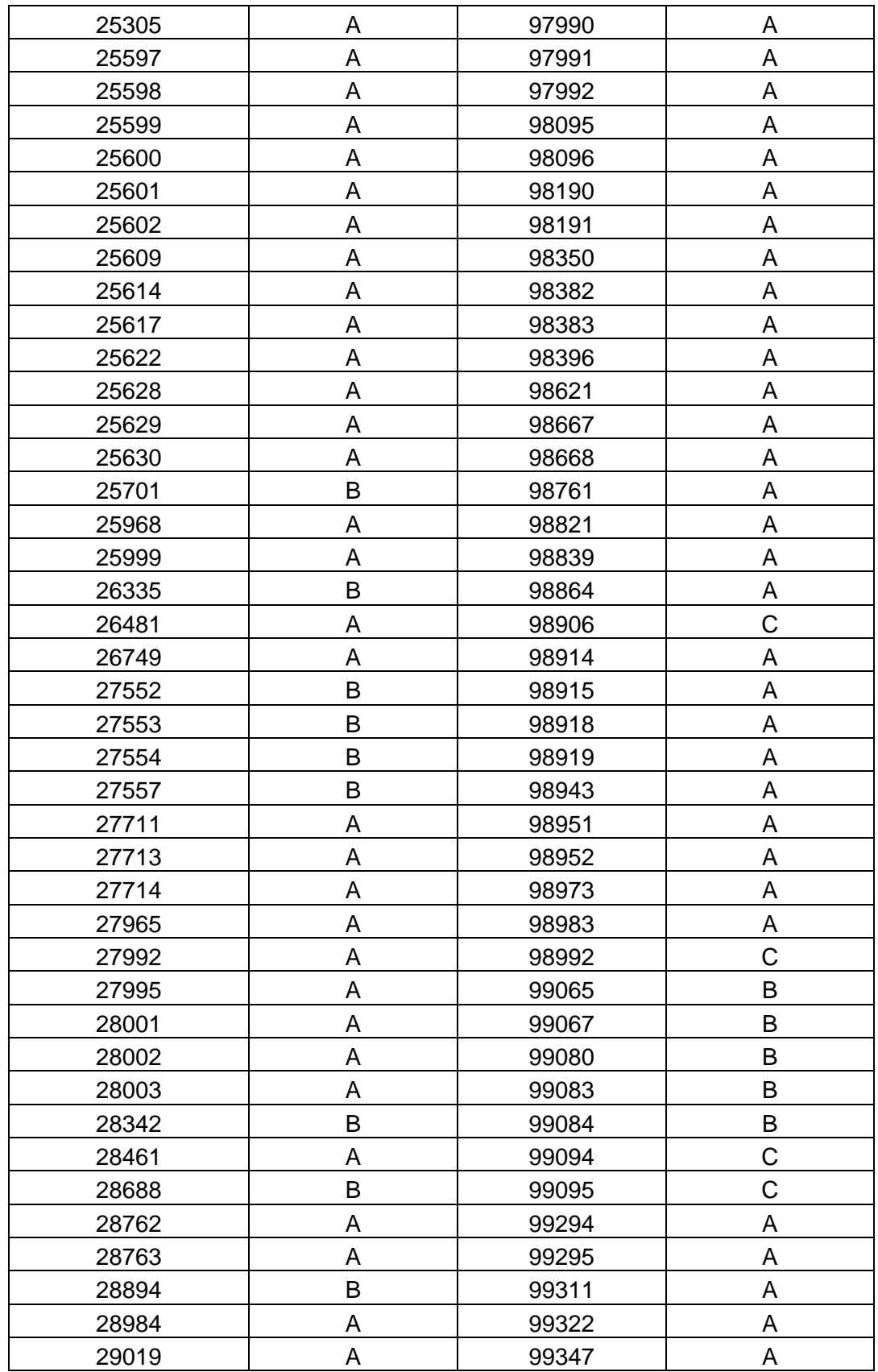

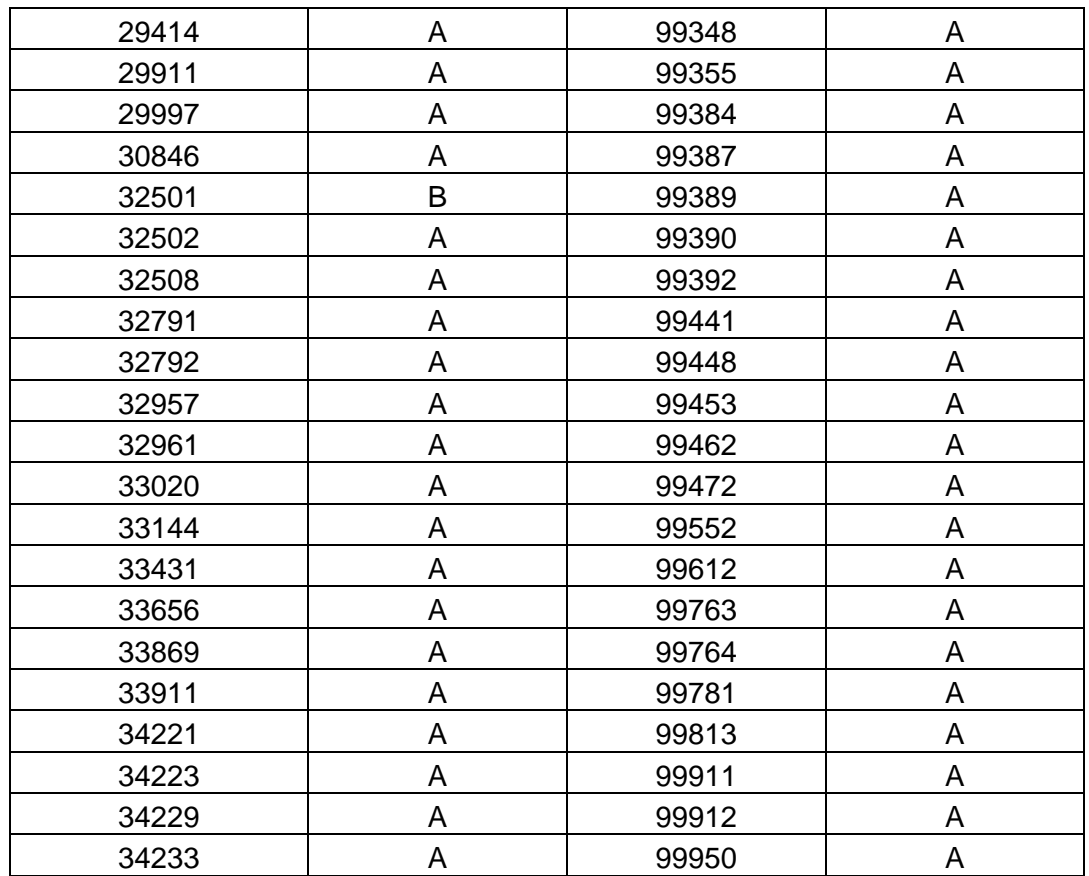

## **ANEXO C**

## **CLASIFICACIÓN ABC BODEGA CALL CENTER**

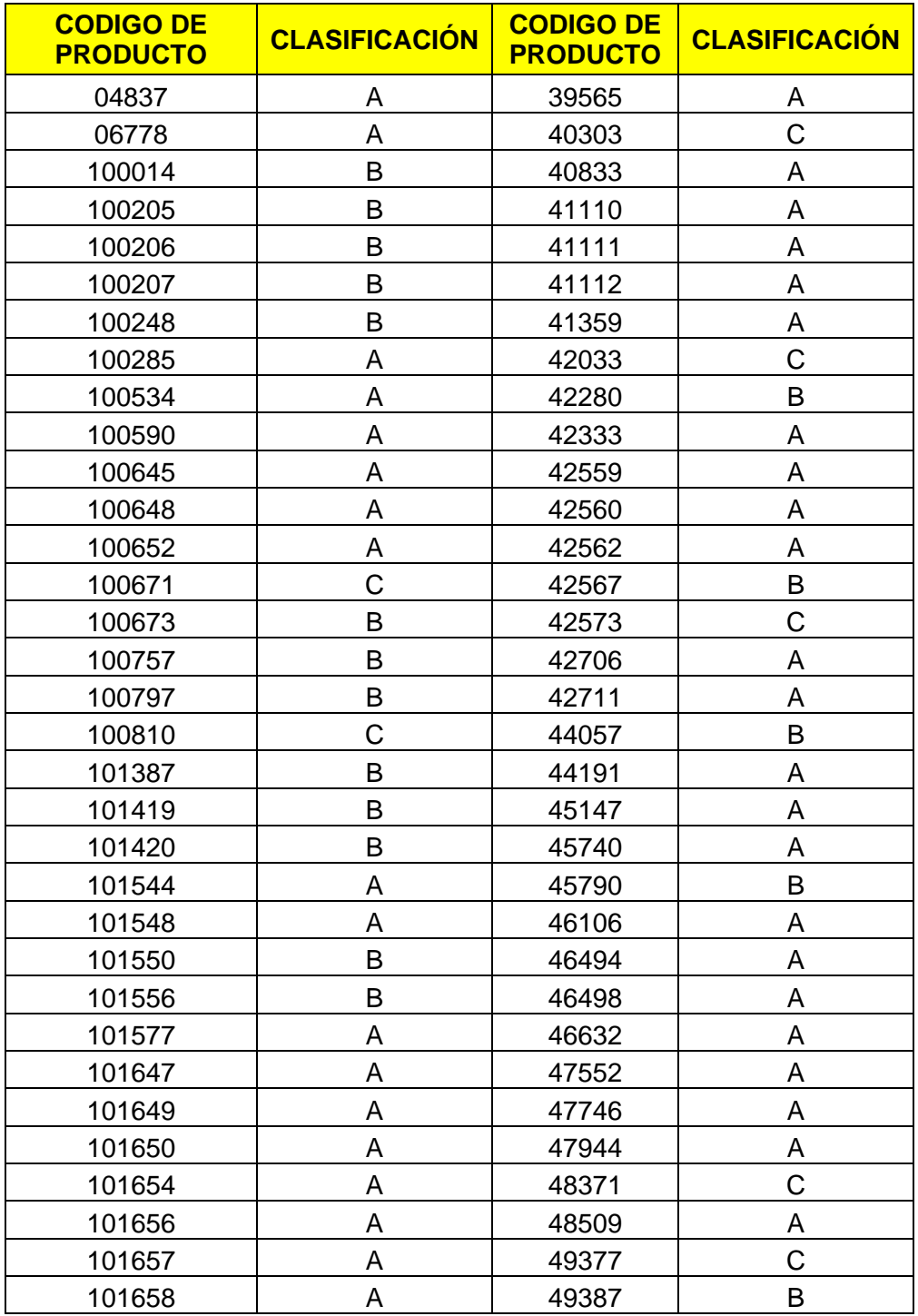

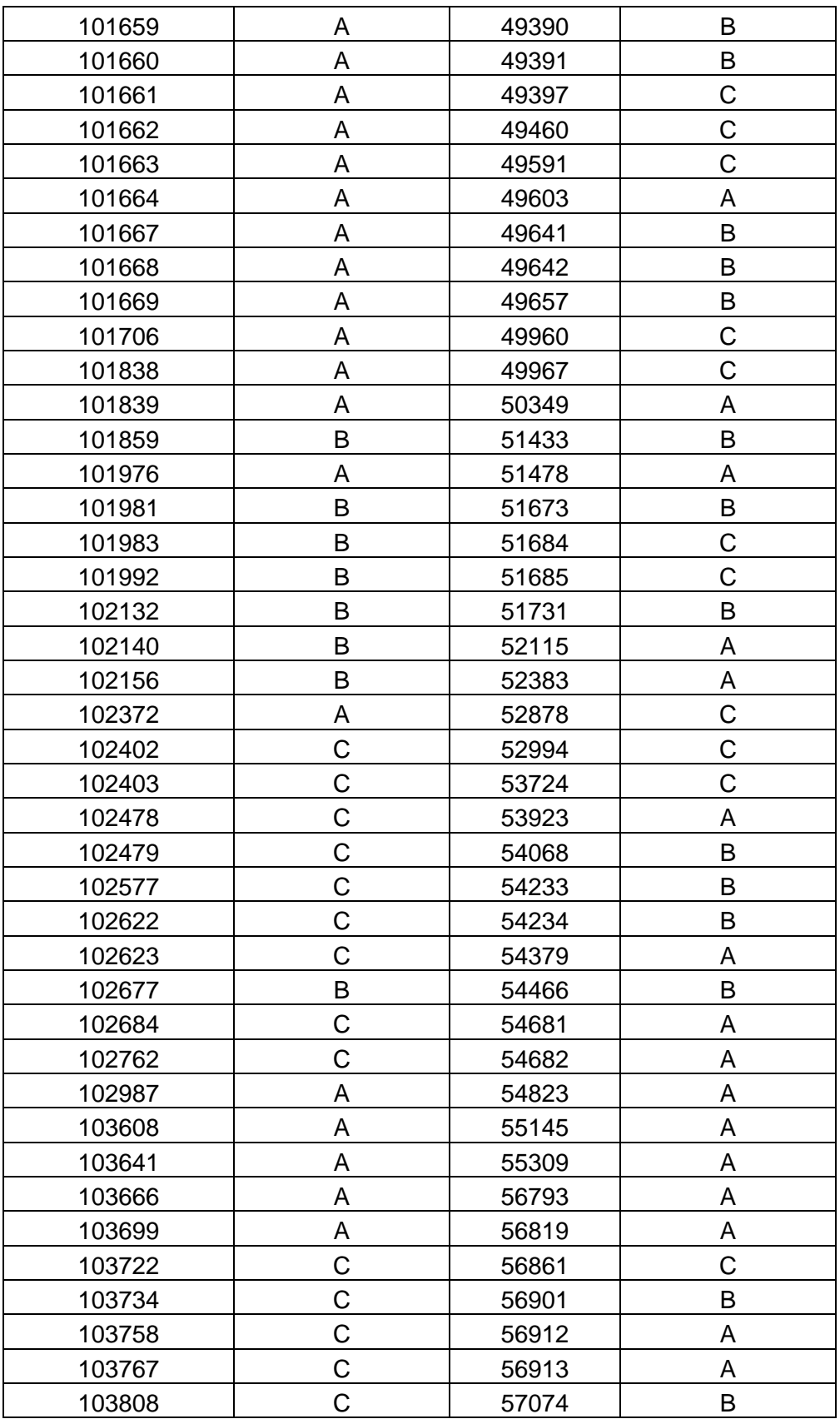

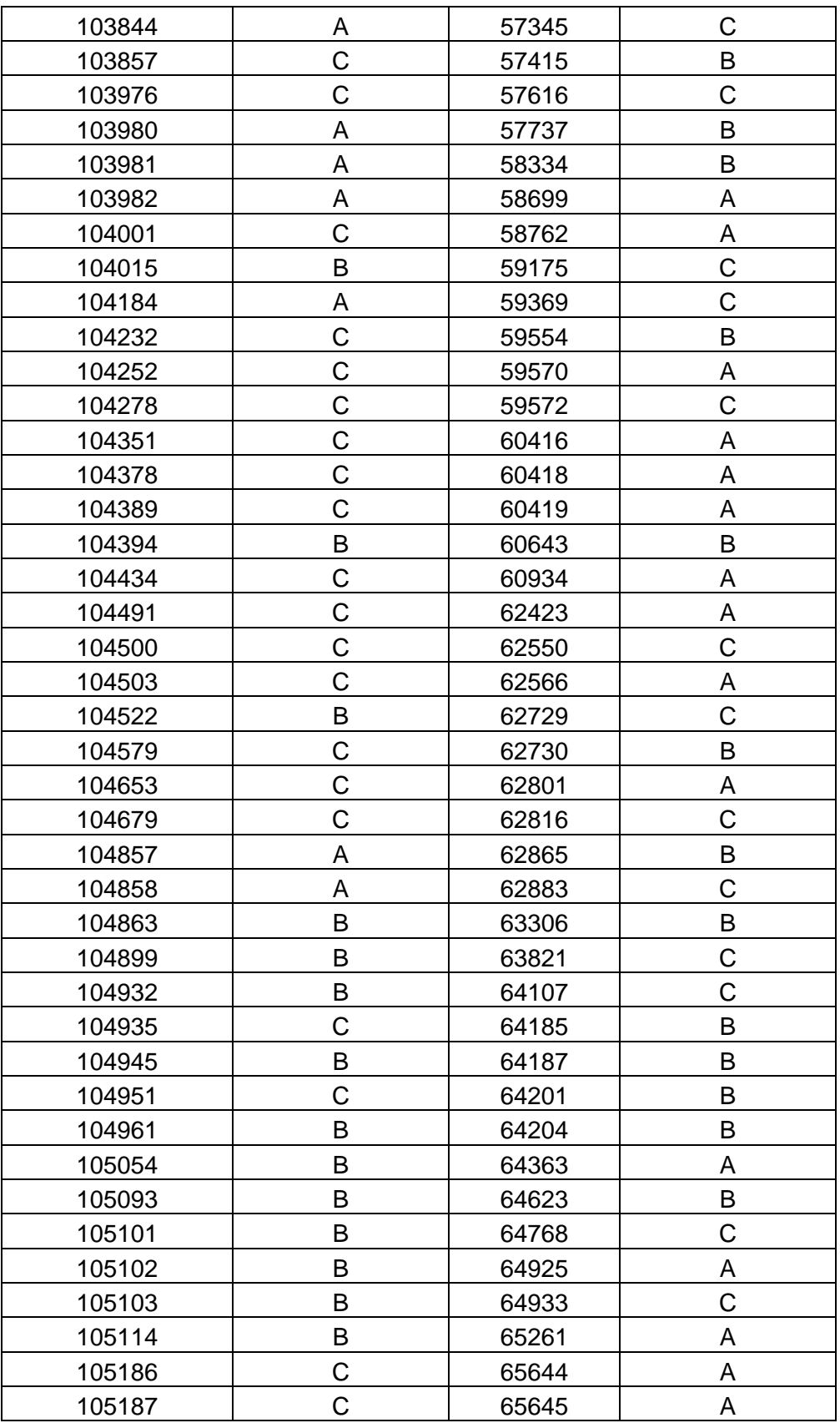

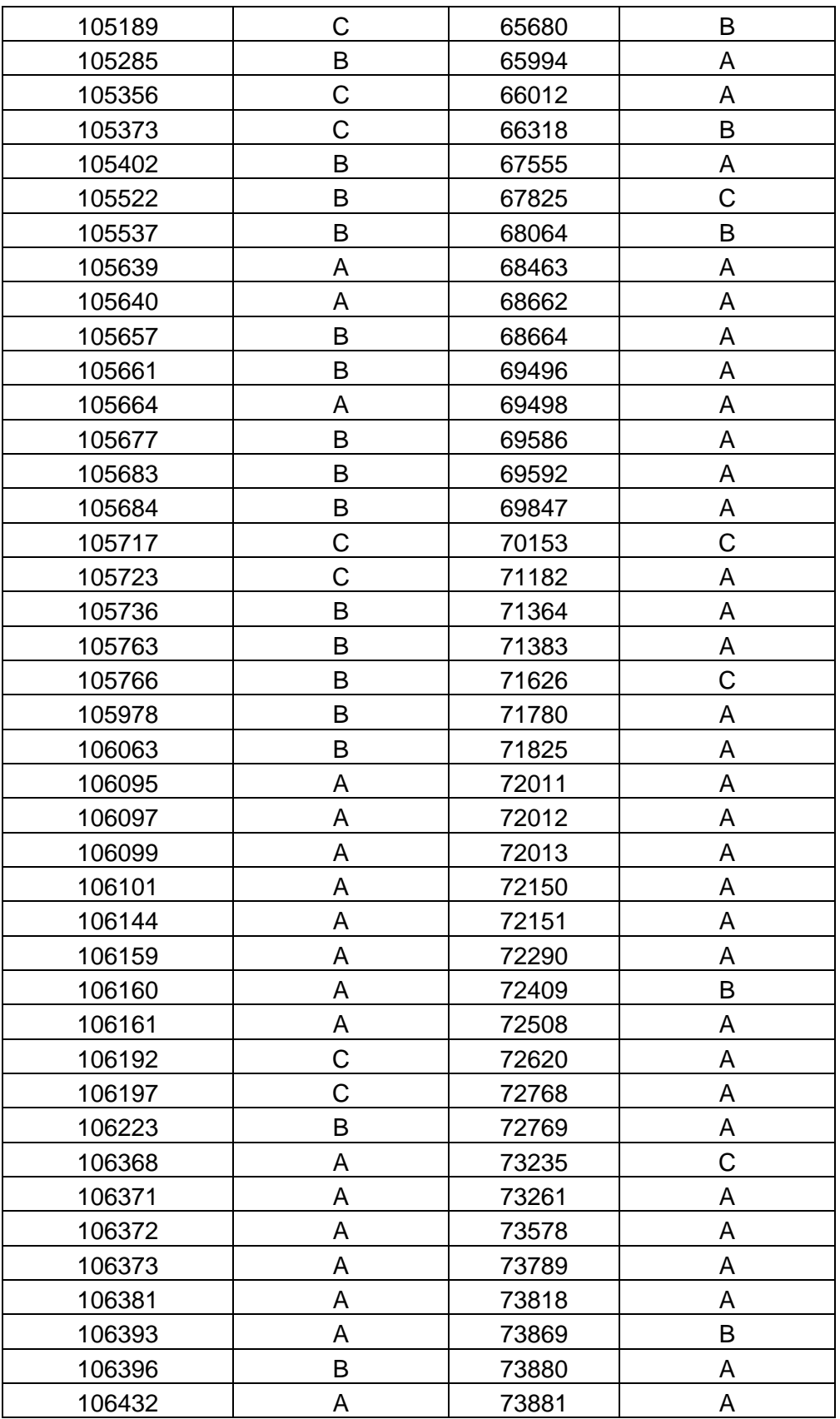

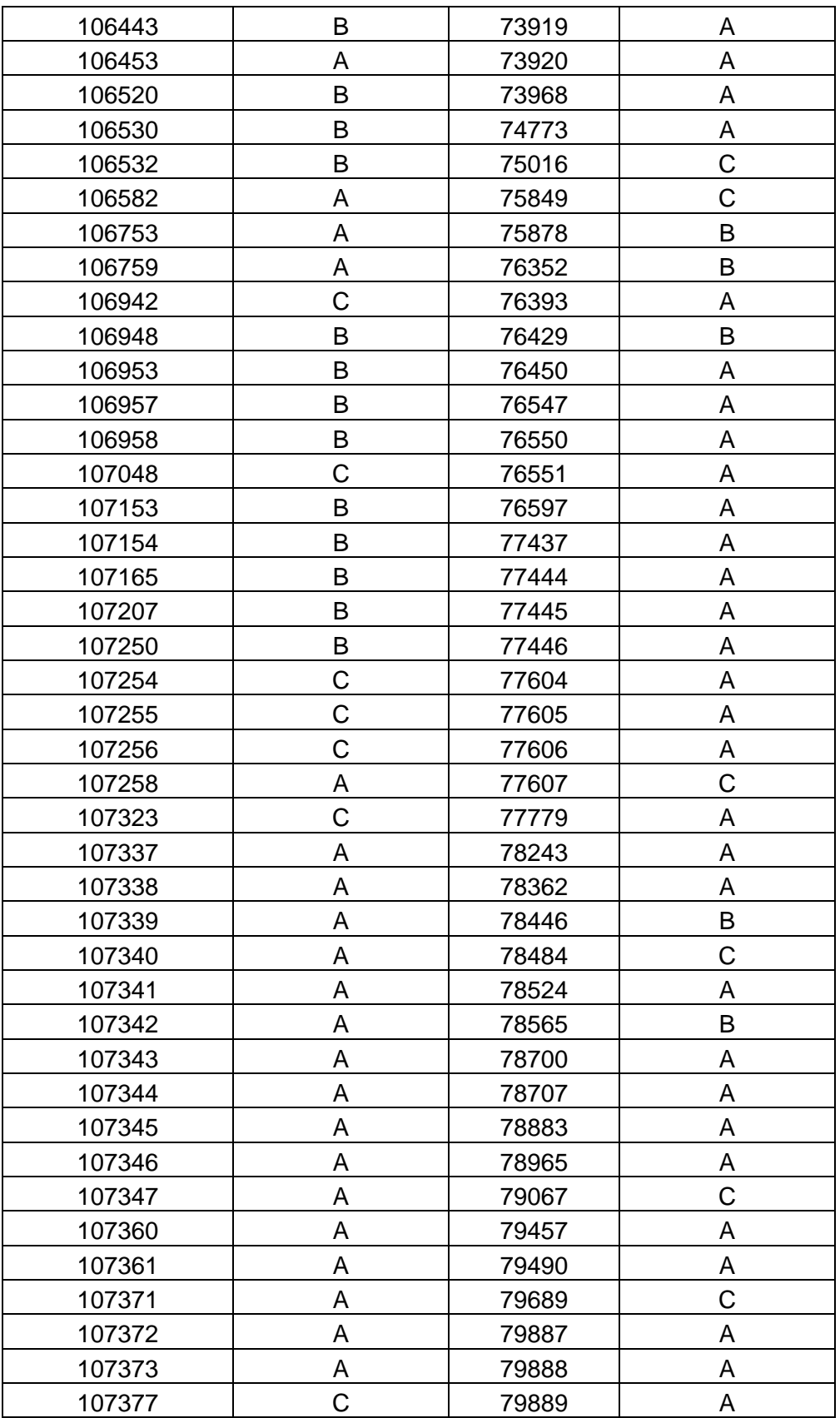

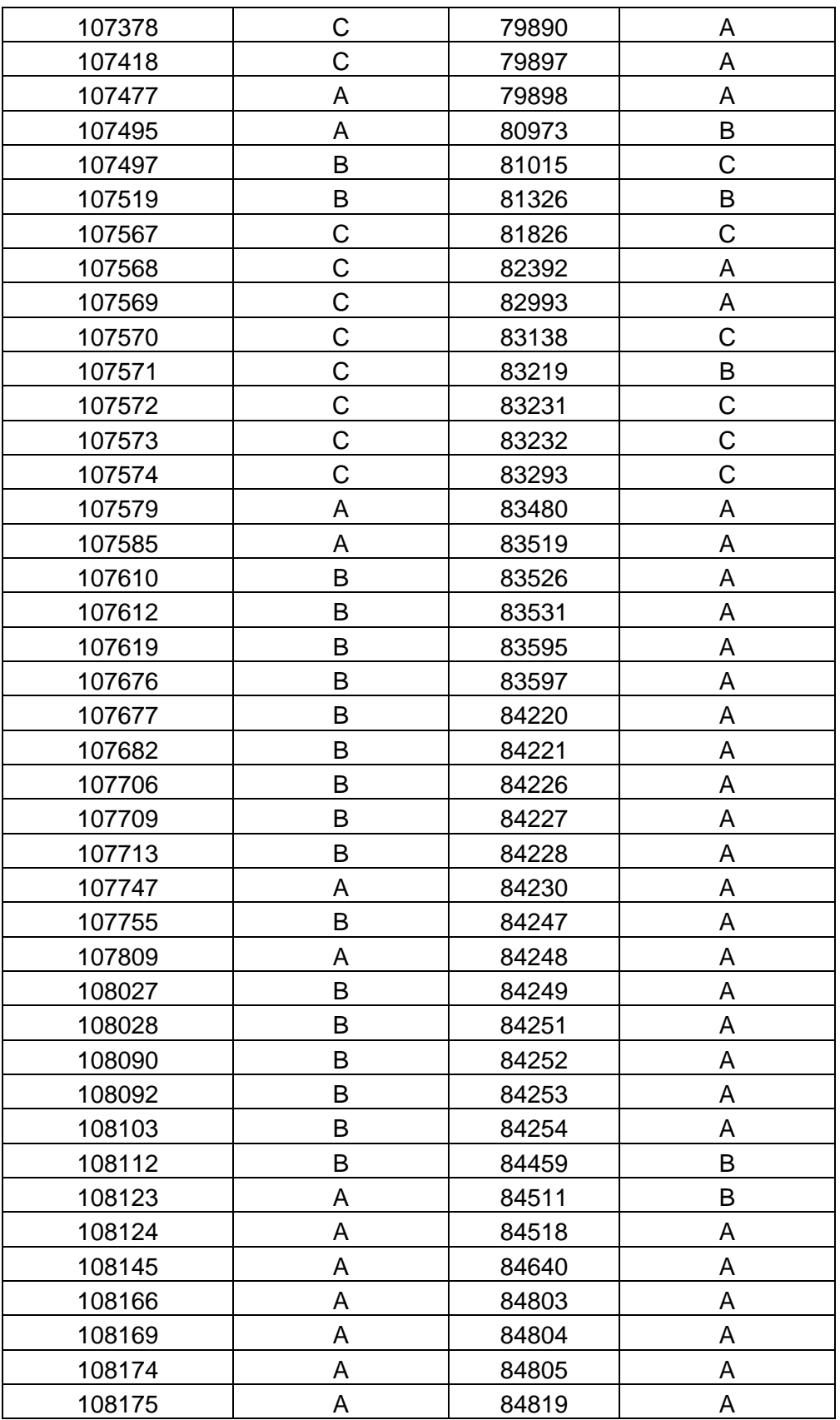

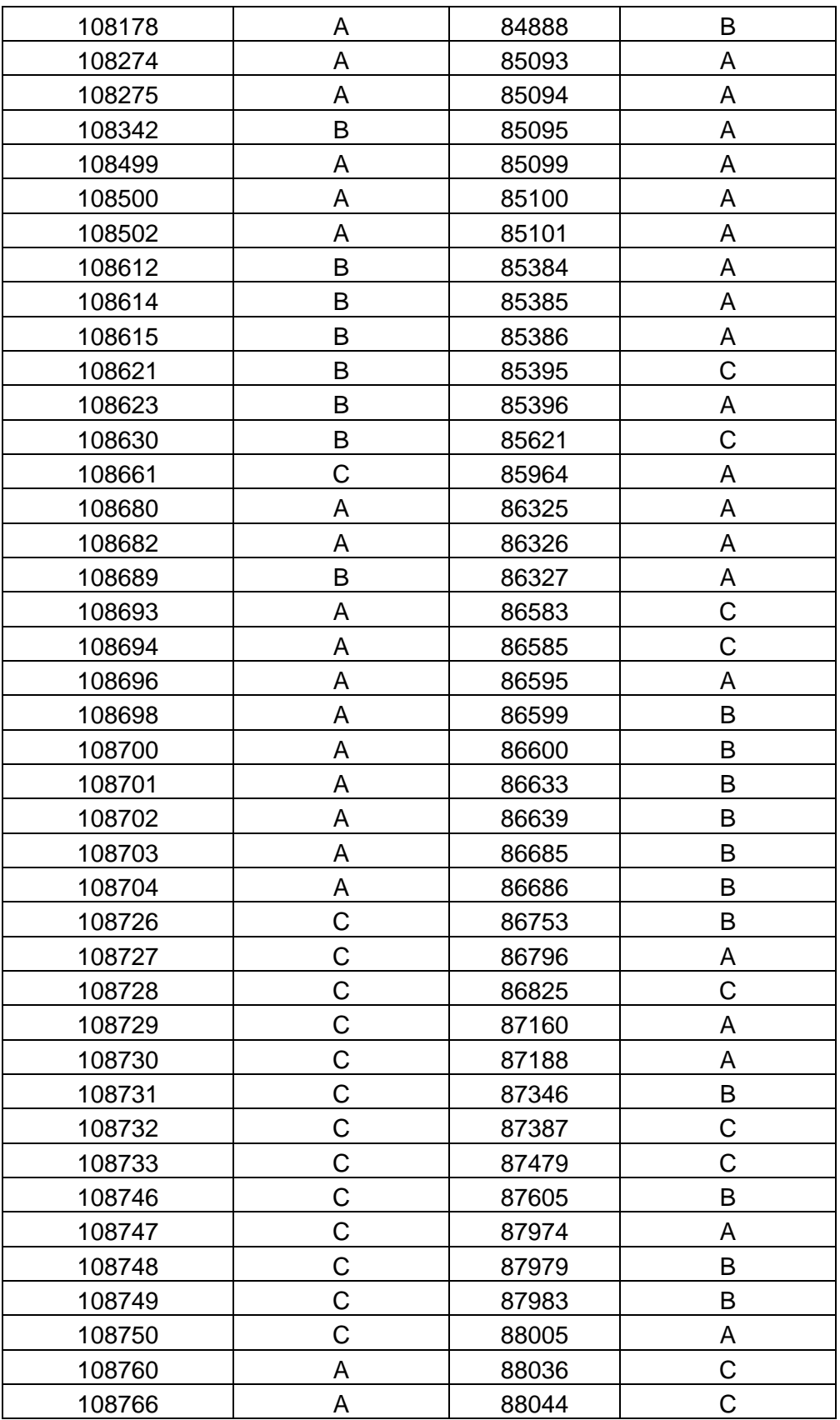

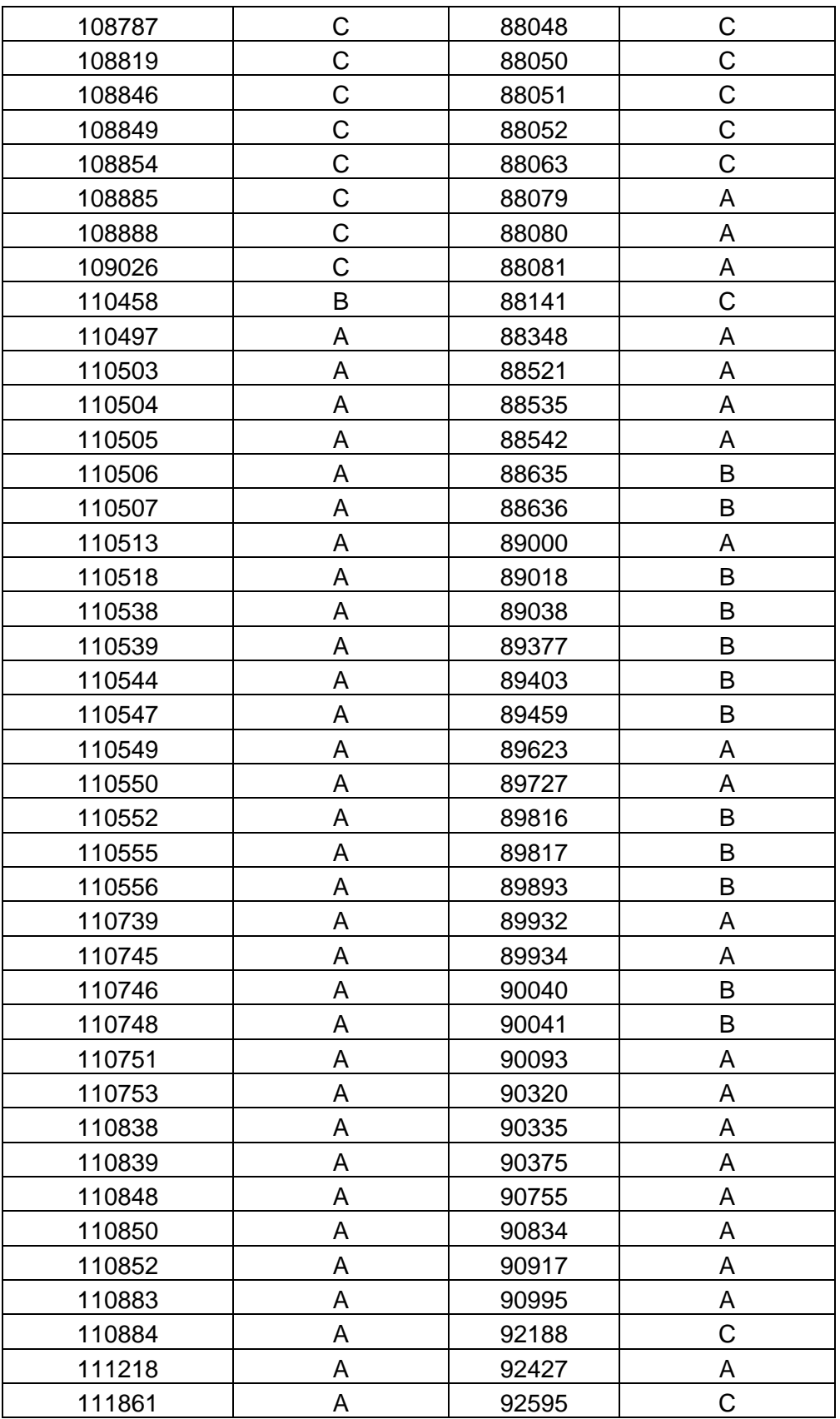

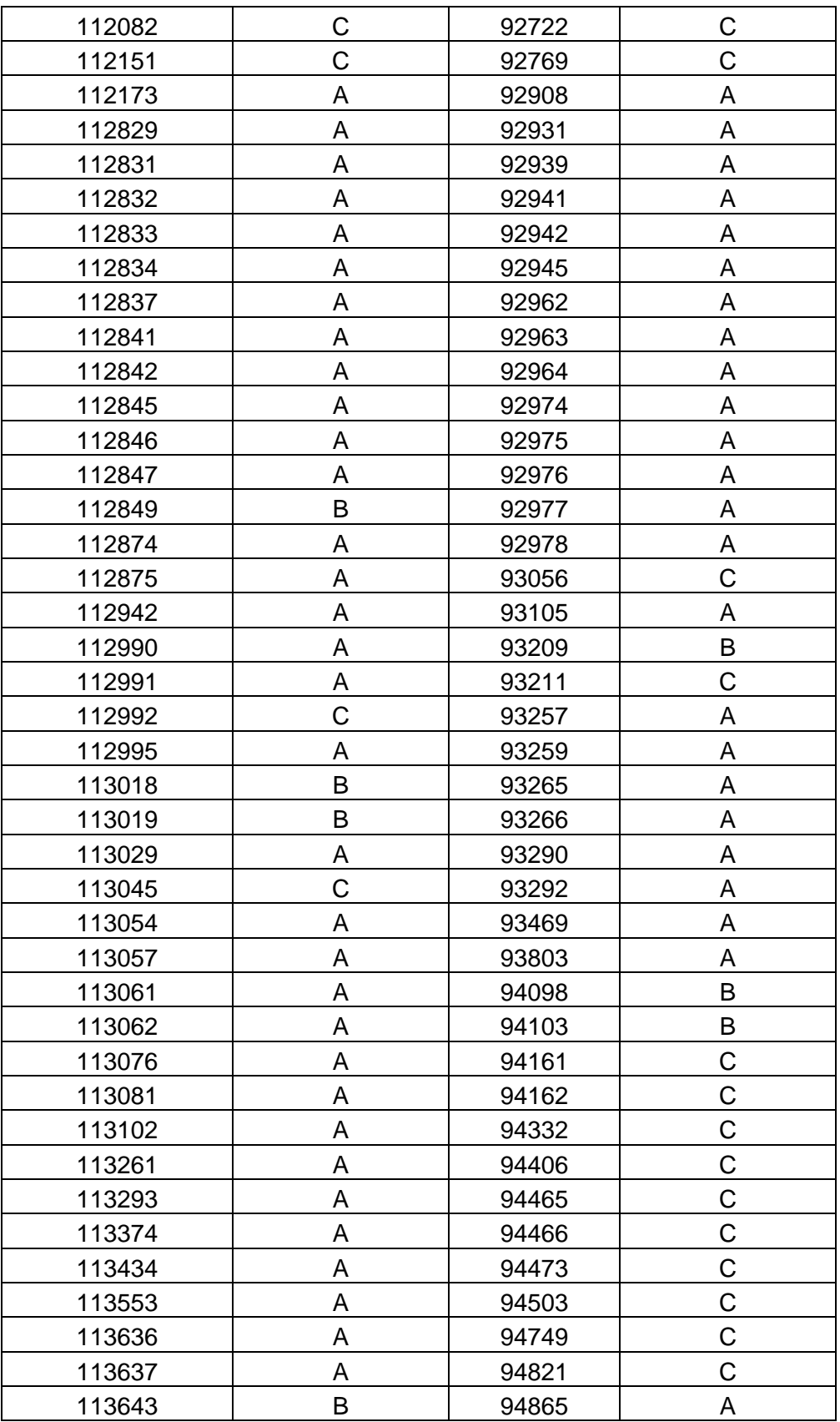

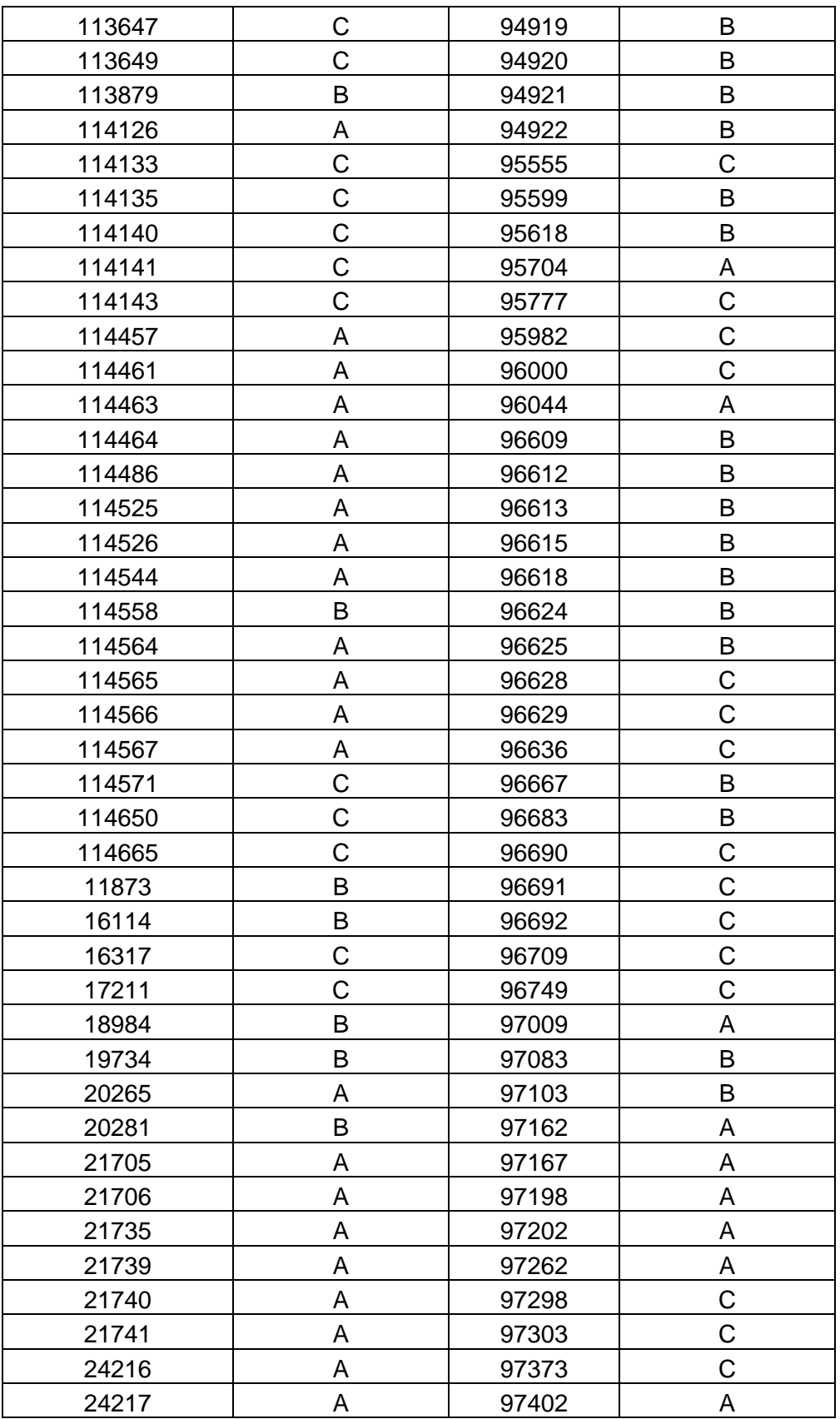

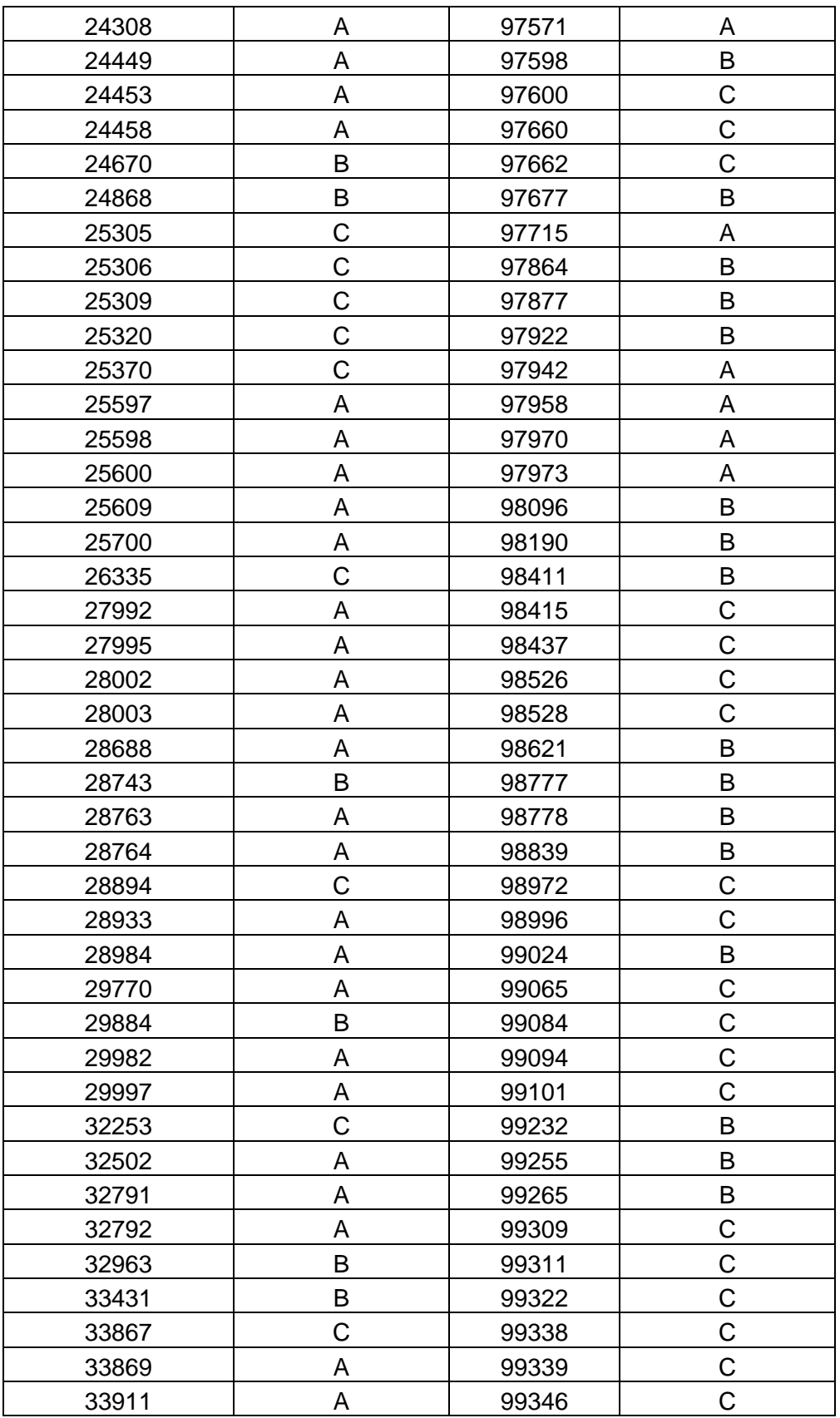

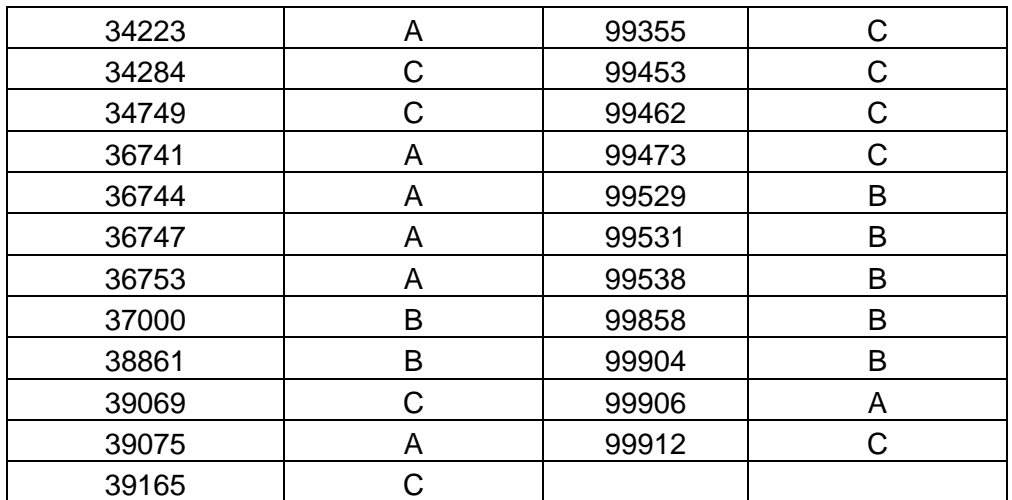

## **ANEXO D**

## **PLAN DE PROTOTIPADO**

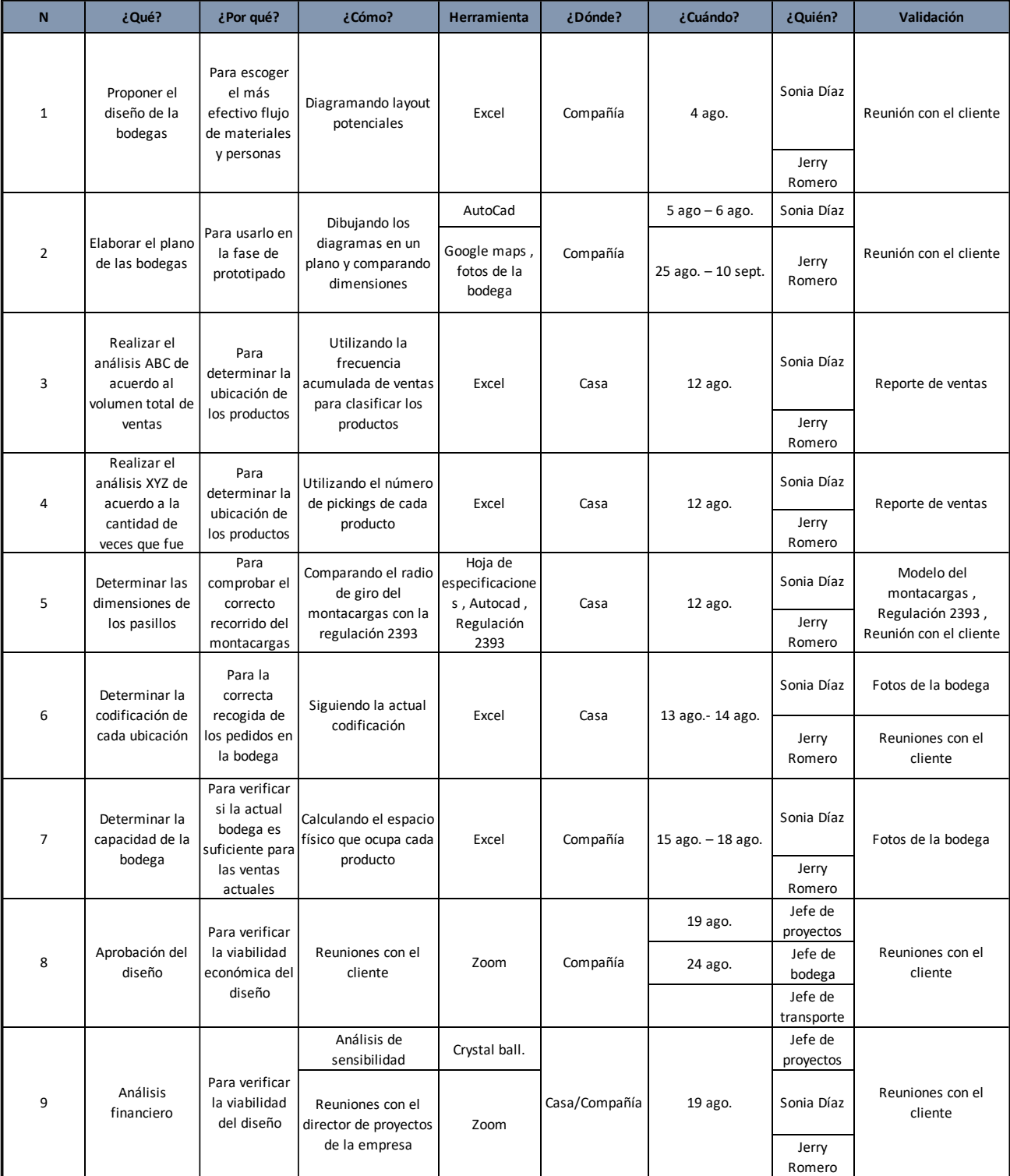